# Package 'GHap'

July 1, 2022

<span id="page-0-0"></span>Type Package

Title Genome-Wide Haplotyping

Version 3.0.0

Date 2022-06-30

Author Yuri Tani Utsunomiya, Andre Vieira do Nascimento, Marco Milanesi, Mario Barbato

Maintainer Yuri Tani Utsunomiya <ytutsunomiya@gmail.com>

Description Haplotype calling from phased marker data. Given user-defined haplotype blocks (Hap-Block), the package identifies the different haplotype alleles (HapAllele) present in the data and scores sample haplotype allele genotypes (HapGenotype) based on HapAllele dose (i.e. 0, 1 or 2 copies). The output is not only useful for analyses that can handle multi-allelic markers, but is also conveniently formatted for existing pipelines intended for bi-allelic markers. The package was first described in Bioinformatics by Utsunomiya et al. (2016, [<doi:10.1093/bioinformatics/btw356>](https://doi.org/10.1093/bioinformatics/btw356)). Since the v2 release, the package provides functions for unsupervised and supervised detection of ancestry tracks. The methods implemented in these functions were described in an article published in Methods in Ecology and Evolution by Utsunomiya et al. (2020, [<doi:10.1111/2041-](https://doi.org/10.1111/2041-210X.13467) [210X.13467>](https://doi.org/10.1111/2041-210X.13467)). The source code for v3 was modified for improved performance and inclusion of new functionality, including analysis of unphased data, runs of homozygosity, sampling methods for virtual gamete mating, mixed model fitting and GWAS.

License GPL  $(>= 2)$ 

**Imports** parallel ( $> = 3.4.4$ ), Matrix ( $> = 1.2-16$ ), methods ( $> = 3.4.4$ ), pedigreemm ( $> = 0.3-3$ ), sparseinv ( $>= 0.1.3$ ), e1071 ( $>=$ 1.7-0.1), class ( $> = 7.3-15$ ), data.table ( $> = 1.12.6$ ), stringi  $(>= 1.7.6)$ 

VignetteBuilder R.rsp

Suggests R.rsp

Encoding UTF-8

NeedsCompilation no

Repository CRAN

Date/Publication 2022-07-01 21:50:05 UTC

# R topics documented:

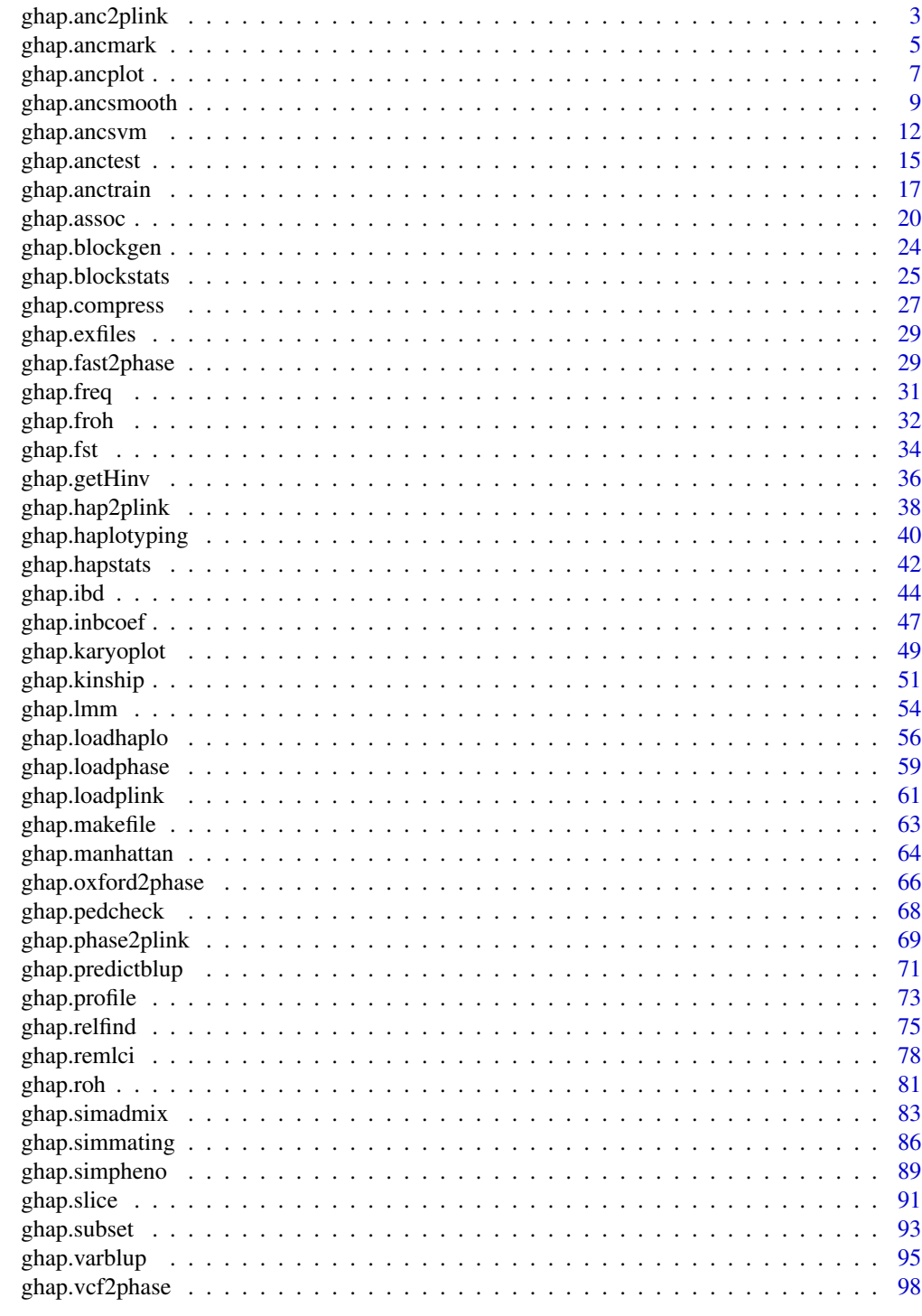

**Index** 

## <span id="page-2-0"></span>Description

This function takes smoothed ancestry predictions obtained with the ghap. ancsmooth function and converts them to PLINK binary (bed/bim/fam) format.

#### Usage

```
ghap.anc2plink(object, ancsmooth, ancestry, outfile, freq = c(0, 1),
               missingness = 1, only.active.samples = TRUE,
               only.active.markers = TRUE, batchsize = NULL,
               binary = TRUE, ncores = 1, verbose = TRUE)
```
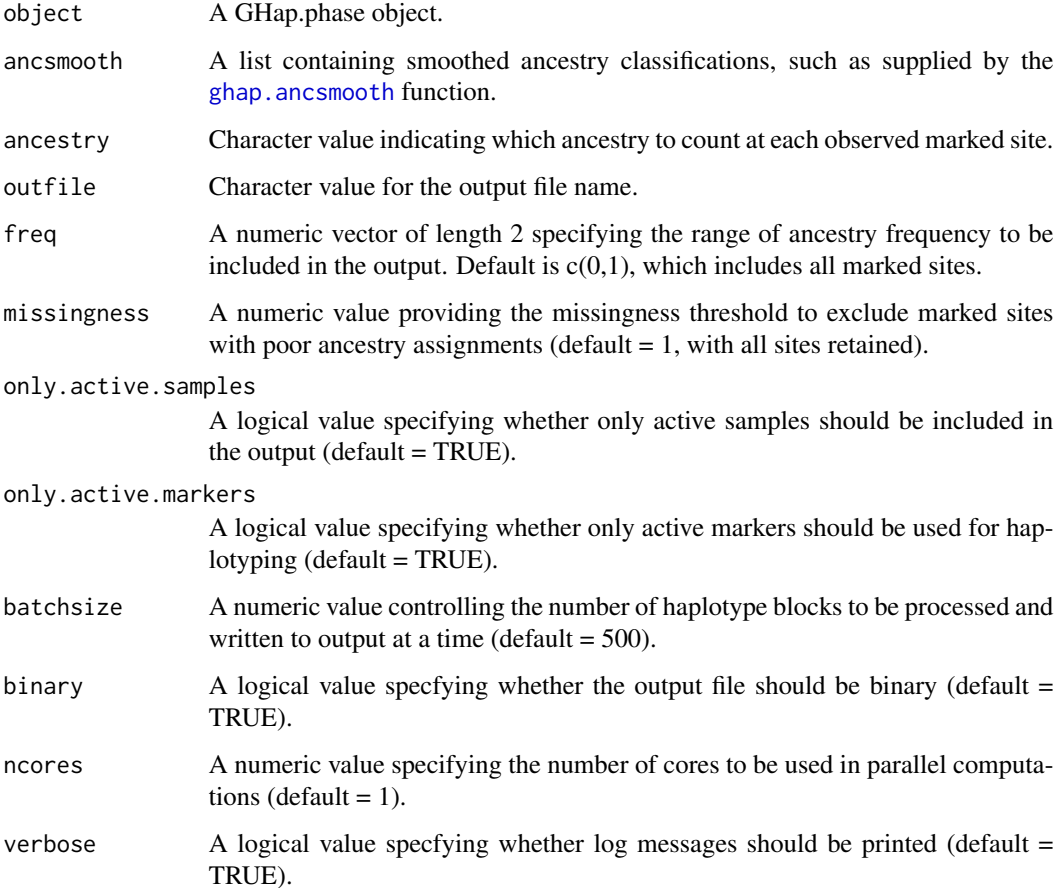

#### Details

The returned file mimics a standard PLINK (Purcell et al., 2007; Chang et al., 2015) binary file (bed/bim/fam), where counts 0, 1 and 2 represent the number of alleles assigned to the selected ancestry. For compatibility with PLINK, counts are coded as NN, NH and HH genotypes ( $N =$ NULL and  $H =$  haplotype allele), as if ancestry counts were bi-alelic markers. This codification is acceptable for any given analysis relying on SNP genotype counts, as long as the user specifies that the analysis should be done using the H character as reference for counts. You can specify reference alleles using the .tref file in PLINK with the *–reference-allele* command. This is desired for very large datasets, as softwares such as PLINK and GCTA (Yang et al., 2011) have faster implementations for regression, principal components and kinship matrix analyses. Optionally, the user can use binary = FALSE to replace the bed file with a plain txt with ancestry counts.

#### Author(s)

Yuri Tani Utsunomiya <ytutsunomiya@gmail.com>

## References

C. C. Chang et al. Second-generation PLINK: rising to the challenge of larger and richer datasets. Gigascience. 2015. 4, 7.

S. Purcell et al. PLINK: a tool set for whole-genome association and population-based linkage analyses. Am. J. Hum. Genet. 2007. 81, 559-575.

J. Yang et al. GCTA: A tool for genome-wide complex trait analysis. Am. J. Hum. Genet. 2011. 88, 76-82.

```
# #### DO NOT RUN IF NOT NECESSARY ###
#
# # Copy phase data in the current working directory
# exfiles <- ghap.makefile(dataset = "example",
# format = "phase",
# verbose = TRUE)
# file.copy(from = exfiles, to = "./")
#
# # Load phase data
#
# phase <- ghap.loadphase("example")
#
# # Unsupervised analysis
# prototypes <- ghap.anctrain(object = phase, K = 2)
# hapadmix <- ghap.anctest(object = phase,
# prototypes = prototypes,
# test = unique(phase$id))
# anctracks <- ghap.ancsmooth(object = phase, admix = hapadmix)
#
# ### RUN ###
#
# # Export crossbred data to PLINK binary
```
## <span id="page-4-0"></span>ghap.ancmark 5

```
# cross <- unique(phase$id[which(phase$pop == "Cross")])
# phase <- ghap.subset(object = phase,
# ids = cross,
                  variants = phase$market)# ghap.anc2plink(object = phase, ancsmooth = anctracks,
# ancestry = "K1", outfile = "cross_K1")
```
<span id="page-4-1"></span>

#### ghap.ancmark *Per marker ancestry proportions*

## Description

Given smoothed ancestry predictions obtained with the ghap. ancsmooth function, per marker ancestry proportions are calculated across selected individuals.

#### Usage

```
ghap.ancmark(object, ancsmooth, ids)
```
## Arguments

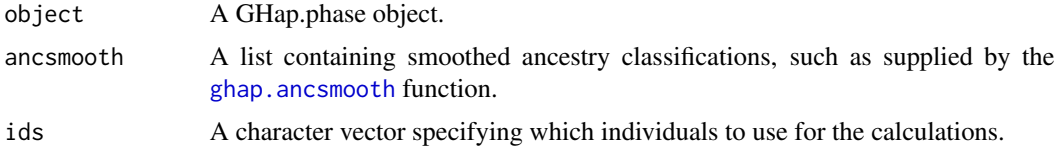

#### Details

This function takes smoothed ancestry classifications provided by the [ghap.ancsmooth](#page-8-1) function and calculates, for each marker, the proportion of haplotypes carrying each ancestry label. The resulting output serve as a proxy for locus-specific ancestry proportions.

#### Value

The function returns a dataframes containing the following columns:

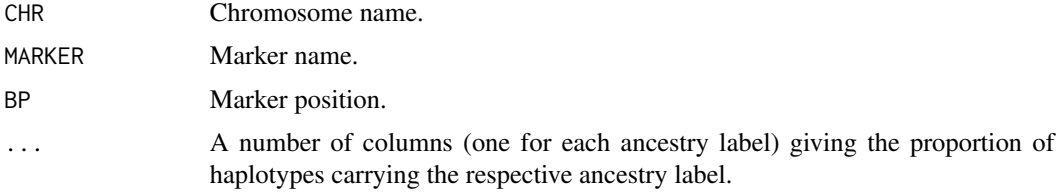

## Author(s)

Yuri Tani Utsunomiya <ytutsunomiya@gmail.com>

#### See Also

[ghap.ancsmooth](#page-8-1)

```
# #### DO NOT RUN IF NOT NECESSARY ###
#
# # Copy phase data in the current working directory
# exfiles <- ghap.makefile(dataset = "example",
# format = "phase",
# verbose = TRUE)
# file.copy(from = exfiles, to = "./")
#
# # Load phase data
#
# phase <- ghap.loadphase("example")
#
# # Calculate marker density
# mrkdist <- diff(phase$bp)
# mrkdist <- mrkdist[which(mrkdist > 0)]
# density <- mean(mrkdist)
#
# # Generate blocks for admixture events up to g = 10 generations in the past
# # Assuming mean block size in Morgans of 1/(2*g)
# # Approximating 1 Morgan ~ 100 Mbp
# g \le -10# window <- (100e+6)/(2*g)
# window <- ceiling(window/density)
# step <- ceiling(window/4)
# blocks <- ghap.blockgen(phase, windowsize = window,
# slide = step, unit = "marker")
#
# # Supervised analysis
# train <- unique(phase$id[which(phase$pop != "Cross")])
# prototypes <- ghap.anctrain(object = phase, train = train,
# method = "supervised")
# hapadmix <- ghap.anctest(object = phase,
# blocks = blocks,
# prototypes = prototypes,
# test = unique(phase$id))
# anctracks <- ghap.ancsmooth(object = phase, admix = hapadmix)
# ghap.ancplot(ancsmooth = anctracks)
#
# ### RUN ###
#
# # Get per marker ancestry proportions for 'Pure1'
# pure1 <- unique(phase$id[which(phase$pop == "Pure1")])
# ancmark <- ghap.ancmark(object = phase,
# ancsmooth = anctracks,
# ids = pure1)
#
```

```
# # Plot 'Pure2' introgression into 'Pure1'
# ghap.manhattan(data = ancmark, chr = "CHR",
# bp = "BP", y = "Pure2", type = "h")
```
## <span id="page-6-1"></span>ghap.ancplot *Barplot of predictions of ancestry proportions*

## Description

Given smoothed ancestry predictions obtained with the [ghap.ancsmooth](#page-8-1) function, an admixture barplot is generated.

## Usage

```
ghap.ancplot(ancsmooth, labels = TRUE,
             pop.ang = 45, group.ang = 0,
             colors = NULL, pop.order = NULL,
             sortby = NULL, use.unk = FALSE,
             legend = TRUE)
```
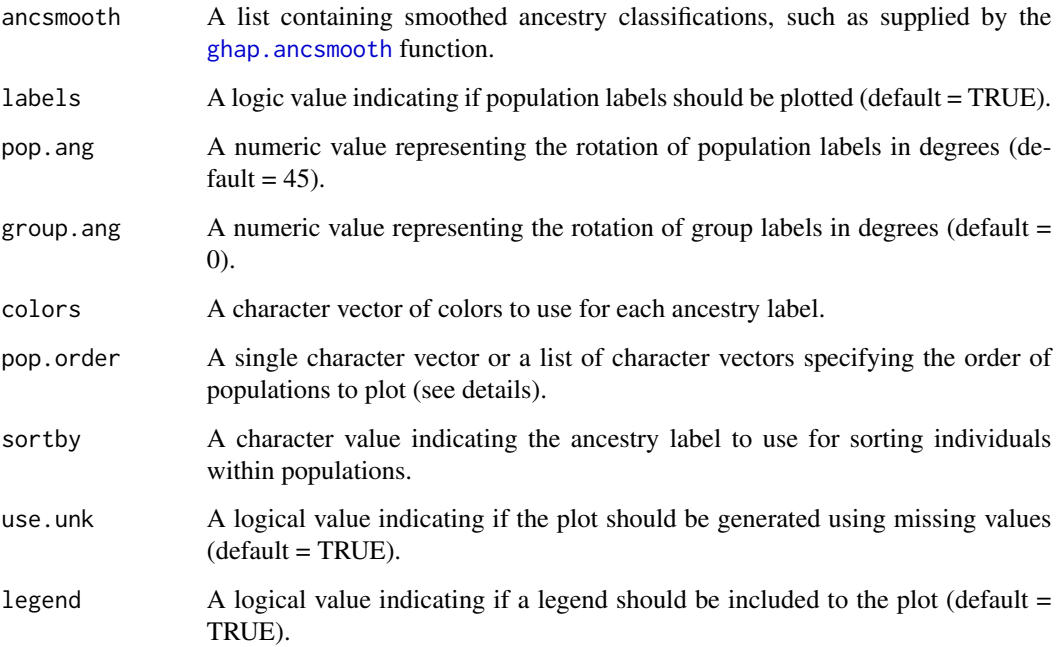

#### Details

This function takes smoothed ancestry classifications provided by the [ghap.ancsmooth](#page-8-1) function and generates a traditional admixture/structure barplot. The argument pop.order allows the user to organize the displaying order of populations through a vector or a list. If a vector is provided, the populations are plotted following the order of elements within the vector. Otherwise, if a named list of vectors is provided, populations are first grouped by list elements and then displayed in the order they appear within their respective group vector.

The same data could be used to generate a circular barplot, for example with the **BITE** package.

#### Author(s)

Yuri Tani Utsunomiya <ytutsunomiya@gmail.com>

#### References

Milanesi, M., Capomaccio, S., Vajana, E., Bomba, L., Garcia, J.F., Ajmone-Marsan, P., Colli, L., 2017. BITE: an R package for biodiversity analyses. bioRxiv 181610. https://doi.org/10.1101/181610

Y.T. Utsunomiya et al. Unsupervised detection of ancestry tracks with the GHap R package. Methods in Ecology and Evolution. 2020. 11:1448–54.

#### See Also

[ghap.ancsmooth](#page-8-1), [ghap.ancmark](#page-4-1)

```
# #### DO NOT RUN IF NOT NECESSARY ###
#
# # Copy phase data in the current working directory
# exfiles <- ghap.makefile(dataset = "example",
# format = "phase",
# verbose = TRUE)
# file.copy(from = exfiles, to = "./")
#
# # Load phase data
#
# phase <- ghap.loadphase("example")
#
# ### RUN ###
#
# # Calculate marker density
# mrkdist <- diff(phase$bp)
# mrkdist <- mrkdist[which(mrkdist > 0)]
# density <- mean(mrkdist)
#
# # Generate blocks for admixture events up to g = 10 generations in the past
# # Assuming mean block size in Morgans of 1/(2*g)
# # Approximating 1 Morgan ~ 100 Mbp
# g \le -10
```
## <span id="page-8-0"></span>ghap.ancsmooth 9

```
# window <- (100e+6)/(2*g)
# window <- ceiling(window/density)
# step <- ceiling(window/4)
# blocks <- ghap.blockgen(phase, windowsize = window,
# slide = step, unit = "marker")
#
# # BestK analysis
# bestK <- ghap.anctrain(object = phase, K = 5, tune = TRUE)
# plot(bestK$ssq, type = "b", xlab = "K",
# ylab = "Within-cluster sum of squares")
#
# # Unsupervised analysis with best K
# prototypes <- ghap.anctrain(object = phase, K = 2)
# hapadmix <- ghap.anctest(object = phase,
# blocks = blocks,
# prototypes = prototypes,
# test = unique(phase$id))
# anctracks <- ghap.ancsmooth(object = phase, admix = hapadmix)
# ghap.ancplot(ancsmooth = anctracks)
#
# # Supervised analysis
# train <- unique(phase$id[which(phase$pop != "Cross")])
# prototypes <- ghap.anctrain(object = phase, train = train,
# method = "supervised")
# hapadmix <- ghap.anctest(object = phase,
# blocks = blocks,
# prototypes = prototypes,
# test = unique(phase$id))
# anctracks <- ghap.ancsmooth(object = phase, admix = hapadmix)
# ghap.ancplot(ancsmooth = anctracks)
```
<span id="page-8-1"></span>ghap.ancsmooth *Smoothing of haplotype ancestry predictions*

#### Description

Given ancestry predictions obtained with the [ghap.anctest](#page-14-1) or [ghap.ancsvm](#page-11-1) functions, overlapping classifications are smoothed to refine the boundaries of recombination breakpoints.

#### Usage

```
ghap.ancsmooth(object, admix,
               ncores = 1, verbose = TRUE)
```
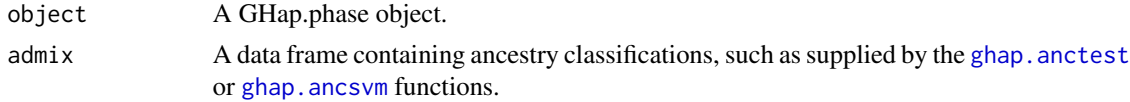

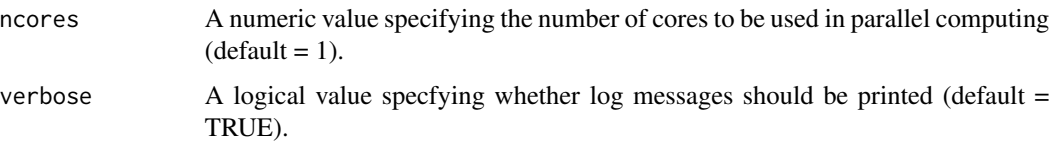

## Details

This function takes results from ancestry classifications provided by the [ghap.anctest](#page-14-1) or [ghap.ancsvm](#page-11-1) functions and converts them into runs of ancestry. Since the classifiers assume exactly one ancestry per HapBlock, segments encompassing breakpoints are miss-classified as pertaining to a single origin, as opposed to a recombinant mixture of hybrid ancestry. When [ghap.anctest](#page-14-1)/[ghap.ancsvm](#page-11-1) are ran with overlapping HapBlocks, the smoothing function interrogates the ancestry of each overlapped segment by majority voting of all blocks containing it. After the ancestry of all segments have been resolved, contiguous sites sharing the same classification are converted into runs or segments of ancestry (i.e., ancestry tracks), which comprise the final output ('haplotypes' dataframe). These segments are then used to predict ancestry contributions ('proportions1' and 'proportions2' dataframes).

#### Value

The function returns three dataframes: 'proportions1', 'proportions2' and 'haplotypes'. The 'proportions1' dataframe contains the following columns:

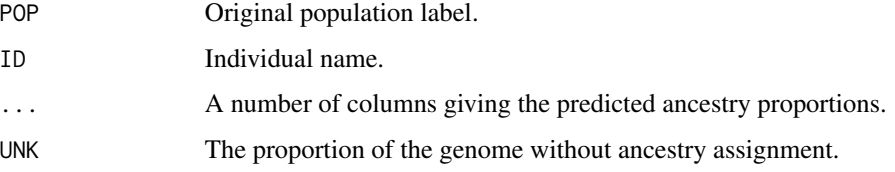

The 'proportions2' dataframe is similar to 'proportions1', expect that ancestry contributions are recalibrated using only genome segments with ancestry assignments (therefore does not include the 'UNK' column). The 'haplotypes' dataframe contains the following columns:

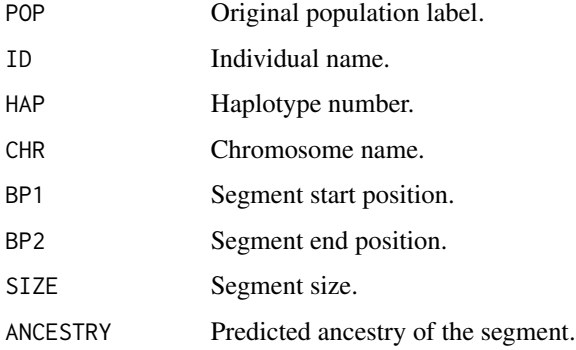

#### Author(s)

Yuri Tani Utsunomiya <ytutsunomiya@gmail.com>

#### ghap.ancsmooth 11

#### References

Y.T. Utsunomiya et al. Unsupervised detection of ancestry tracks with the GHap R package. Methods in Ecology and Evolution. 2020. 11:1448–54.

#### See Also

[ghap.anctrain](#page-16-1), [ghap.ancsvm](#page-11-1), [ghap.ancplot](#page-6-1), [ghap.ancmark](#page-4-1)

```
# #### DO NOT RUN IF NOT NECESSARY ###
#
# # Copy phase data in the current working directory
# exfiles <- ghap.makefile(dataset = "example",
                        format = "phase",# verbose = TRUE)
# file.copy(from = exfiles, to = "./")
#
# # Load phase data
#
# phase <- ghap.loadphase("example")
#
# ### RUN ###
#
# # Calculate marker density
# mrkdist <- diff(phase$bp)
# mrkdist <- mrkdist[which(mrkdist > 0)]
# density <- mean(mrkdist)
#
# # Generate blocks for admixture events up to g = 10 generations in the past
# # Assuming mean block size in Morgans of 1/(2*g)
# # Approximating 1 Morgan ~ 100 Mbp
# g \le -10# window <- (100e+6)/(2*g)
# window <- ceiling(window/density)
# step <- ceiling(window/4)
# blocks <- ghap.blockgen(phase, windowsize = window,
# slide = step, unit = "marker")
#
# # BestK analysis
# bestK <- ghap.anctrain(object = phase, K = 5, tune = TRUE)
# plot(bestK$ssq, type = "b", xlab = "K",
# ylab = "Within-cluster sum of squares")
#
# # Unsupervised analysis with best K
# prototypes <- ghap.anctrain(object = phase, K = 2)
# hapadmix <- ghap.anctest(object = phase,
# blocks = blocks,
# prototypes = prototypes,
# test = unique(phase$id))
# anctracks <- ghap.ancsmooth(object = phase, admix = hapadmix)
```

```
# ghap.ancplot(ancsmooth = anctracks)
#
# # Supervised analysis
# train <- unique(phase$id[which(phase$pop != "Cross")])
# prototypes <- ghap.anctrain(object = phase, train = train,
# method = "supervised")
# hapadmix <- ghap.anctest(object = phase,
# blocks = blocks,
# prototypes = prototypes,
# test = unique(phase$id))
# anctracks <- ghap.ancsmooth(object = phase, admix = hapadmix)
# ghap.ancplot(ancsmooth = anctracks)
```

```
ghap.ancsvm SVM-based predictions of haplotype ancestry
```
## Description

This function uses Support Vector Machines (SVM) to predict ancestry of haplotype alleles in test samples.

## Usage

```
ghap.ancsvm(object, blocks, test = NULL, train = NULL,
            cost = 1, gamma = NULL, tune = FALSE,
            only.active.samples = TRUE, only.active.markers = TRUE,
            ncores = 1, verbose = TRUE)
```
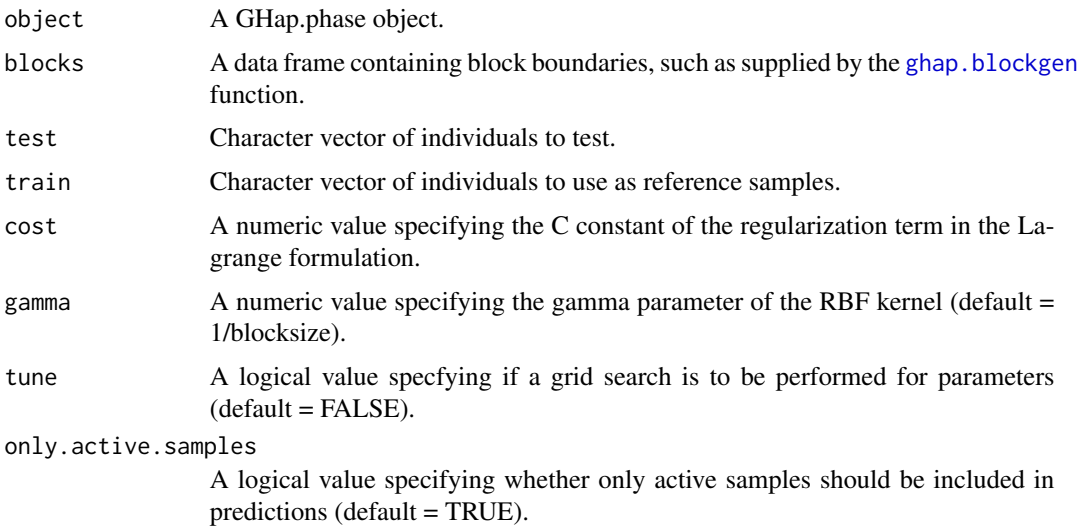

<span id="page-11-0"></span>

## ghap.ancsvm 13

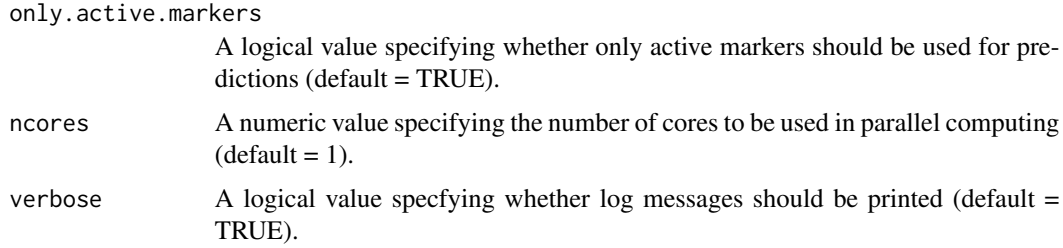

## Details

This function predicts haplotype allele ancestry using Support Vector Machines (SVM) together with a Gaussian Radial Basis Function (RBF) kernel. The user is required to specify the C constant of the regularization term in the Lagrange formulation (default  $cost = 1$ ) and the gamma parameter (default gamma = 1/blocksize) of the RBF kernel.

## Value

If ran with tune = FALSE, the function returns a dataframe with the following columns:

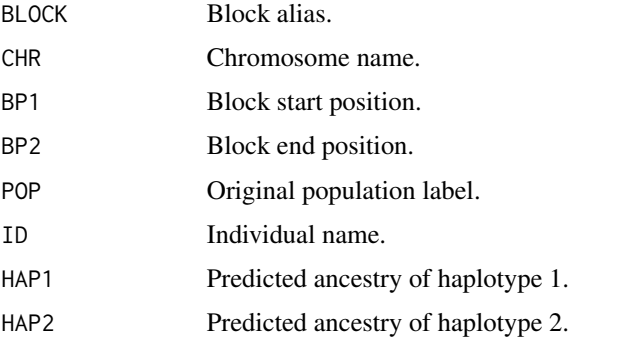

If tune = TRUE, the function returns a dataframe with the following columns:

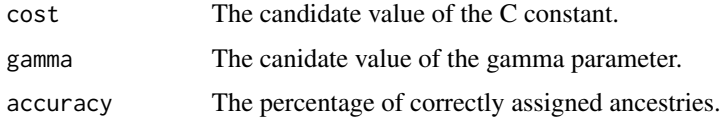

#### Author(s)

Yuri Tani Utsunomiya <ytutsunomiya@gmail.com>

## References

R. J. Haasl et al. Genetic ancestry inference using support vector machines, and the active emergence of a unique American population. Eur J Hum Genet. 2013. 21(5):554-62.

D. Meyer et al. e1071: Misc Functions of the Department of Statistics, Probability Theory Group (e1071). TU Wien. 2019 R Package Version 1.7-0.1. http://cran.r-project.org/web/packages/e1071/index.html.

#### See Also

[svm](#page-0-0), [ghap.ancsmooth](#page-8-1), [ghap.ancplot](#page-6-1), [ghap.ancmark](#page-4-1)

```
# #### DO NOT RUN IF NOT NECESSARY ###
#
# # Copy phase data in the current working directory
# exfiles <- ghap.makefile(dataset = "example",
# format = "phase",
# verbose = TRUE)
# file.copy(from = exfiles, to = "./")
#
# # Load phase data
#
# phase <- ghap.loadphase("example")
#
# ### RUN ###
#
# # Calculate marker density
# mrkdist <- diff(phase$bp)
# mrkdist <- mrkdist[which(mrkdist > 0)]
# density <- mean(mrkdist)
#
# # Generate blocks for admixture events up to g = 10 generations in the past
# # Assuming mean block size in Morgans of 1/(2*g)
# # Approximating 1 Morgan ~ 100 Mbp
# g \le -10# window <- (100e+6)/(2*g)
# window <- ceiling(window/density)
# step <- ceiling(window/4)
# blocks <- ghap.blockgen(phase, windowsize = window,
# slide = step, unit = "marker")
#
# # Tune supervised analysis
# train <- unique(phase$id[which(phase$pop != "Cross")])
# ranblocks <- sample(x = 1:nrow(blocks), size = 5, replace = FALSE)
# tunesvm <- ghap.ancsvm(object = phase, blocks = blocks[ranblocks,],
# train = train, gamma = 1/window*c(0.1,1,10),
# tune = TRUE)
#
# # Supervised analysis with default parameters
# hapadmix <- ghap.ancsvm(object = phase, blocks = blocks,
# train = train)
# anctracks <- ghap.ancsmooth(object = phase, admix = hapadmix)
# ghap.ancplot(ancsmooth = anctracks)
```
<span id="page-14-1"></span><span id="page-14-0"></span>

#### Description

This function uses prototype alleles to predict ancestry of haplotypes in test samples.

#### Usage

```
ghap.anctest(object, blocks = NULL,
             prototypes, test = NULL,
             only.active.samples = TRUE,
             only.active.markers = TRUE,
             ncores = 1, verbose = TRUE)
```
## Arguments

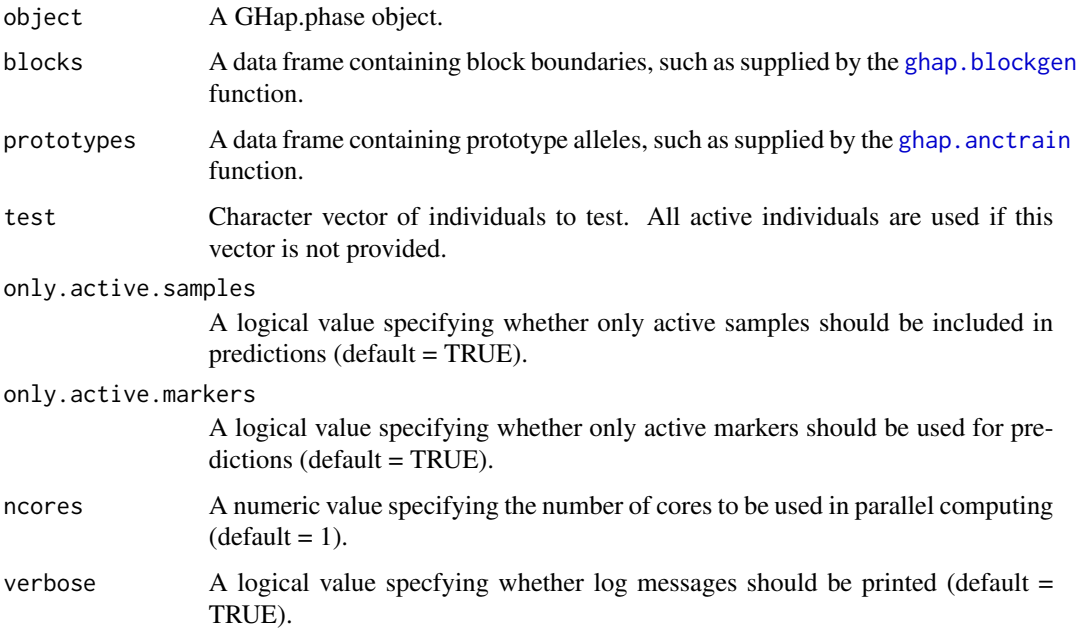

## Details

For each interrogated block, tested haplotypes are assigned to their nearest centroids (i.e., the pseudo-lineages with the smallest Euclidean distances). If no blocks are supplied, the function automatically builds blocks compatible with admixture up to 10 generations in the past based on intermarker distances. This has been chosen according to simulation results, where the use of haplotype blocks compatible with recent admixture (~10 generations) retained reasonable accuracy across most scenarios, regardless of the age of admixture.

## Value

The function returns a dataframe with the following columns:

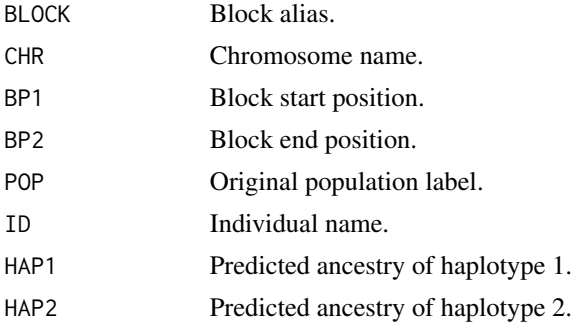

#### Author(s)

Yuri Tani Utsunomiya <ytutsunomiya@gmail.com>

## References

Y.T. Utsunomiya et al. Unsupervised detection of ancestry tracks with the GHap R package. Methods in Ecology and Evolution. 2020. 11:1448–54.

## See Also

[ghap.anctrain](#page-16-1), [ghap.ancsmooth](#page-8-1), [ghap.ancplot](#page-6-1), [ghap.ancmark](#page-4-1)

```
# #### DO NOT RUN IF NOT NECESSARY ###
#
# # Copy phase data in the current working directory
# exfiles <- ghap.makefile(dataset = "example",
# format = "phase",
# verbose = TRUE)
# file.copy(from = exfiles, to = "./")
#
# # Load phase data
#
# phase <- ghap.loadphase("example")
#
# ### RUN ###
#
# # Calculate marker density
# mrkdist <- diff(phase$bp)
# mrkdist <- mrkdist[which(mrkdist > 0)]
# density <- mean(mrkdist)
#
# # Generate blocks for admixture events up to g = 10 generations in the past
# # Assuming mean block size in Morgans of 1/(2*g)
```
<span id="page-16-0"></span>ghap.anctrain 17

```
# # Approximating 1 Morgan ~ 100 Mbp
# g \le -10# window <- (100e+6)/(2*g)
# window <- ceiling(window/density)
# step <- ceiling(window/4)
# blocks <- ghap.blockgen(phase, windowsize = window,
# slide = step, unit = "marker")
#
# # BestK analysis
# bestK <- ghap.anctrain(object = phase, K = 5, tune = TRUE)
# plot(bestK$ssq, type = "b", xlab = "K",
# ylab = "Within-cluster sum of squares")
#
# # Unsupervised analysis with best K
# prototypes <- ghap.anctrain(object = phase, K = 2)
# hapadmix <- ghap.anctest(object = phase,
# blocks = blocks,
# prototypes = prototypes,
# test = unique(phase$id))
# anctracks <- ghap.ancsmooth(object = phase, admix = hapadmix)
# ghap.ancplot(ancsmooth = anctracks)
#
# # Supervised analysis
# train <- unique(phase$id[which(phase$pop != "Cross")])
# prototypes <- ghap.anctrain(object = phase, train = train,
# method = "supervised")
# hapadmix <- ghap.anctest(object = phase,
# blocks = blocks,
# prototypes = prototypes,
# test = unique(phase$id))
# anctracks <- ghap.ancsmooth(object = phase, admix = hapadmix)
# ghap.ancplot(ancsmooth = anctracks)
```
<span id="page-16-1"></span>

ghap.anctrain *Construction of prototype alleles*

#### Description

This function builds prototype alleles to be used in ancestry predictions.

## Usage

```
ghap.anctrain(object, train = NULL,
              method = "unsupervised",
              K = 2, iter.max = 10, nstart = 10,
              nmarkers = 5000, tune = FALSE,
              only.active.samples = TRUE,
              only.active.markers = TRUE,
              batchsize = NULL, ncores = 1,
              verbose = TRUE)
```
#### Arguments

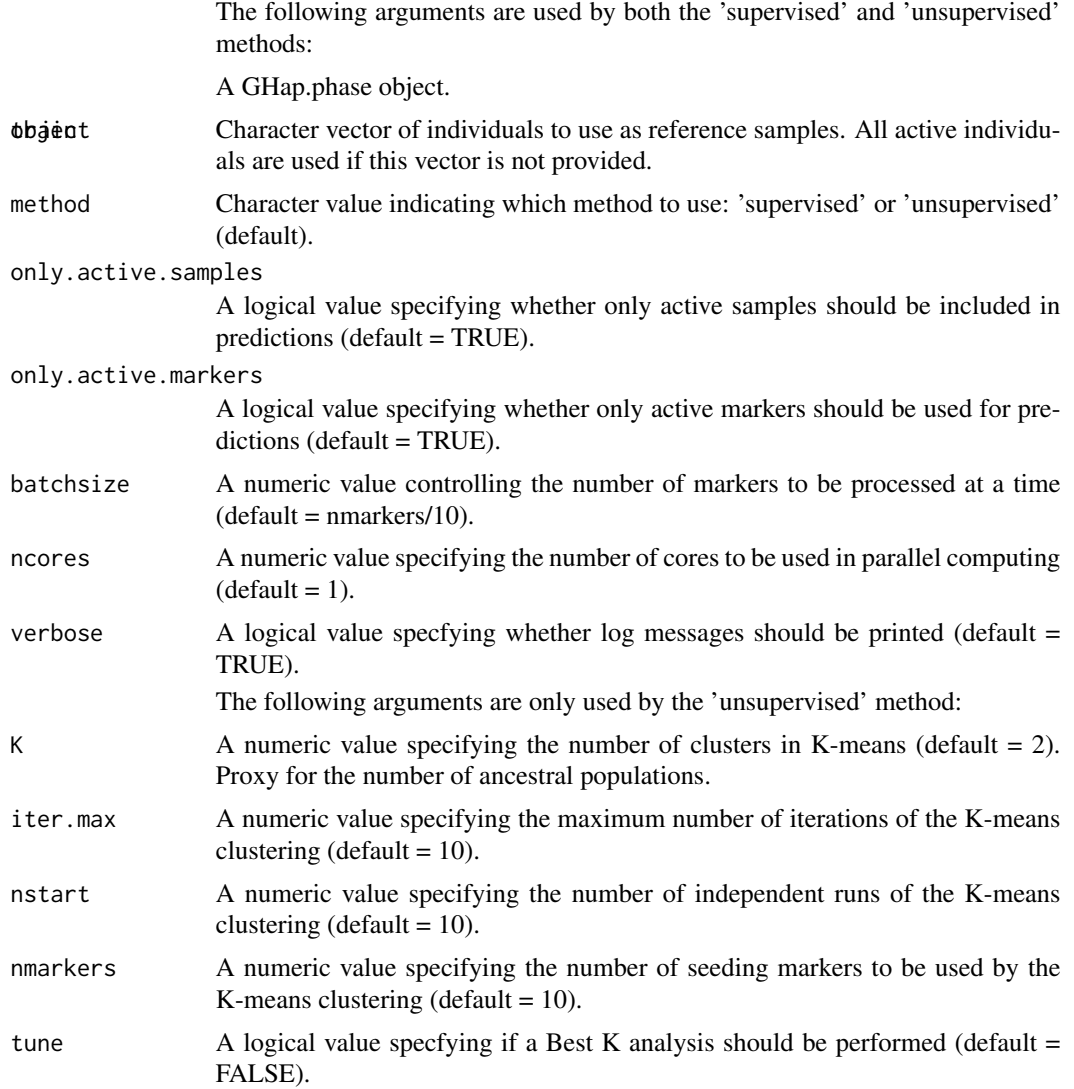

## Details

This function builds prototype alleles (i.e., cluster centroids, representing lineage-specific allele frequencies) through two methods:

The 'unsupervised' method uses the K-means clustering algorithm to group haplotypes into K pseudo-lineages. A random sample of seeding markers (default value of nmarkers = 5000) is used to group all  $2*$ nsamples haplotypes in a user-specified number of clusters (default value of  $K = 2$ ). Then, for each interrogated block, prototype alleles are built for every cluster using the arithmetic mean of observed haplotypes initially assigned to that cluster. If train = NULL, the function uses all active haplotypes to build prototype alleles. If the user is working with a severely unbalanced data set (ex. one population with a large number of individuals and others with few individuals),

## ghap.anctrain 19

it is recommended that a vector of individual names is provided via the train argument such that prototype alleles are built using a more balanced subset of the data.

The 'supervised' method works in a similar way, but skips the K-means algorithm and uses population labels present in the GHap.phase object as clusters.

## Value

The function returns a dataframe with the first column giving marker names and remaining columns containing prototype alleles for each pseudo-lineage. If method 'unsupervised' is ran with tune = TRUE, the function returns the following list:

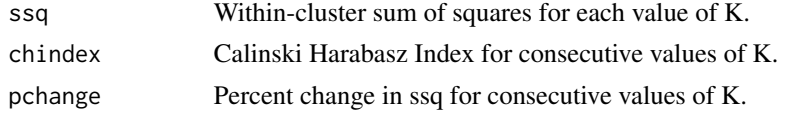

# Author(s)

Yuri Tani Utsunomiya <ytutsunomiya@gmail.com>

## References

Y.T. Utsunomiya et al. Unsupervised detection of ancestry tracks with the GHap R package. Methods in Ecology and Evolution. 2020. 11:1448–54.

## See Also

[ghap.anctest](#page-14-1), [ghap.ancsmooth](#page-8-1), [ghap.ancplot](#page-6-1), [ghap.ancmark](#page-4-1)

```
# #### DO NOT RUN IF NOT NECESSARY ###
#
# # Copy phase data in the current working directory
# exfiles <- ghap.makefile(dataset = "example",
# format = "phase",
# verbose = TRUE)
# file.copy(from = exfiles, to = "./")
#
# # Load phase data
#
# phase <- ghap.loadphase("example")
#
# ### RUN ###
#
# # Calculate marker density
# mrkdist <- diff(phase$bp)
# mrkdist <- mrkdist[which(mrkdist > 0)]
# density <- mean(mrkdist)
#
```

```
# # Generate blocks for admixture events up to g = 10 generations in the past
# # Assuming mean block size in Morgans of 1/(2*g)
# # Approximating 1 Morgan ~ 100 Mbp
# g \le -10# window <- (100e+6)/(2*g)
# window <- ceiling(window/density)
# step <- ceiling(window/4)
# blocks <- ghap.blockgen(phase, windowsize = window,
# slide = step, unit = "marker")
#
# # BestK analysis
# bestK <- ghap.anctrain(object = phase, K = 5, tune = TRUE)
# plot(bestK$ssq, type = "b", xlab = "K",
# ylab = "Within-cluster sum of squares")
#
# # Unsupervised analysis with best K
# prototypes <- ghap.anctrain(object = phase, K = 2)
# hapadmix <- ghap.anctest(object = phase,
# blocks = blocks,
# prototypes = prototypes,
# test = unique(phase$id))
# anctracks <- ghap.ancsmooth(object = phase, admix = hapadmix)
# ghap.ancplot(ancsmooth = anctracks)
#
# # Supervised analysis
# train <- unique(phase$id[which(phase$pop != "Cross")])
# prototypes <- ghap.anctrain(object = phase, train = train,
# method = "supervised")
# hapadmix <- ghap.anctest(object = phase,
# blocks = blocks,
# prototypes = prototypes,
# test = unique(phase$id))
# anctracks <- ghap.ancsmooth(object = phase, admix = hapadmix)
# ghap.ancplot(ancsmooth = anctracks)
```
ghap.assoc *Genome-wide association analysis*

## Description

This function performs phenotype-genotype association analysis based on mixed models.

#### Usage

```
ghap.assoc(object, formula, data, covmat,
           ngamma = 100, nlambda = 1000,
           recalibrate = 0.01,
           only.active.variants=TRUE,
```
<span id="page-19-0"></span>

## ghap.assoc 21

 $tol = 1e-12$ , ncores=1, verbose=TRUE, ...)

## Arguments

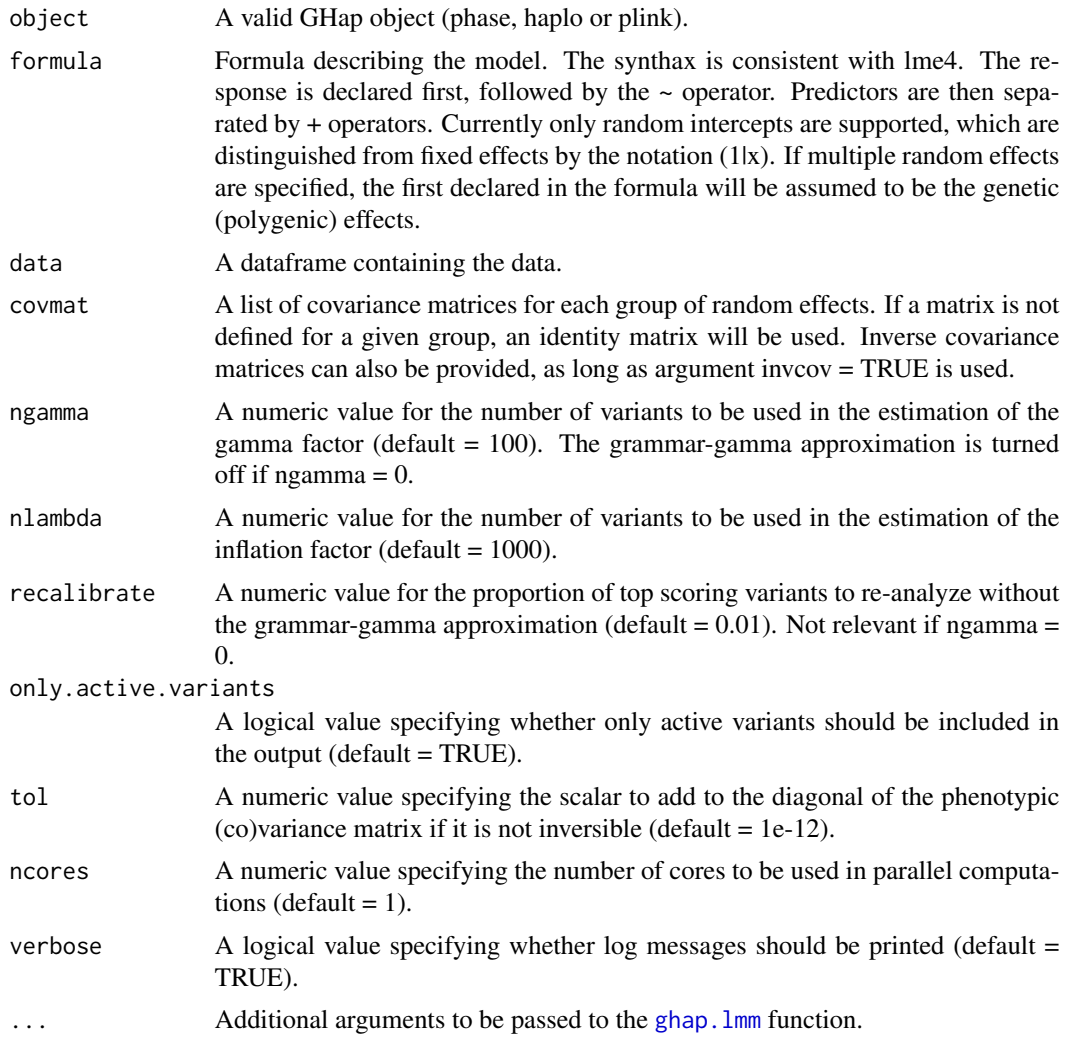

#### Details

This function uses mixed models and the grammar-gamma approximation for fast genome-wide association analysis. Since mixed models are fit using the ghap. 1mm function, the association analysis can be performed using more flexible models than those offered by alternative software, including the use of repeated measurements and other random effects apart from polygenic effects.

#### Value

The function returns a data frame with results from the genome-wide association analysis. If a GHap.haplo object is used, the first columns of the data frame will be:

22 ghap.assoc

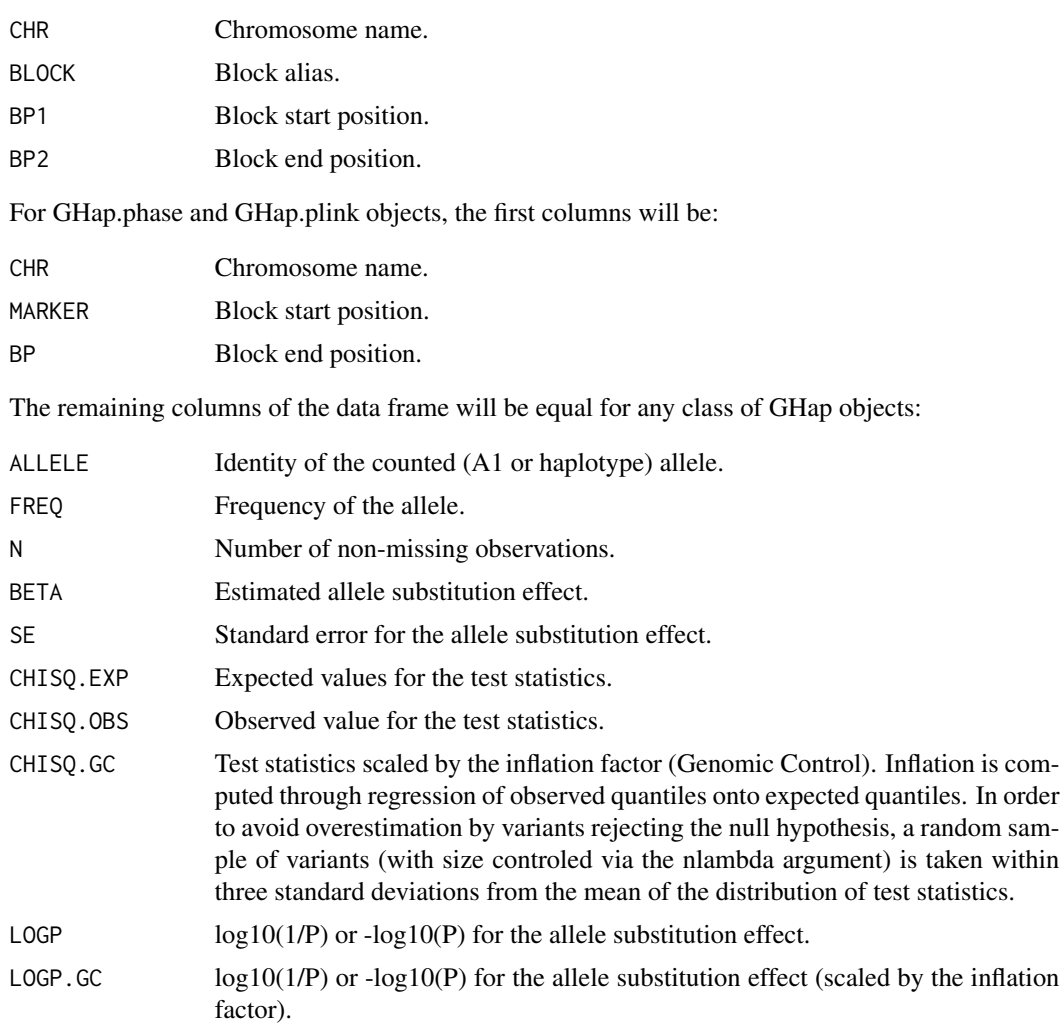

# Author(s)

Yuri Tani Utsunomiya <ytutsunomiya@gmail.com>

## References

N. Amin et al. A Genomic Background Based Method for Association Analysis in Related Individuals. PLoS ONE. 2007. 2:e1274.

Y. Da. Multi-allelic haplotype model based on genetic partition for genomic prediction and variance component estimation using SNP markers. BMC Genet. 2015. 16:144.

B. Devlin and K. Roeder. Genomic control for association studies. Biometrics. 1999. 55:997-1004.

C. C. Ekine et al. Why breeding values estimated using familial data should not be used for genomewide association studies. G3. 2014. 4:341-347.

L. Jiang et al. A resource-efficient tool for mixed model association analysis of large-scale data. Nat. Genet. 2019. 51:1749-1755.

#### ghap.assoc 23

J. Listgarten et al. Improved linear mixed models for genome-wide association studies. Nat. Methods. 2012. 9:525-526.

G. R. Svishcheva et al. Rapid variance components-based method for whole-genome association analysis. Nat Genet. 2012. 44:1166-1170.

J. Yang et al. Advantages and pitfalls in the application of mixed-model association methods. Nat. Genet. 2014. 46: 100-106.

```
# #### DO NOT RUN IF NOT NECESSARY ###
#
# # Copy plink data in the current working directory
# exfiles <- ghap.makefile(dataset = "example",
# format = "plink",
# verbose = TRUE)
# file.copy(from = exfiles, to = "./")
#
# # Copy metadata in the current working directory
# exfiles <- ghap.makefile(dataset = "example",
# format = "meta",
# verbose = TRUE)
# file.copy(from = exfiles, to = "./")
#
# # Load plink data
# plink <- ghap.loadplink("example")
#
# # Load phenotype data
# df <- read.table(file = "example.phenotypes", header=T)
#
# ### RUN ###
#
# # Subset individuals from the pure1 population
# pure1 <- plink$id[which(plink$pop == "Pure1")]
# plink <- ghap.subset(object = plink, ids = pure1, variants = plink$marker)
#
# # Subset markers with MAF > 0.05
# freq <- ghap.freq(plink)
# mkr <- names(freq)[which(freq > 0.05)]
# plink <- ghap.subset(object = plink, ids = pure1, variants = mkr)
#
# # Compute genomic relationship matrix
# # Induce sparsity to help with matrix inversion
# K <- ghap.kinship(plink, sparsity = 0.01)
#
# # Perform GWAS on repeated measures
# # Use grammar-gama approximation
# # Recalibrate top 1 percent variants
# df$rep <- df$id
# gwas1 <- ghap.assoc(object = plink,
# formula = pheno \sim 1 + (1|i d) + (1|r e p),
# data = df,
```

```
# covmat = list(id = K, rep = NULL),
# ngamma = 100, nlambda = 1000, recalibrate = 0.01)
# ghap.manhattan(data = gwas1, chr = "CHR", bp = "BP", y = "LOGP")
#
# # GWAS with no approximaion (slow)
# gwas2 <- ghap.assoc(object = plink,
# formula = pheno \sim 1 + (1|i d) + (1|r e p),
# data = df,
# covmat = list(id = K, rep = NULL),
# ngamma = 0, nlambda = 1000)
# ghap.manhattan(data = gwas2, chr = "CHR", bp = "BP", y = "LOGP")
#
# # Correlation between methods
# cor(gwas1$LOGP, gwas2$LOGP)
# plot(gwas1$LOGP, gwas2$LOGP); abline(0,1)
```
<span id="page-23-1"></span>ghap.blockgen *Haplotype block generator*

#### Description

This function generates HapBlocks based on sliding windows. The window and the step size can be specified in markers or kbp. For each window, block coordinates are generated.

#### Usage

ghap.blockgen(object, windowsize = 10, slide = 5, unit = "marker",  $n s p = 2$ )

## Arguments

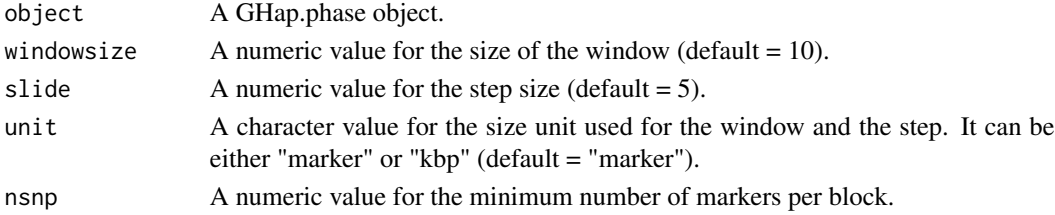

### Value

A data frame with columns:

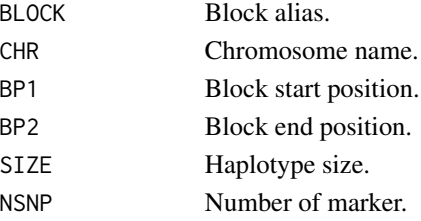

## <span id="page-24-0"></span>ghap.blockstats 25

#### Author(s)

Yuri Tani Utsunomiya <ytutsunomiya@gmail.com>

#### Examples

```
# #### DO NOT RUN IF NOT NECESSARY ###
#
# # Copy phase data in the current working directory
# exfiles <- ghap.makefile(dataset = "example",
# format = "phase",
# verbose = TRUE)
# file.copy(from = exfiles, to = "./")
#
# # Load data
# phase <- ghap.loadphase("example")
#
# ### RUN ###
#
# # Generate blocks of 5 markers sliding 5 markers at a time
# blocks.mkr <- ghap.blockgen(phase, windowsize = 5,
# slide = 5, unit = "marker")
#
# # Generate blocks of 100 kbp sliding 100 kbp at a time
# blocks.kb <- ghap.blockgen(phase, windowsize = 100,
# slide = 100, unit = "kbp")
```
<span id="page-24-1"></span>ghap.blockstats *HapBlock statistics*

#### Description

Generate HapBlock summary statistics from pre-computed HapAlleles statistics.

#### Usage

```
ghap.blockstats(hapstats, ncores = 1, verbose = TRUE)
```
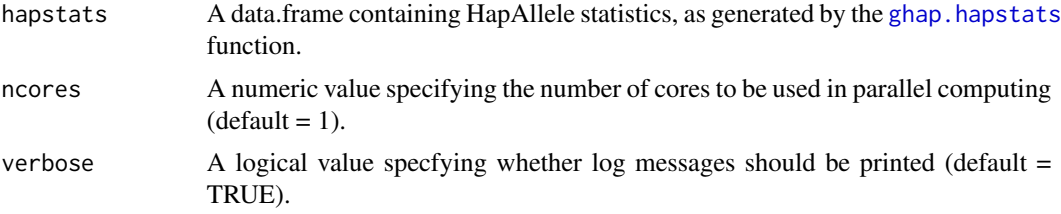

## Details

For each HapBlock, the function counts the number of unique HapAlleles and computes the expected heterozygosity  $1 - \sum p_i^2$ , where  $p_i$  is the frequency of HapAllele *i*. Please notice that when HapAlleles are prunned out by frequency the block statistics can retrieve high expected heterozygosity for blocks with small number of HapAlleles.

#### Value

A data frame with columns:

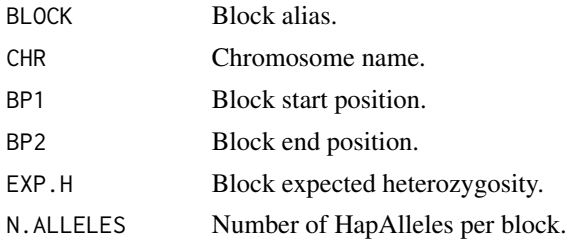

## Author(s)

Yuri Tani Utsunomiya <ytutsunomiya@gmail.com>

```
# #### DO NOT RUN IF NOT NECESSARY ###
#
# # Copy phase data in the current working directory
# exfiles <- ghap.makefile(dataset = "example",
# format = "phase",
# verbose = TRUE)
# file.copy(from = exfiles, to = "./")
#
# # Load data
# phase <- ghap.loadphase("example")
#
# # Generate blocks of 5 markers
# blocks <- ghap.blockgen(phase, windowsize = 5,
# slide = 5, unit = "marker")
#
# # Haplotyping
# ghap.haplotyping(phase = phase, blocks = blocks, outfile = "example",
# binary = T, ncores = 1)
#
# # Load haplotype genotypes using prefix
# haplo <- ghap.loadhaplo("example")
#
# # Subset
# ids <- which(haplo$pop == "Pure1")
# haplo <- ghap.subset(haplo, ids = ids,
# variants = haplo$allele.in,
```
## <span id="page-26-0"></span>ghap.compress 27

```
# index = TRUE)
#
# # Compute haplotype statistics
# hapstats <- ghap.hapstats(haplo)
#
# ### RUN ###
#
# # Compute block statistics
# blockstats <- ghap.blockstats(hapstats)
```
<span id="page-26-1"></span>ghap.compress *Compress phased genotype data*

## Description

This function takes phased genotype data and converts them into a compressed binary format.

# Usage

```
ghap.compress(input.file = NULL, out.file,
              samples.file = NULL, markers.file = NULL,
              phase.file = NULL, batchsize = NULL,
              ncores = 1, verbose = TRUE)
```
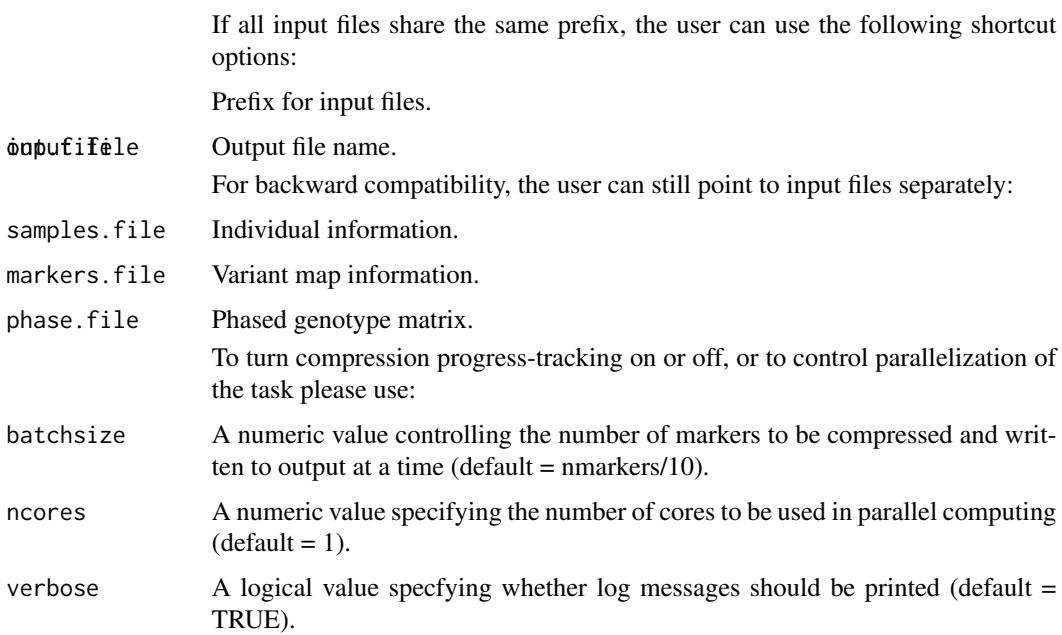

#### Details

The supported input format is composed of three files with suffix:

- .samples: space-delimited file without header containing two mandatory columns: Population and ID. Please notice that the Population column serves solely for the purpose of grouping samples, so the user can define any arbitrary family/cluster/subgroup and use as a "population" tag. This file may further contain three additional columns, which are optional: Sire, Dam and Sex (with code  $1 = M$  and  $2 = F$ ). Values "0" and "NA" in these additional columns are treated as missing values.
- .markers: space-delimited file without header containing five mandatory columns: Chromosome, Marker, Position (in bp), Reference Allele (A0) and Alternative Allele (A1). Markers should be sorted by chromosome and position. Repeated positions are tolerated, but the user is warned of their presence in the data. Optionally, the user may provide a file containing an additional column with genetic positions (in cM), which has to be placed between the base pair position and the reference allele columns.
- .phase: space-delimited file without header containing the phased genotype matrix. The dimension of the matrix is expected to be *m x 2n*, where *m* is the number of markers and *n* is the number of individuals (i.e., two columns per individual, representing the two phased chromosome alleles). Alleles must be coded as 0 or 1. No missing values are allowed, since imputation is assumed to be part of the phasing procedure.

The function outputs a binary file with suffix **.phaseb**. Each allele is stored as a bit in that file. Bits for any given marker are arranged in a sequence of bytes. Since each marker requires storage of 2\*nsamples bits, the number of bytes consumed by a single marker in the output file is ceil $ing(2*nsamples)$ . If the number of alleles is not a multiple of 8, bits in the remainder of the last byte are filled with 0. All functions in GHap were carefully designed to decode the bytes of a marker in such a way that trailing bits are ignored if present.

## Author(s)

Yuri Tani Utsunomiya <ytutsunomiya@gmail.com>

```
# #### DO NOT RUN IF NOT NECESSARY ###
#
# # Copy the example data in the current working directory
# exfiles <- ghap.makefile(dataset = "example",
# format = "raw",
# verbose = TRUE)
# file.copy(from = exfiles, to = "./")
#
# ### RUN ###
#
# # Compress phase data using prefix
# ghap.compress(input.file = "example",
# out.file = "example")
#
# # Compress phase data using file names
```
<span id="page-28-0"></span>ghap.exfiles 29

```
# ghap.compress(samples.file = "example.samples",
# markers.file = "example.markers",
# phase.file = "example.phase",
             out.file = "example")
```
ghap.exfiles *Example files*

## Description

This function retrieves the list of example files available.

## Usage

ghap.exfiles()

## Details

This function requires internet connection. It returns a data table containing the list of example files in our github repository (<https://github.com/ytutsunomiya/GHap>). To get any of those files, please use [ghap.makefile](#page-62-1).

### Author(s)

Yuri Tani Utsunomiya <ytutsunomiya@gmail.com>

## Examples

```
# # See list of example files
# exlist <- ghap.exfiles()
# View(exlist)
```
ghap.fast2phase *Convert fastPHASE data into the GHap phase format*

#### Description

This function takes phased genotype data in fastPHASE format and converts them into a GHap plan and compressed binary format.

#### Usage

```
ghap.fast2phase(input.files = NULL, switchout.files = NULL,
               map.files = NULL, fam.file = NULL,
                out.file = NULL, overwrite = FALSE,
                ncores = 1, verbose = TRUE)
```
#### Arguments

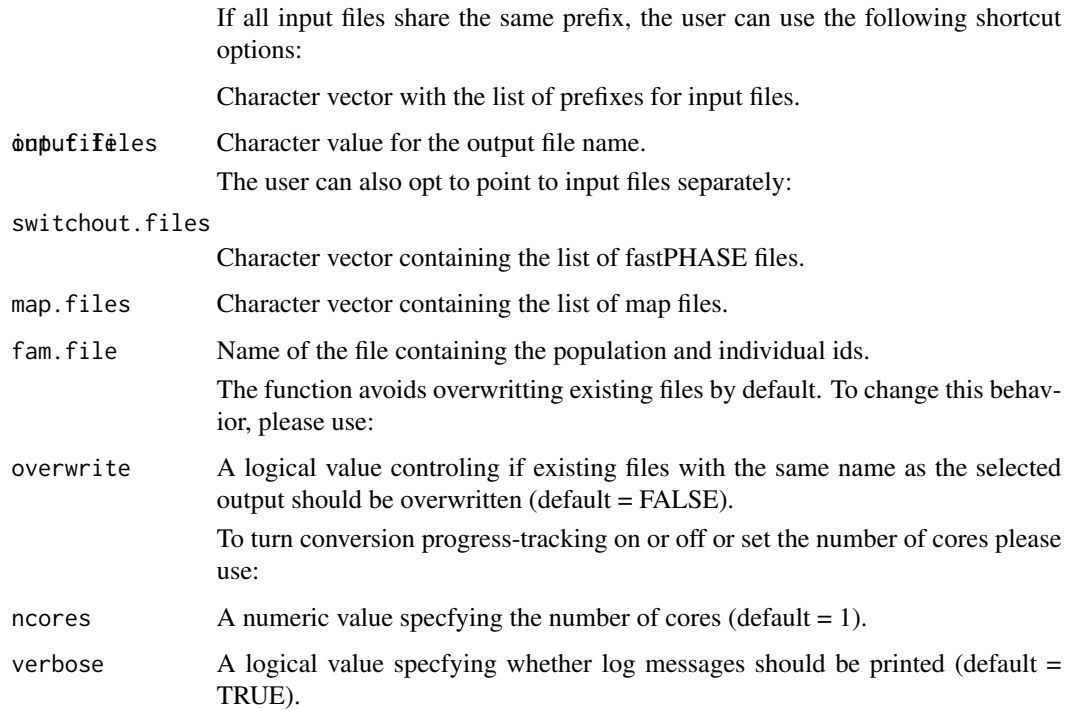

## Details

Currently this function handles \_switch.out files from fastPHASE v1.4.0 or later. The map files should contain the following 5 space-delimited columns: chromosome, marker, position, allele 0 and allele 1 (no header). The fam file can have an arbitrary number of columns (with no header), but by default only the first two are read and should be space-delimited with the following data: population and individual name.

# Author(s)

Mario Barbato <mario.barbato@unicatt.it>

## References

Scheet, P., Stephens, M., 2006. A Fast and Flexible Statistical Model for Large-Scale Population Genotype Data: Applications to Inferring Missing Genotypes and Haplotypic Phase. Am. J. Hum. Genet. 78, 629-644. https://doi.org/10.1086/502802.

## See Also

[ghap.compress](#page-26-1), [ghap.loadphase](#page-58-1), [ghap.oxford2phase](#page-65-1), [ghap.vcf2phase](#page-97-1)

<span id="page-30-0"></span>

## Description

This function takes a GHap.phase object and computes the allele frequency for each marker.

## Usage

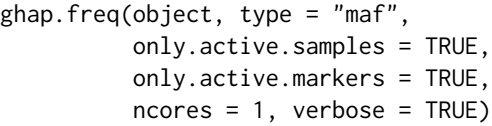

## Arguments

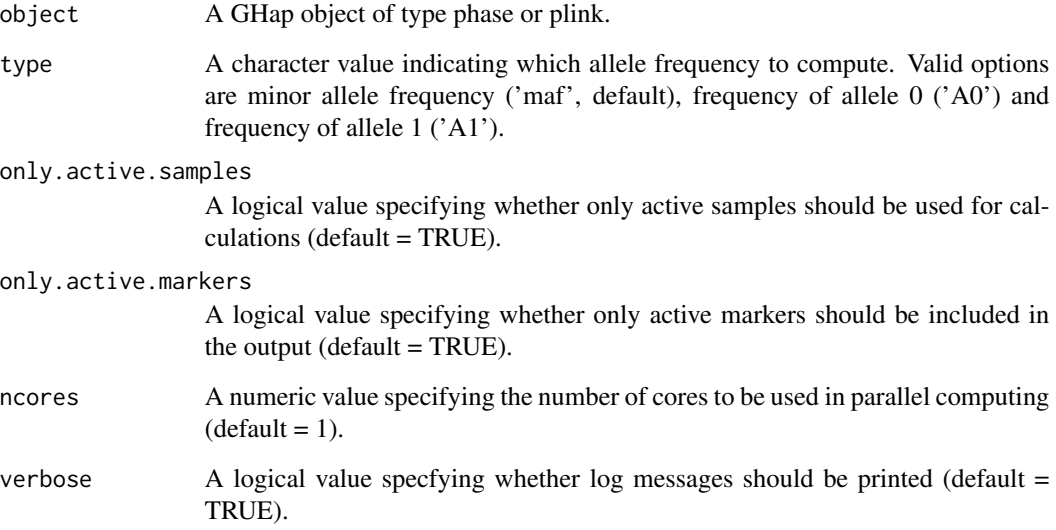

#### Value

The function outputs a numeric vector of the same length of active markers containing allele frequencies based on the active samples.

## Author(s)

Yuri Tani Utsunomiya <ytutsunomiya@gmail.com> Marco Milanesi <marco.milanesi.mm@gmail.com>

### Examples

```
# #### DO NOT RUN IF NOT NECESSARY ###
#
# # Copy phase data in the current working directory
# exfiles <- ghap.makefile(dataset = "example",
# format = "phase",
# verbose = TRUE)
# file.copy(from = exfiles, to = "./")
#
# # Copy plink data in the current working directory
# exfiles <- ghap.makefile(dataset = "example",
# format = "plink",
# verbose = TRUE)
# file.copy(from = exfiles, to = "./")
#
# ### RUN ###
#
# # Calculate allele frequency for phase data
# phase <- ghap.loadphase("example")
# q <- ghap.freq(phase, type = 'A0')
# p <- ghap.freq(phase, type = 'A1')
# maf <- ghap.freq(phase, type = 'maf')
#
# # Calculate allele frequency for plink data
# plink <- ghap.loadplink("example")
# q <- ghap.freq(plink, type = 'A0')
# p <- ghap.freq(plink, type = 'A1')
# maf <- ghap.freq(plink, type = 'maf')
```
ghap.froh *Calculation of genomic inbreeding (FROH)*

#### Description

Given runs of homozygosity (ROH) obtained with the [ghap.roh](#page-80-1) function, this function computes the proportion of the genome covered by ROHs (FROH) of certain lengths.

#### Usage

```
ghap.froh(object, roh, rohsizes = c(1, 2, 4, 8, 16),
          only.active.markers = TRUE, ncores = 1)
```
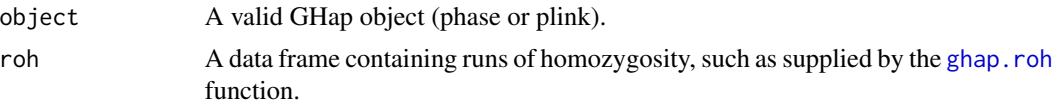

<span id="page-31-0"></span>

#### ghap.froh 33

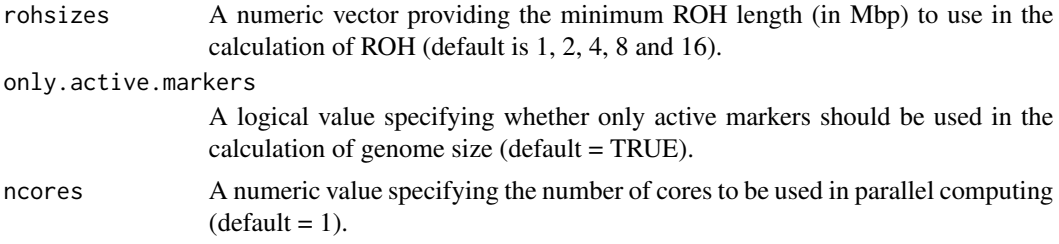

## Details

This function takes runs of homozygosity obtained with [ghap.roh](#page-80-1) and returns estimates of genomic inbreeding (FROH). The user can specify the minimum ROH length considered in the calculation using the rohsize argument. A vector of values will cause the function to add an extra column for each specified ROH size. Since the average size (measured in Morgans) of identical-by-descent segments after g generations of the inbreeding event is  $1/2g$ , the default lengths 1, 2, 4, 8 adn 16 are proxies for inbreeding that occurred 50, 25, 13 6 and 3 generations in the past, respectively (assuming an average recombination rate of 1 Mbp  $\sim$  cM).

#### Value

The function returns a dataframe the following columns:

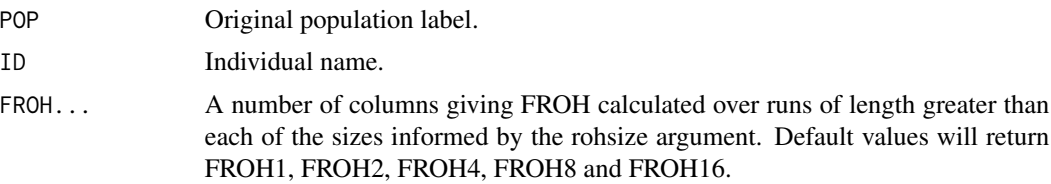

#### Author(s)

Yuri Tani Utsunomiya <ytutsunomiya@gmail.com>

#### See Also

[ghap.roh](#page-80-1)

```
# #### DO NOT RUN IF NOT NECESSARY ###
#
# # Copy plink data in the current working directory
# exfiles <- ghap.makefile(dataset = "example",
# format = "plink",
# verbose = TRUE)
# file.copy(from = exfiles, to = "./")
#
# # Load plink data
# plink <- ghap.loadplink("example")
#
```

```
# ### RUN ###
#
# # Subset pure1 population
# pure1 <- plink$id[which(plink$pop == "Pure1")]
# plink <- ghap.subset(object = plink, ids = pure1, variants = plink$marker)
#
# # ROH via the 'naive' method
# roh1 <- ghap.roh(plink, method = "naive")
# froh1 <- ghap.froh(plink, roh1)
#
# # ROH via the 'hmm' method
# freq <- ghap.freq(plink, type = 'A1')
# inbcoef <- froh1$FROH1; names(inbcoef) <- froh1$ID
# roh2 <- ghap.roh(plink, method = "hmm", freq = freq,
# inbcoef = inbcoef)
# froh2 <- ghap.froh(plink, roh2)
#
# # Method 'hmm' using Fhat3 as starting values
# inbcoef <- ibc$Fhat3; names(inbcoef) <- ibc$ID
# inbcoef[which(inbcoef < 0)] <- 0.01
# roh3 <- ghap.roh(plink, method = "hmm", freq = freq,
# inbcoef = inbcoef)
# froh3 <- ghap.froh(plink, roh3)
```
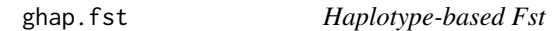

## Description

Multi-alleleic Fst computed using block summary statistics generated from [ghap.blockstats](#page-24-1).

#### Usage

```
ghap.fst(blockstats.pop1,
         blockstats.pop2,
         blockstats.tot)
```
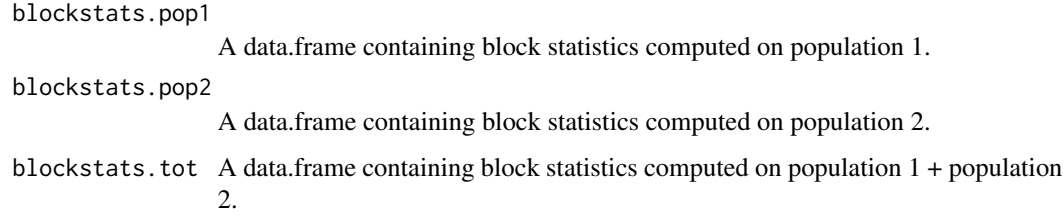

<span id="page-33-0"></span>

#### ghap.fst 35

## Details

This function calculates Fst (Nei, 1973) based on the formula for multi-allelic markers:

$$
Fst = (Ht - Hs)/Ht
$$

where *Ht* is the total gene diversity (i.e., expected heterozygosity in the population) and *Hs* is the subpopulation gene diversity (i.e., the average expected heterozygosity in the subpopulations).

# Value

The function returns a data.frame with the following columns:

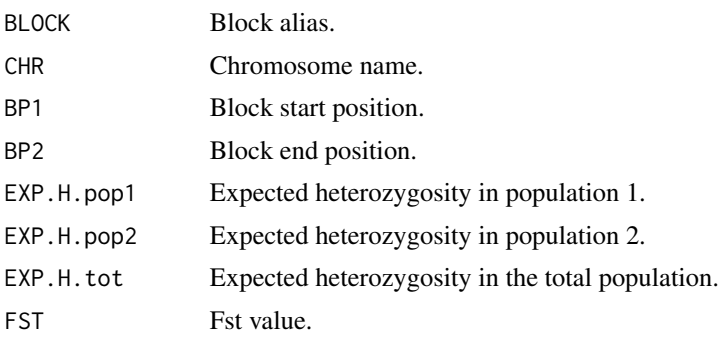

#### Author(s)

Yuri Tani Utsunomiya <ytutsunomiya@gmail.com> Marco Milanesi <marco.milanesi.mm@gmail.com>

## References

M. Nei. Analysis of Gene Diversity in Subdivided Populations. PNAS. 1973. 70, 3321-3323.

```
# #### DO NOT RUN IF NOT NECESSARY ###
#
# # Copy phase data in the current working directory
# exfiles <- ghap.makefile(dataset = "example",
# format = "phase",
# verbose = TRUE)
# file.copy(from = exfiles, to = "./")
#
# # Load data
# phase <- ghap.loadphase("example")
#
# # Generate blocks of 5 markers
# blocks <- ghap.blockgen(phase, windowsize = 5,
# slide = 5, unit = "marker")
#
```
<span id="page-35-0"></span>36 ghap.getHinv

```
# # Haplotyping
# ghap.haplotyping(phase = phase, blocks = blocks, outfile = "example",
# binary = T, ncores = 1)
#
# # Load haplotype genotypes using prefix
# haplo <- ghap.loadhaplo("example")
#
# ### RUN ###
#
# # Compute block statistics for population 1
# ids <- which(haplo$pop == "Pure1")
# haplo <- ghap.subset(haplo, ids = ids,
                     variants = haplo$allele.in,# index = TRUE)
# hapstats1 <- ghap.hapstats(haplo)
# blockstats1 <- ghap.blockstats(hapstats1)
#
# # Compute block statistics for population 2
# ids <- which(haplo$pop == "Pure2")
# haplo <- ghap.subset(haplo, ids = ids,
# variants = haplo$allele.in,
# index = TRUE)
# hapstats2 <- ghap.hapstats(haplo)
# blockstats2 <- ghap.blockstats(hapstats2)
#
# # Compute block statistics for combined populations
# ids <- which(haplo$pop %in% c("Pure1","Pure2"))
# haplo <- ghap.subset(haplo, ids = ids,
# variants = haplo$allele.in,
# index = TRUE)
# hapstats12 <- ghap.hapstats(haplo)
# blockstats12 <- ghap.blockstats(hapstats12)
#
# # Compute FST
# fst <- ghap.fst(blockstats1, blockstats2, blockstats12)
# ghap.manhattan(data = fst, chr = "CHR", bp = "BP1",
# y = "FST", type = "h")
```
ghap.getHinv *Compute the inverse of H*

#### Description

This function combines an additive genomic relationship matrix with pedigree data to form the inverse of the H relationship matrix used in single-step GBLUP.

#### Usage

```
ghap.getHinv(K, ped, include = NULL, depth = 3,alpha = 0.95, verbose=TRUE)
```
# ghap.getHinv 37

### Arguments

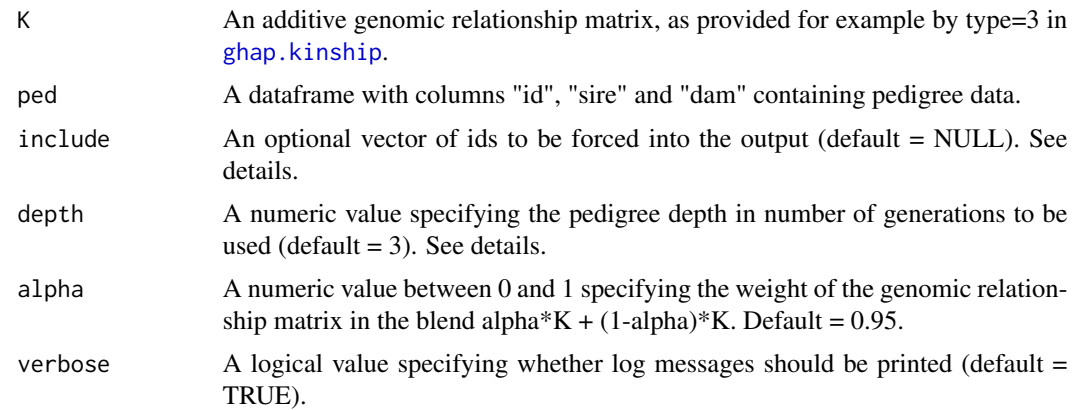

# Details

The pedigree is pruned to include only the number of generations specified by argument "depth". This prunning starts by seeding the genealogy with all individuals included in the genomic relationship matrix plus all individuals listed in the "include" argument. Then, the genealogy is increased by advancing one generation back at a time up to "depth". For example, if depth  $= 3$ , the genealogical tree will include all individuals listed in K and "include", plus their parents (depth  $= 1$ ), grandparents (depth  $= 2$ ) and great-grandparents (depth  $= 3$ ). After the pedigree has been pruned, pedigree and genomic relationships are blended to form the inverse of H.

## Value

A matrix consisting of the inverse of H.

### Author(s)

Yuri Tani Utsunomiya <ytutsunomiya@gmail.com>

# References

A. I. Vazquez. Technical note: An R package for fitting generalized linear mixed models in animal breeding. J. Anim. Sci. 2010. 88, 497-504.

```
# #### DO NOT RUN IF NOT NECESSARY ###
#
# # Copy plink data in the current working directory
# exfiles <- ghap.makefile(dataset = "example",
# format = "plink",
# verbose = TRUE)
# file.copy(from = exfiles, to = "./")
#
# # Copy metadata in the current working directory
```

```
# exfiles <- ghap.makefile(dataset = "example",
# format = "meta",
# verbose = TRUE)
# file.copy(from = exfiles, to = "./")
#
# # Load plink data
# plink <- ghap.loadplink("example")
#
# # Load phenotype and pedigree data
# df <- read.table(file = "example.phenotypes", header=T)
# ped <- read.table(file = "example.pedigree", header=T)
#
# ### RUN ###
#
# # This analysis emulates a scenario of
# # 100 individuals with genotypes and phenotypes
# # 200 individuals with only phenotypes
# # 400 individuals from pedigree with no data
#
# # Subset 100 individuals from the pure1 population
# pure1 <- plink$id[which(plink$pop == "Pure1")]
# pure1 \le sample(x = pure1, size = 100)
# plink <- ghap.subset(object = plink, ids = pure1, variants = plink$marker)
#
# # Subset markers with MAF > 0.05
# freq <- ghap.freq(plink)
# mkr <- names(freq)[which(freq > 0.05)]
# plink <- ghap.subset(object = plink, ids = pure1, variants = mkr)
#
# # Compute genomic relationship matrix
# # Induce sparsity to help with matrix inversion
# K <- ghap.kinship(plink, sparsity = 0.01)
#
# # Exclude pedigree records with missing sire
# ped <- ped[which(is.na(ped$sire) == F),]
#
# # Make inverse of blended pedigree/genomic matrix
# ids <- unique(c(ped$id, ped$sire, ped$dam, colnames(K)))
# Hinv <- ghap.getHinv(K = K, ped = ped[,-1], include = ids)
#
# # Run single-step GBLUP
# df$rep <- df$id
# model <- ghap.lmm(formula = pheno \sim 1 + (1|id) + (1|rep),
# data = df,
# covmat = list(id = Hinv, rep = NULL),
# invcov = T)
```
# ghap.hap2plink 39

### Description

This function takes a HapGenotypes matrix (as generated with the [ghap.haplotyping](#page-39-0) function) and converts it to PLINK binary (bed/bim/fam) format.

#### Usage

```
ghap.hap2plink(object, outfile)
```
## Arguments

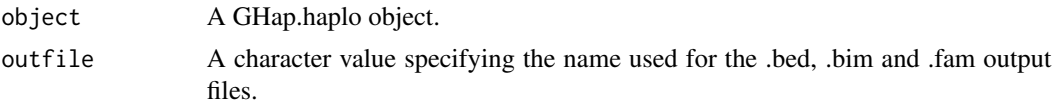

## Details

The returned file mimics a standard PLINK (Purcell et al., 2007; Chang et al., 2015) binary file (bed/bim/fam), where HapAllele counts 0, 1 and 2 are recoded as NN, NH and HH genotypes (N  $=$  NULL and  $H =$  haplotype allele), as if HapAlleles were bi-alelic markers. This codification is acceptable for any given analysis relying on SNP genotype counts, as long as the user specifies that the analysis should be done using the H character as reference for counts. You can specify reference alleles using the .tref file in PLINK with the *–reference-allele* command. This is desired for very large datasets, as softwares such as PLINK and GCTA (Yang et al., 2011) have faster implementations for regression, principal components and kinship matrix analyses. The name for each pseudo-marker is composed by a concatenation (separated by "\_") of block name, start, end and haplotype allele identity. Pseudo-marker positions are computed as (start+end)/2.

### Author(s)

Yuri Tani Utsunomiya <ytutsunomiya@gmail.com> Marco Milanesi <marco.milanesi.mm@gmail.com>

## References

C. C. Chang et al. Second-generation PLINK: rising to the challenge of larger and richer datasets. Gigascience. 2015. 4, 7.

S. Purcell et al. PLINK: a tool set for whole-genome association and population-based linkage analyses. Am. J. Hum. Genet. 2007. 81, 559-575.

J. Yang et al. GCTA: A tool for genome-wide complex trait analysis. Am. J. Hum. Genet. 2011. 88, 76-82.

```
# #### DO NOT RUN IF NOT NECESSARY ###
#
# # Copy phase data in the current working directory
# exfiles <- ghap.makefile(dataset = "example",
# format = "phase",
```

```
# verbose = TRUE)
# file.copy(from = exfiles, to = "./")
#
# ### RUN ###
#
# # Load data
# phase <- ghap.loadphase("example")
#
# # Generate blocks of 5 markers
# blocks <- ghap.blockgen(phase, windowsize = 5,
# slide = 5, unit = "marker")
#
# # Haplotyping
# ghap.haplotyping(phase = phase, blocks = blocks, outfile = "example",
# binary = T, ncores = 1)
#
# # Load haplotype genotypes using prefix
# haplo <- ghap.loadhaplo("example")
#
# ### RUN ###
#
# # Convert to plink
# ghap.hap2plink(haplo, outfile = "example")
```
<span id="page-39-0"></span>ghap.haplotyping *Haplotype genotypes*

# Description

Generate matrix of HapGenotypes for user-defined blocks.

## Usage

```
ghap.haplotyping(object, blocks, outfile,
                 freq = c(0, 1), drop.minor = FALSE,only.active.samples = TRUE,
                 only.active.markers = TRUE,
                 batchesize = NULL, binary = TRUE,ncores = 1, verbose = TRUE)
```
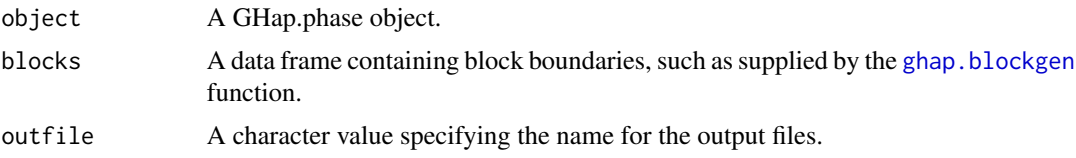

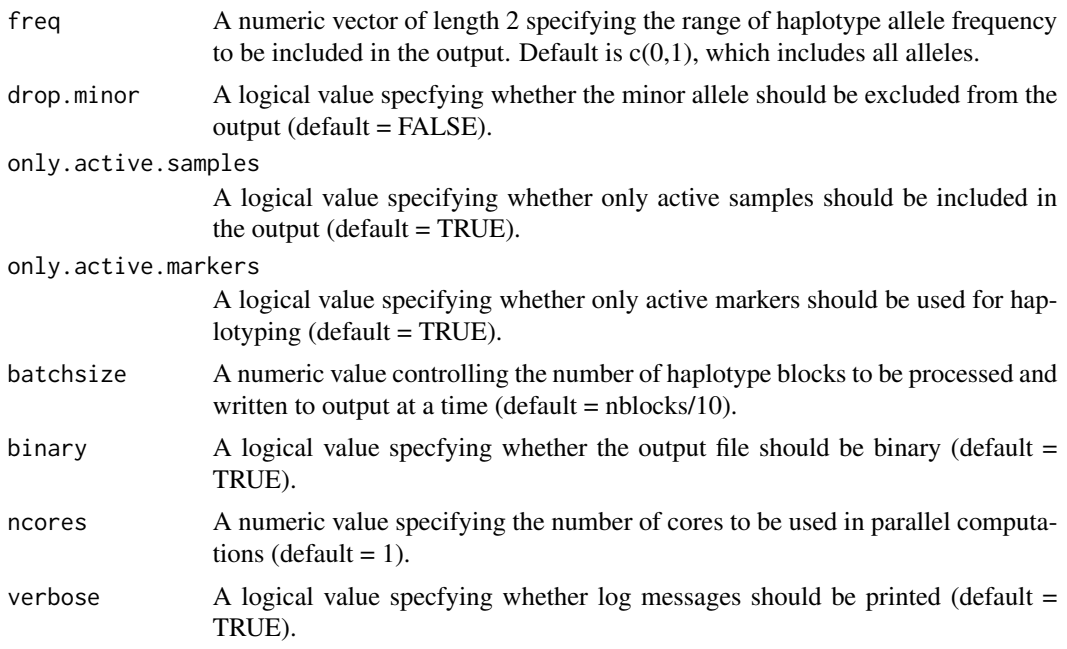

### Value

The function outputs three files with suffix:

- .hapsamples: space-delimited file without header containing two columns: Population and Individual ID.
- .hapalleles: space-delimited file without header containing five columns: Block Name, Chromosome, Start and End Position (in bp), and HapAllele.
- .hapgenotypes: if binary = FALSE, a space-delimited file without header containing the HapGenotype matrix (coded as 0, 1 or 2 copies of the HapAllele). The dimension of the matrix is *m x n*, where *m* is the number of HapAlleles and *n* is the number of individuals.
- .hapgenotypesb: if binary = TRUE (default), the same matrix as described above compressed into bits. For seamless compatibility with softwares that use PLINK binary files, the compression is performed using the SNP-major bed format.

### Author(s)

Yuri Tani Utsunomiya <ytutsunomiya@gmail.com>

Marco Milanesi <marco.milanesi.mm@gmail.com>

```
# #### DO NOT RUN IF NOT NECESSARY ###
#
# # Copy phase data in the current working directory
# exfiles <- ghap.makefile(dataset = "example",
# format = "phase",
```

```
# verbose = TRUE)
# file.copy(from = exfiles, to = "./")
#
# # Load data
# phase <- ghap.loadphase("example")
#
# ### RUN ###
#
# # Generate blocks
# blocks <- ghap.blockgen(phase, windowsize = 5,
# slide = 5, unit = "marker")
#
# # Haplotyping
# ghap.haplotyping(phase, blocks = blocks,
# outfile = "example",
# binary = T, ncores = 1)
```
ghap.hapstats *Haplotype allele statistics*

## Description

Summary statistics for HapAlleles.

## Usage

```
ghap.hapstats(object,
              alpha = c(1, 1),batchsize = NULL,
              only.active.samples = TRUE,
              only.active.alleles = TRUE,
              ncores = 1, verbose = TRUE)
```
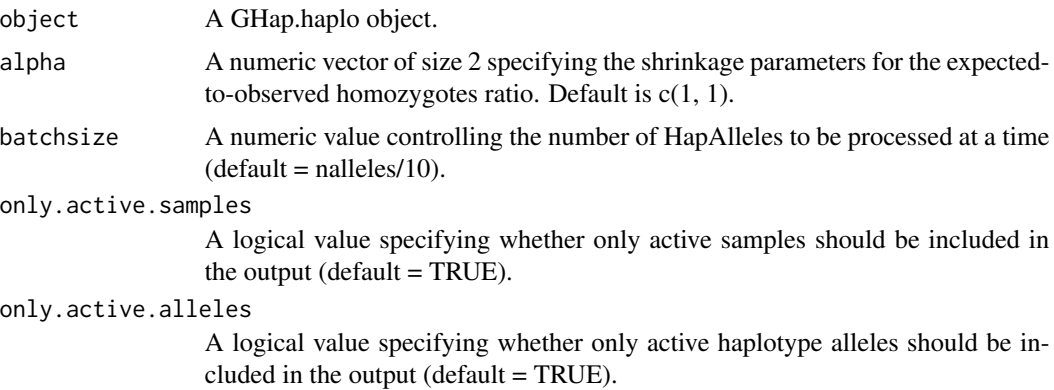

# ghap.hapstats 43

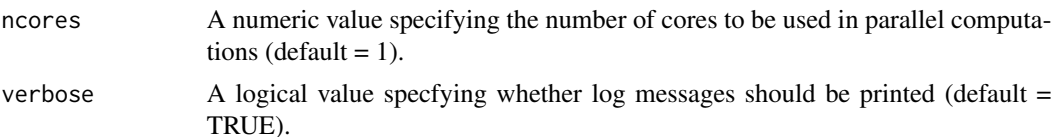

# Value

A data frame with columns:

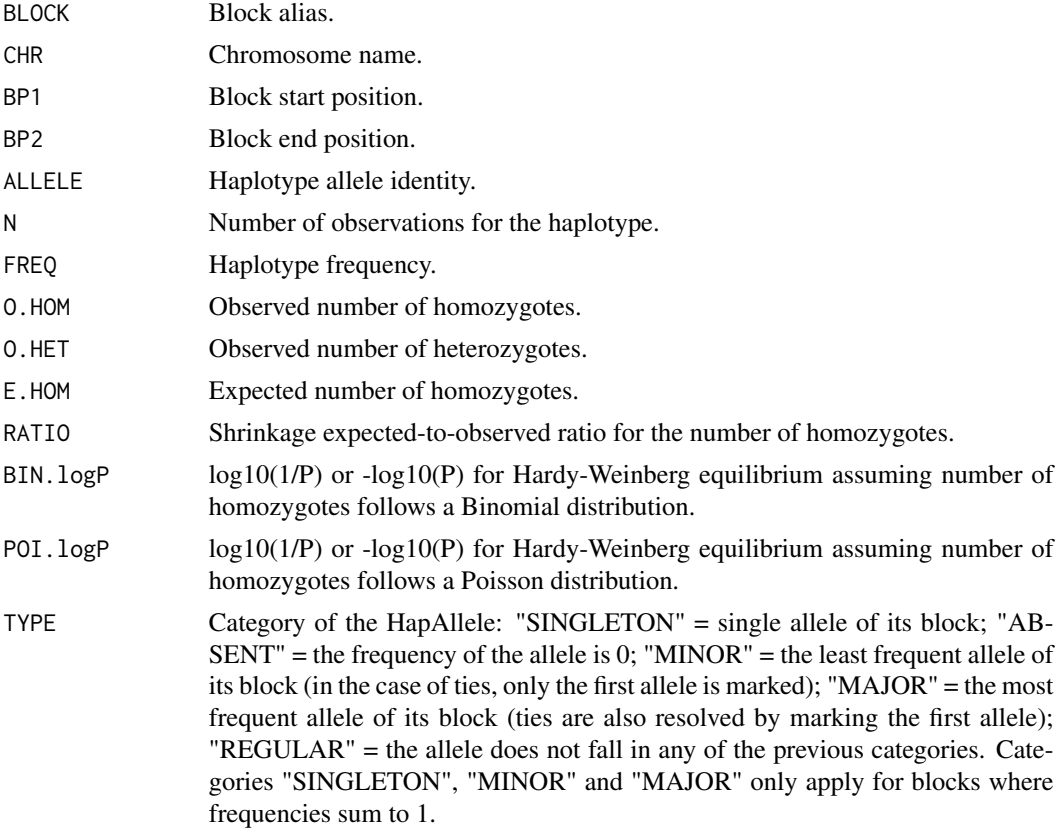

# Author(s)

Yuri Tani Utsunomiya <ytutsunomiya@gmail.com> Marco Milanesi <marco.milanesi.mm@gmail.com>

```
# #### DO NOT RUN IF NOT NECESSARY ###
#
# # Copy phase data in the current working directory
# exfiles <- ghap.makefile(dataset = "example",
# format = "phase",
                       verbose = TRUE)
```

```
# file.copy(from = exfiles, to = "./")
#
# ### RUN ###
#
# # Load data
# phase <- ghap.loadphase("example")
#
# # Generate blocks of 5 markers
# blocks <- ghap.blockgen(phase, windowsize = 5,
# slide = 5, unit = "marker")
#
# # Haplotyping
# ghap.haplotyping(phase = phase, blocks = blocks, outfile = "example",
# binary = T, ncores = 1)
#
# # Load haplotype genotypes using prefix
# haplo <- ghap.loadhaplo("example")
#
# ### RUN ###
#
# # Subset
# ids <- which(haplo$pop == "Pure1")
# haplo <- ghap.subset(haplo, ids = ids,
# variants = haplo$allele.in,
# index = TRUE)
#
# # Compute haplotype statistics
# hapstats <- ghap.hapstats(haplo)
```
ghap.ibd *Estimation of IBD sharing*

## Description

This function estimates the same IBD statistics computed by plink's 'genome' option.

## Usage

```
ghap.ibd(object, pairlist, freq, mafcut=0.05,
         refsize=10000, batchsize=NULL,
         ncores=1, verbose=TRUE)
```
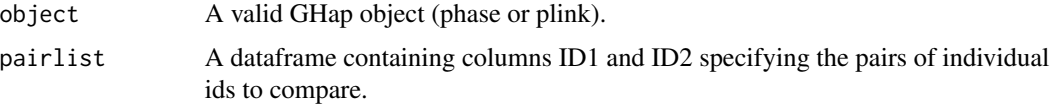

#### ghap.ibd 45

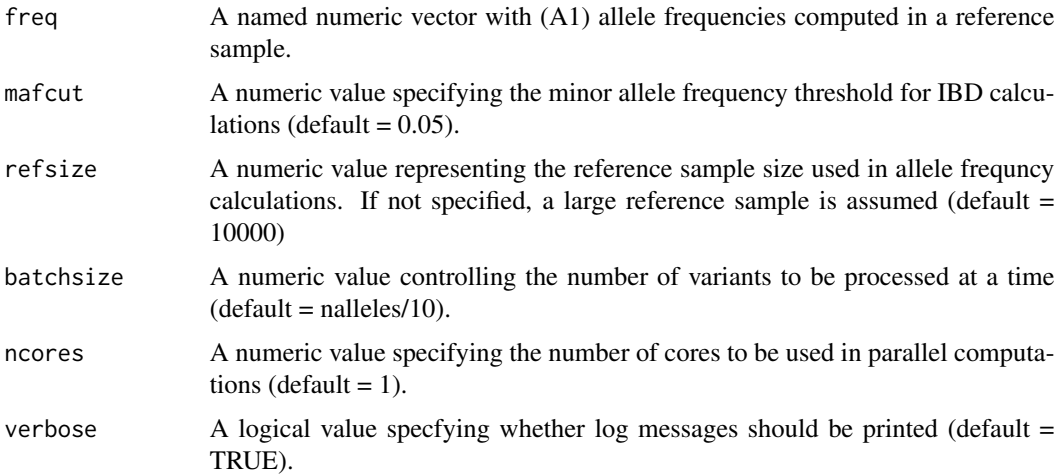

### Details

This function implements plink's method-of-moments for IBD estimation. Although not as efficient as plink's implementation, our function allows the user to restrict calculations to specific individual pairs, as well as ground all computations on allele frequencies obtained from a reference population. This is useful for routine pedigree confirmation, since a smaller set of indviduals and comparisons are typically targeted in these situations. The original –genome flag in plink not only performs all possible comparisons given a set of individuals, but also estimates allele frequencies on-the-fly, which may be unreliable if the number of individuals is small. We still recommend using plink for large problems, such as all pairwise comparisons from thousands of individuals, because it is more efficient. Nevertheless, we offer a more convenient alternative for the validation of smaller pedigrees in routine analyses where a lookup table of allele frequencies is available and maintained from a large reference population.

## Value

A dataframe with columns: POP1 = Population of individual 1  $ID1 = Name of individual 1$ POP2 = Population of individual 2 ID2 = Name of individual 2 IBS0 = Variant sites where ID1 and ID2 share no identical alleles IBS1 = Variant sites where ID1 and ID2 share 1 identical allele IBS2 = Variant sites where ID1 and ID2 share 2 identical alleles PERC = IBS2/(IBS0+IBS1+IBS2) [proportion of identical genotypes]  $DST = (IBS2 + 0.5*IBS1)/(IBS0+IBS1+IBS2)$  [proportion of shared alleles]  $Z0$  = Proportion of the genome where ID1 and ID2 share no alleles IBD  $Z1$  = Proportion of the genome where ID1 and ID2 share 1 allele IBD Z2 = Proportion of the genome where ID1 and ID2 share 2 alleles IBD PI\_HAT = Z2 + 0.5\*Z1 (proportion of IBD alleles shared between ID1 and ID2)

## Author(s)

Yuri Tani Utsunomiya <ytutsunomiya@gmail.com>

## References

C. C. Chang et al. Second-generation PLINK: rising to the challenge of larger and richer datasets. Gigascience. 2015. 4, 7. S. Purcell et al. PLINK: a tool set for whole-genome association and population-based linkage analyses. Am. J. Hum. Genet. 2007. 81, 559-575.

```
# #### DO NOT RUN IF NOT NECESSARY ###
#
# # Copy plink data in the current working directory
# exfiles <- ghap.makefile(dataset = "example",
# format = "plink",
# verbose = TRUE)
# file.copy(from = exfiles, to = "./")
#
# # Copy metadata in the current working directory
# exfiles <- ghap.makefile(dataset = "example",
# format = "meta",
# verbose = TRUE)
# file.copy(from = exfiles, to = "./")
#
# # Load plink data
# plink <- ghap.loadplink("example")
#
# # Load pedigree data
# ped <- read.table(file = "example.pedigree", header=T)
#
# ### RUN ###
#
# # Subset individuals from the pure1 population
# pure1 <- plink$id[which(plink$pop == "Pure1")]
# plink <- ghap.subset(object = plink, ids = pure1, variants = plink$marker)
#
# # Subset markers with MAF > 0.05
# freq <- ghap.freq(plink)
# mkr <- names(freq)[which(freq > 0.05)]
# plink <- ghap.subset(object = plink, ids = pure1, variants = mkr)
#
# # Compute A1 allele frequencies
# p <- ghap.freq(plink, type = "A1")
#
# # Compute IBD statistics for individual 1
# pairlist <- data.frame(ID1 = pure1[1], ID2 = pure1[-1])
# ibd <- ghap.ibd(object = plink, pairlist = pairlist, freq = p,
# refsize = length(pure1))
#
# # Predict relationships for individual 1
# # 1 = parent-offspring
# # 3 = other types of relationship
# # 4 = unrelated
# rel <- ghap.relfind(ibdpairs = ibd)
```
# ghap.inbcoef 47

```
# table(rel$REL)
#
# # Confirm with pedigree
# toprel <- rel$ID2[which(rel$REL == 1)]
# ped[which(ped$id %in% toprel & ped$dam == pure1[1]),]
```
## ghap.inbcoef *Compute measures of inbreeding*

## Description

This function computes genomic measures of inbreeding.

### Usage

```
ghap.inbcoef(object, freq, batchsize=NULL,
             only.active.samples=TRUE,
             only.active.variants=TRUE,
             ncores=1, verbose=TRUE)
```
## Arguments

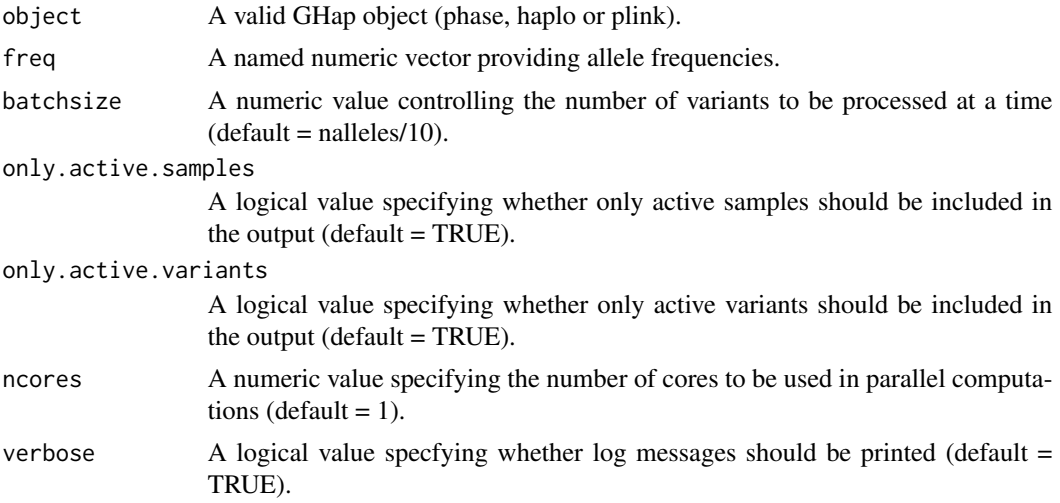

## Details

The inbreeding measures are computed as  $k + s*sum(f)/d$ , where k is a constant, s is a sign shifting scalar, f is a per-variant function and d is a scaling denominator. Four different measures of inbreeding are currently available:

Type = 1 (based on genomic relationship)

 $k = -1$ 

 $s = 1$ 

```
f = ((m - 2*p)^2)/(2*p*(1-p))d = nType = 2 (excess homozygosity)
k = 1s = -1f = m*(2-m)/(2*p*(1-p))d = n
```

```
Type = 3 (correlation between uniting gametes)
k = 0s = 1f = (m^2 - (1+2*p) + 2*p^2)/(2*p^*(1-p))d = n
```

```
Type = 4 (method-of-moments)
k = 1s = -1f = length(het)d = sum(2*p*(1-p))
```
In the expressions above, m is the genotype coded as 0, 1 or 2 copies of A1, p is the frequency of A1, n is the number of variants (only non-monomorphic ones are considered), and het is the number of heterozygous genotypes.

## Value

The function returns a dataframe containing population name, id and inbreeding measures for each individual.

## Author(s)

Yuri Tani Utsunomiya <ytutsunomiya@gmail.com>

### References

```
J. Yang et al. GCTA: A Tool for Genome-wide Complex Trait Analysis. Am. J. Hum. Genet. 2011.
88:76–82.
```

```
# #### DO NOT RUN IF NOT NECESSARY ###
#
# # Copy plink data in the current working directory
# exfiles <- ghap.makefile(dataset = "example",
# format = "plink",
# verbose = TRUE)
# file.copy(from = exfiles, to = "./")
```
ghap.karyoplot 49

```
#
# # Load plink data
# plink <- ghap.loadplink("example")
#
# ### RUN ###
#
# # Subset individuals from the pure1 population
# pure1 <- plink$id[which(plink$pop == "Pure1")]
# plink <- ghap.subset(object = plink, ids = pure1, variants = plink$marker)
#
# # Subset markers with MAF > 0.05
# freq <- ghap.freq(plink)
# mkr <- names(freq)[which(freq > 0.05)]
# plink <- ghap.subset(object = plink, ids = pure1, variants = mkr)
#
# # Compute A1 allele frequencies
# p <- ghap.freq(plink, type = "A1")
#
# # Compute inbreeding coefficients
# ibc <- ghap.inbcoef(object = plink, freq = p)
```
ghap.karyoplot *Individual chromosome painting*

# Description

Given smoothed ancestry predictions obtained with the ghap. ancsmooth function and the name of the indivual, an individual karyotype plot is generated.

## Usage

```
ghap.karyoplot(ancsmooth, ids = NULL,
              colors = NULL, chr = NULL,
              chru = 10, plotline = 25,
              chr.ang = 45, las = 0)
```
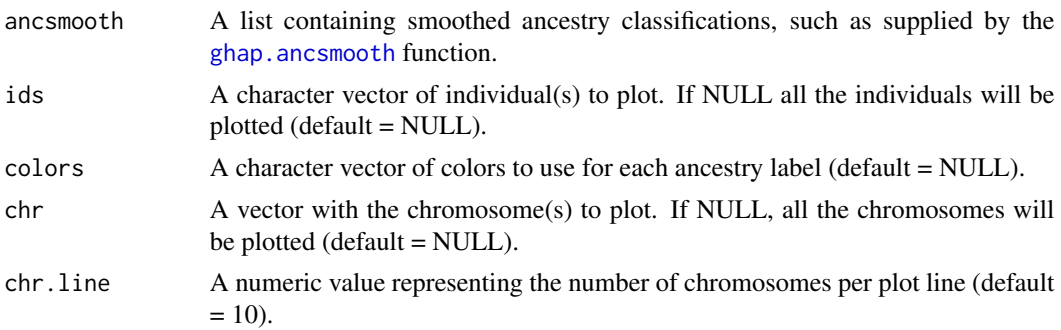

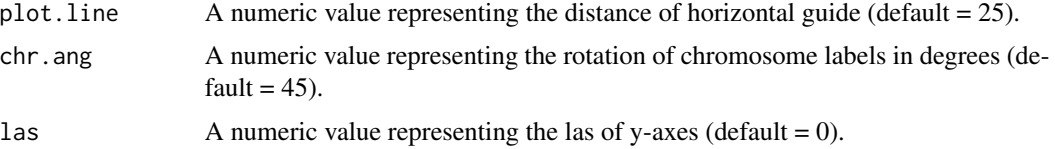

## Details

This function takes smoothed ancestry classifications provided by the [ghap.ancsmooth](#page-8-0) function and "paint" the chomosomes of one individual using the ancestry proportions. One or more individuals could be plotted in separated graph.

### Author(s)

Marco Milanesi <marco.milanesi.mm@gmail.com>

## See Also

[ghap.anctrain](#page-16-0), [ghap.anctest](#page-14-0), [ghap.ancsvm](#page-11-0), [ghap.ancsmooth](#page-8-0), [ghap.ancmark](#page-4-0), [ghap.ancplot](#page-6-0)

```
# #### DO NOT RUN IF NOT NECESSARY ###
#
# # Copy phase data in the current working directory
# exfiles <- ghap.makefile(dataset = "example",
# format = "phase",
# verbose = TRUE)
# file.copy(from = exfiles, to = "./")
#
# # Load phase data
#
# phase <- ghap.loadphase("example")
#
# # Calculate marker density
# mrkdist <- diff(phase$bp)
# mrkdist <- mrkdist[which(mrkdist > 0)]
# density <- mean(mrkdist)
#
# # Generate blocks for admixture events up to g = 10 generations in the past
# # Assuming mean block size in Morgans of 1/(2*g)
# # Approximating 1 Morgan ~ 100 Mbp
# g \le -10# window <- (100e+6)/(2*g)
# window <- ceiling(window/density)
# step <- ceiling(window/4)
# blocks <- ghap.blockgen(phase, windowsize = window,
# slide = step, unit = "marker")
#
# # Supervised analysis
# train <- unique(phase$id[which(phase$pop != "Cross")])
```
ghap.kinship 51

```
# prototypes <- ghap.anctrain(object = phase, train = train,
# method = "supervised")
# hapadmix <- ghap.anctest(object = phase,
# blocks = blocks,
# prototypes = prototypes,
# test = unique(phase$id))
# anctracks <- ghap.ancsmooth(object = phase, admix = hapadmix)
# ghap.ancplot(ancsmooth = anctracks)
#
# ### RUN ###
#
# # Plot karyoplot
# pure1 <- unique(phase$id[which(phase$pop == "Pure1")])
# pure2 <- unique(phase$id[which(phase$pop == "Pure2")])
# cross <- unique(phase$id[which(phase$pop == "Cross")])
# ghap.karyoplot(ancsmooth = anctracks, ids = pure1[1],
# chr.line = 11, plot.line = 50, las=1, chr=NULL)
# ghap.karyoplot(ancsmooth = anctracks, ids = pure2[1],
# chr.line = 11, plot.line = 50, las=1, chr=NULL)
# ghap.karyoplot(ancsmooth = anctracks, ids = cross[1],
# chr.line = 11, plot.line = 50, las=1, chr=NULL)
```
<span id="page-50-0"></span>

ghap.kinship *Relationship matrix based on genomic data*

#### Description

This function computes marker-based and HapAllele-based relationship matrices.

## Usage

```
ghap.kinship(object, weights = NULL,
             sparsity = NULL,type = 1, batchsize = NULL,
             only.active.samples = TRUE,
             only.active.variants = TRUE,
             ncores = 1, verbose = TRUE)
```
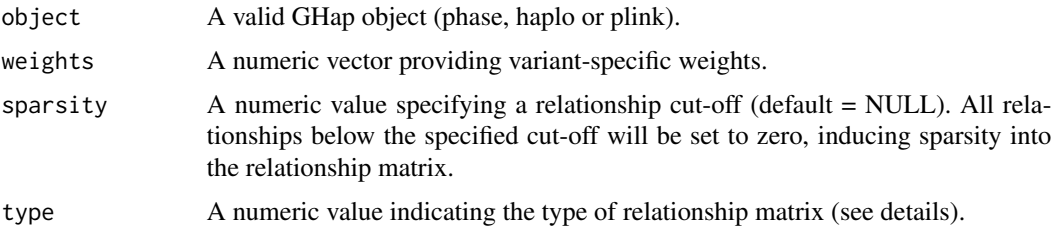

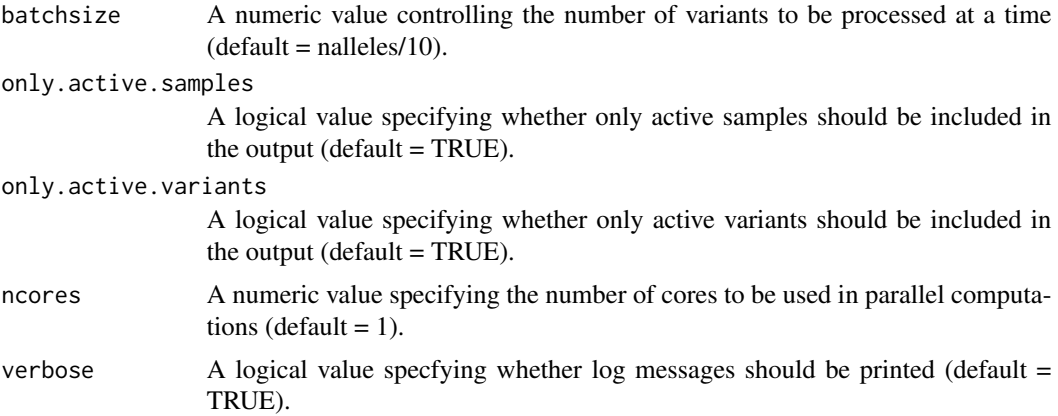

### Details

Let M be the *n* x *m* matrix of genotypes, where *n* is the number of individuals and *m* is the number of variants (i.e, markers or HapAlleles). Prior to computation, genotypes in matrix M are transformed according to the desired relationship type. After that transformation, the relationship matrix is computed as:

 $\mathbf{K} = q^{-1} \mathbf{M} \mathbf{D} \mathbf{M}'$ 

where  $\mathbf{D} = diag(d_i)$ ,  $d_i$  is the weight of variant *i* (default  $d_i = 1$ ), and *q* is a scaling factor. The argument type controls the genotype transformation and the scaling factor, and includes the following option:

Type  $= 1$  (General additive 1) Genotype transformation: m - mean(m) Scaling factor:  $tr(\textbf{MDM}')^{-1}n$ 

Type  $= 2$  (General additive 2) Genotype transformation: (m - mean(m))/sd(m) Scaling factor: m

 $Type = 3 (VanRaden, 2008)$ Genotype transformation: m - 2\*p[j] Scaling factor: 2\*sum(p\*(1-p))

 $Type = 4 (GCTA)$ Genotype transformation: (m - 2\*p[j])/sqrt(2\*p[j]\*(1-p[j])) Scaling factor: m

Type =  $5$  (Dominance 1) Genotype transformation:  $0 = -2*p[i]^{2}$  $1 = 2 \cdot p[j] \cdot (1-p[j])$  $2 = -2*(1-p[i])^2$ Scaling factor:  $4*sum(p^2*(1-p)^2)$ .

Type =  $6$  (Dominance 2) Genotype transformation:  $0 = -2*p[i]^{2}$ 

```
1 = 2 \cdot p[i] \cdot (1-p[i])2 = -2*(1-p[i])^2Scaling factor:
tr(\mathbf{MDM}')^{-1}n.
```
#### Value

The function returns a *n* x *n* relationship matrix, where *n* is the number of individuals.

# Author(s)

Yuri Tani Utsunomiya <ytutsunomiya@gmail.com> Marco Milanesi <marco.milanesi.mm@gmail.com>

## References

P. M. VanRaden. Efficient methods to compute genomic predictions. J. Dairy. Sci. 2008. 91:4414- 4423.

```
# #### DO NOT RUN IF NOT NECESSARY ###
#
# # Copy plink data in the current working directory
# exfiles <- ghap.makefile(dataset = "example",
# format = "plink",
# verbose = TRUE)
# file.copy(from = exfiles, to = "./")
#
# # Copy metadata in the current working directory
# exfiles <- ghap.makefile(dataset = "example",
# format = "meta",
# verbose = TRUE)
# file.copy(from = exfiles, to = "./")
#
# # Load plink data
# plink <- ghap.loadplink("example")
#
# # Load phenotype data
# df <- read.table(file = "example.phenotypes", header=T)
#
# ### RUN ###
#
# # Subset pure1 population
# pure1 <- plink$id[which(plink$pop == "Pure1")]
# plink <- ghap.subset(object = plink, ids = pure1, variants = plink$marker)
#
# # Compute different types of relationship matrices
# K1 <- ghap.kinship(plink, type = 1) # General additive 1
# K2 <- ghap.kinship(plink, type = 2) # General additive 2
# K3 <- ghap.kinship(plink, type = 3) # VanRaden 2008
```

```
# K4 <- ghap.kinship(plink, type = 4) # GCTA GRM
# K5 <- ghap.kinship(plink, type = 5) # Dominance 1
# K6 <- ghap.kinship(plink, type = 6) # Dominance 2
```
# <span id="page-53-0"></span>ghap.lmm *Linear mixed model*

## Description

Linear mixed model fitting for fixed effects, random effects and variance components.

# Usage

```
ghap.lmm(formula, data, covmat = NULL,
         weights = NULL, vcp.initial = NULL,
         vcp.estimate = TRUE, vcp.conv = 1e-12,
         errors = TRUE, invcov = FALSE,
         em.reml = 10, tol = 1e-12, extras = NULL,
         verbose = TRUE)
```
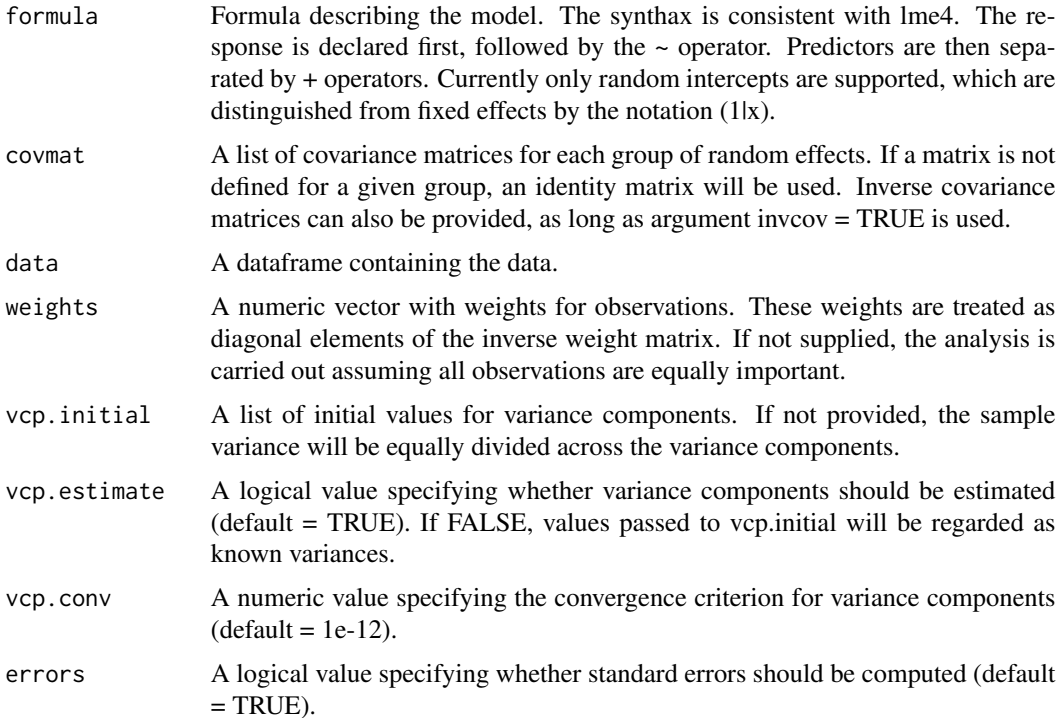

#### ghap.lmm 55

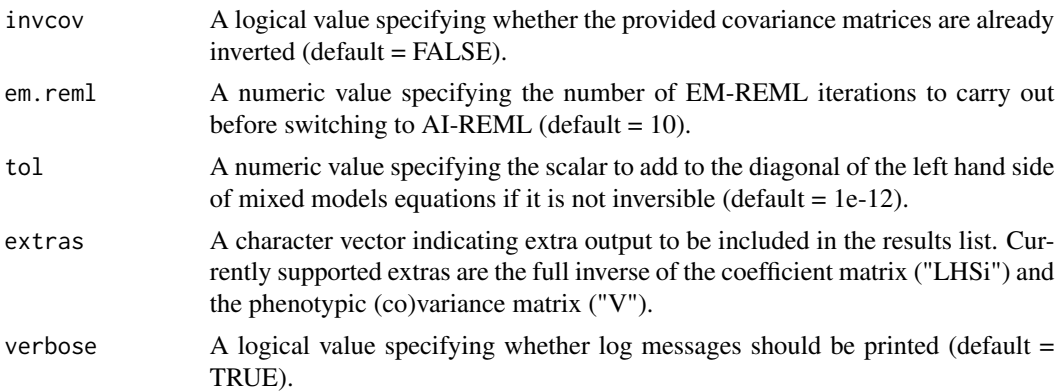

# Details

The function fits mixed models using a combination of EM-REML, AI-REML and PCG. Random regression and multivariate analyses are currently not supported.

## Value

The returned GHap.lmm object is a list with the following items:

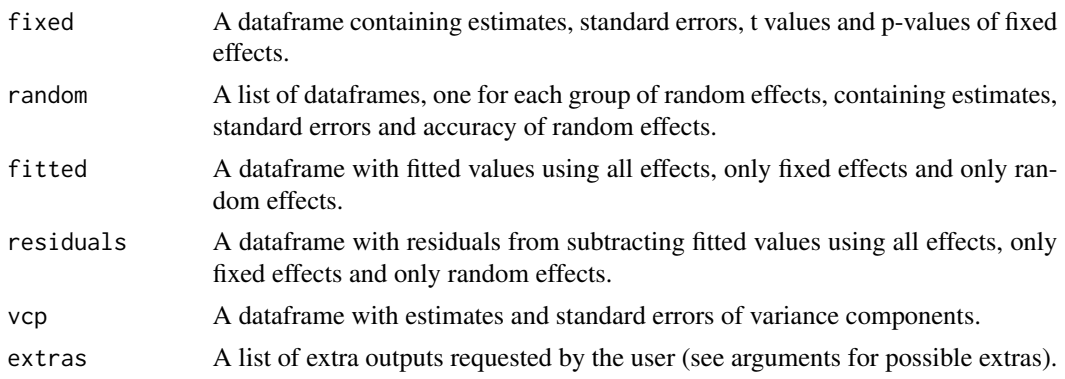

# Author(s)

Yuri Tani Utsunomiya <ytutsunomiya@gmail.com>

## References

J. Jensen et al. Residual maximum likelihood estimation of (Co)variance components in multivariate mixed linear models using average information. J. Ind. Soc. Ag. Statistics 1997. 49, 215-236.

# Examples

# #### DO NOT RUN IF NOT NECESSARY ### # # # Copy plink data in the current working directory # exfiles <- ghap.makefile(dataset = "example",

```
# format = "plink",
# verbose = TRUE)
# file.copy(from = exfiles, to = "./")
#
# # Copy metadata in the current working directory
# exfiles <- ghap.makefile(dataset = "example",
# format = "meta",
# verbose = TRUE)
# file.copy(from = exfiles, to = "./")
#
# # Load plink data
# plink <- ghap.loadplink("example")
#
# # Load phenotype and pedigree data
# df <- read.table(file = "example.phenotypes", header=T)
#
# ### RUN ###
#
# # Subset individuals from the pure1 population
# pure1 <- plink$id[which(plink$pop == "Pure1")]
# plink <- ghap.subset(object = plink, ids = pure1, variants = plink$marker)
#
# # Subset markers with MAF > 0.05
# freq <- ghap.freq(plink)
# mkr <- names(freq)[which(freq > 0.05)]
# plink <- ghap.subset(object = plink, ids = pure1, variants = mkr)
#
# # Compute genomic relationship matrix
# # Induce sparsity to help with matrix inversion
# K <- ghap.kinship(plink, sparsity = 0.01)
#
# # Fit mixed model with variance components estimation
# df$rep <- df$id
# model1 <- ghap.lmm(formula = pheno \sim 1 + (1|id) + (1|rep),
# data = df,
# covmat = list(id = K, rep = NULL))
#
# # Fit mixed model with fixed variance components
# df$rep <- df$id
# model2 <- ghap.lmm(formula = pheno \sim 1 + (1|id) + (1|rep),
# data = df,
# covmat = list(id = K, rep = NULL),
# vcp.inital = list(id = 0.4, rep = 0.2, Residual = 0.4),# vcp.estimate = F)
```
# ghap.loadhaplo 57

# Description

This function loads HapGenotypes generated by [ghap.haplotyping](#page-39-0) and converts them to a native GHap.haplo object.

# Usage

```
ghap.loadhaplo(input.file = NULL,
               hapsamples.file = NULL,
               hapalleles.file = NULL,
               hapgenotypesb.file = NULL,
               verbose = TRUE)
```
# Arguments

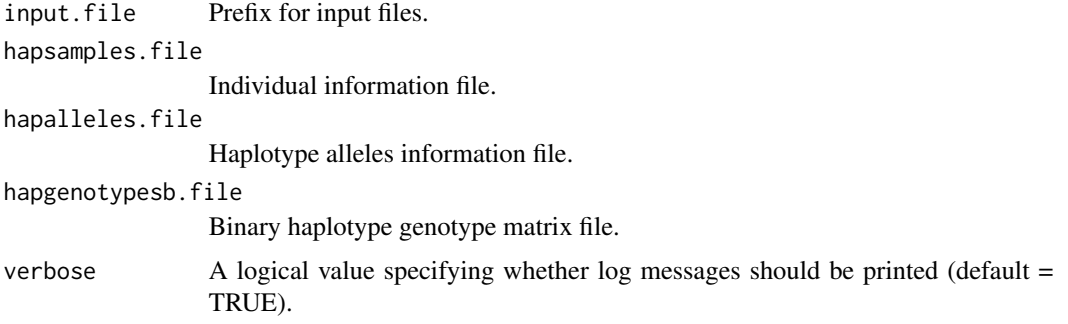

# Value

The returned GHap.haplo object is a list with components:

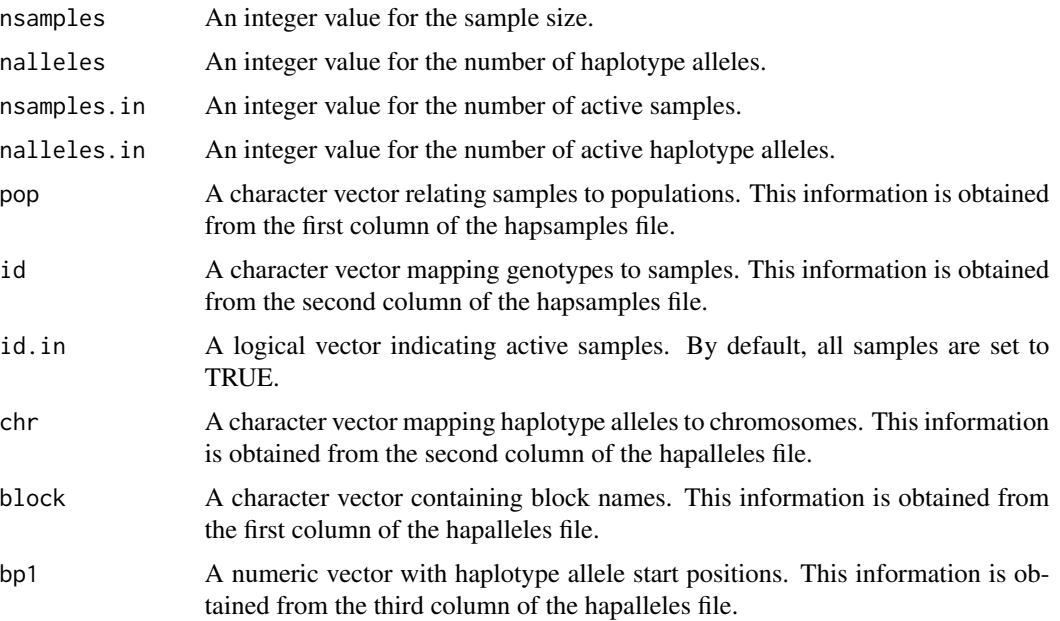

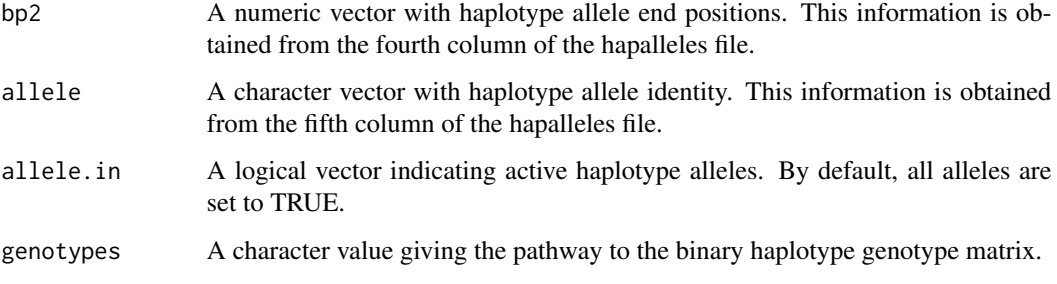

The input format is described in [ghap.haplotyping](#page-39-0).

## Author(s)

Yuri Tani Utsunomiya <ytutsunomiya@gmail.com> Marco Milanesi <marco.milanesi.mm@gmail.com>

```
# #### DO NOT RUN IF NOT NECESSARY ###
#
# # Copy phase data in the current working directory
# exfiles <- ghap.makefile(dataset = "example",
# format = "phase",
# verbose = TRUE)
# file.copy(from = exfiles, to = "./")
#
# # Load data
# phase <- ghap.loadphase("example")
#
# # Generate blocks of 5 markers sliding 5 markers at a time
# blocks <- ghap.blockgen(phase, windowsize = 5,
# slide = 5, unit = "marker")
#
# # Haplotyping
# ghap.haplotyping(phase = phase, blocks = blocks, outfile = "example",
# binary = T, ncores = 1)
#
# ### RUN ###
#
# # Load haplotype genotypes using prefix
# haplo <- ghap.loadhaplo("example")
#
# # Load haplotype genotypes using file names
# haplo <- ghap.loadhaplo(hapsamples.file = "example.hapsamples",
# hapalleles.file = "example.hapalleles",
                       hapgenotypesb.file = "example.hapgenotypesb")
```
<span id="page-58-0"></span>

# Description

This function loads binary phased genotype data and converts them into a native GHap.phase object.

# Usage

```
ghap.loadphase(input.file = NULL,
               samples.file = NULL,
               markers.file = NULL,
               phaseb.file = NULL,
               ncores = 1, verbose = TRUE)
```
# Arguments

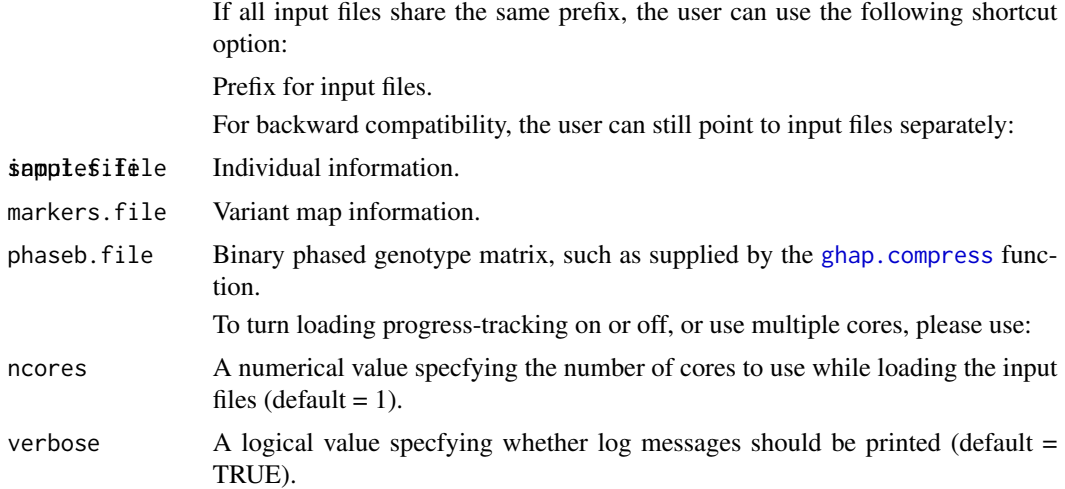

## Value

The returned GHap.phase object is a list with components:

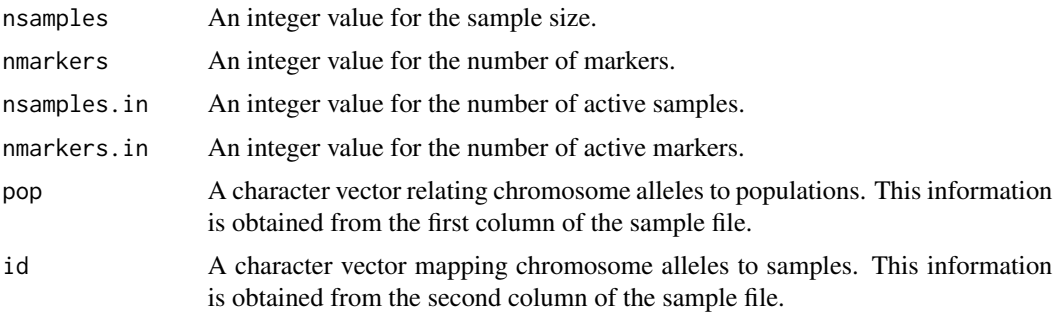

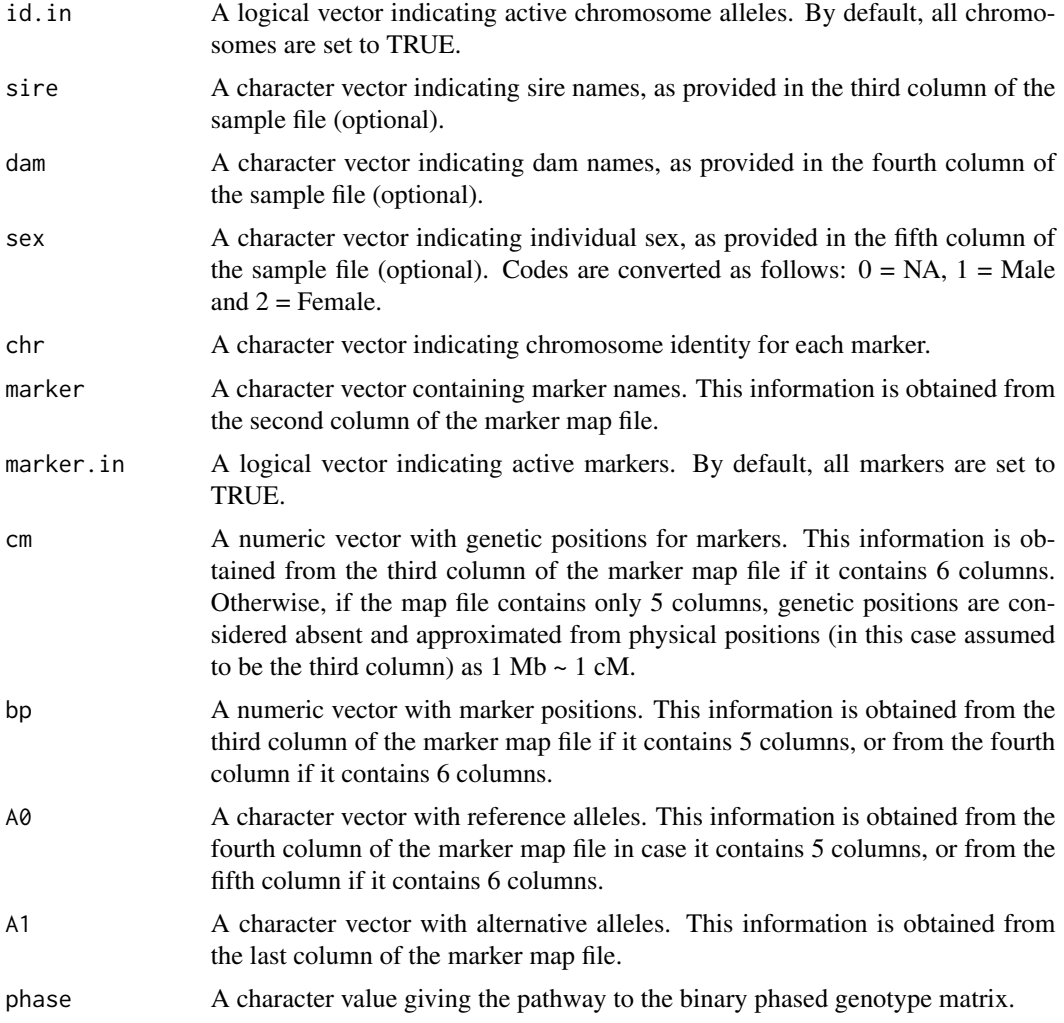

# Author(s)

Yuri Tani Utsunomiya <ytutsunomiya@gmail.com> Marco Milanesi <marco.milanesi.mm@gmail.com>

```
# #### DO NOT RUN IF NOT NECESSARY ###
#
# # Copy the example data in the current working directory
# exfiles <- ghap.makefile(dataset = "example",
# format = "phase",
# verbose = TRUE)
# file.copy(from = exfiles, to = "./")
#
# ### RUN ###
```
# ghap.loadplink 61

```
#
# # Load data using prefix
# phase <- ghap.loadphase(input.file = "example")
#
# # Load data using file names
# phase <- ghap.loadphase(samples.file = "example.samples",
# markers.file = "example.markers",
# phaseb.file = "example.phaseb")
```
ghap.loadplink *Load binary PLINK data*

# Description

This function loads binary PLINK files (bed/bim/fam) and converts them into a native GHap.plink object.

## Usage

```
ghap.loadplink(input.file = NULL, bed.file = NULL,
              bim.file = NULL, fam.file = NULL,
              ncores = 1, verbose = TRUE)
```
# Arguments

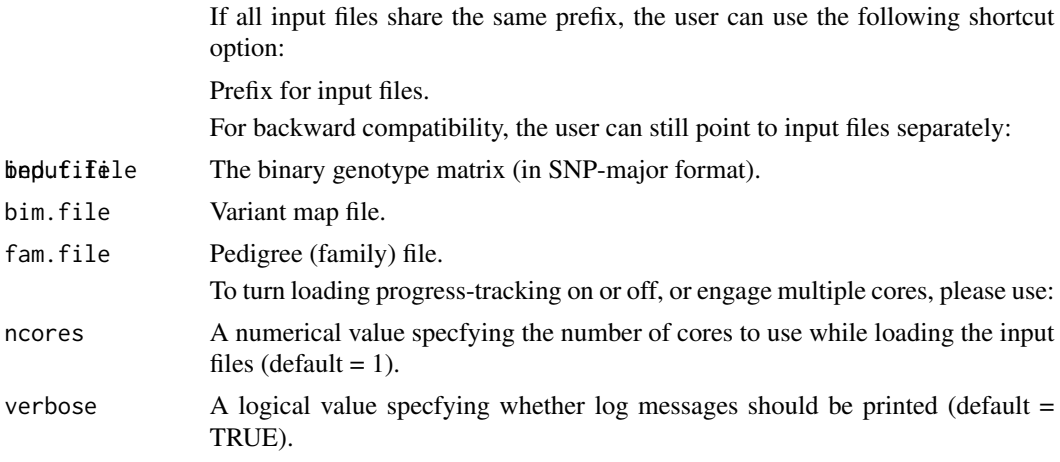

### Value

The returned GHap.plink object is a list with components:

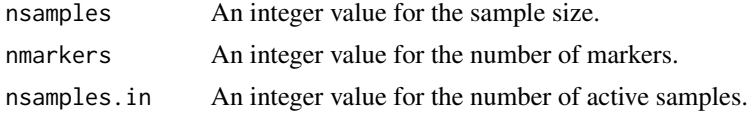

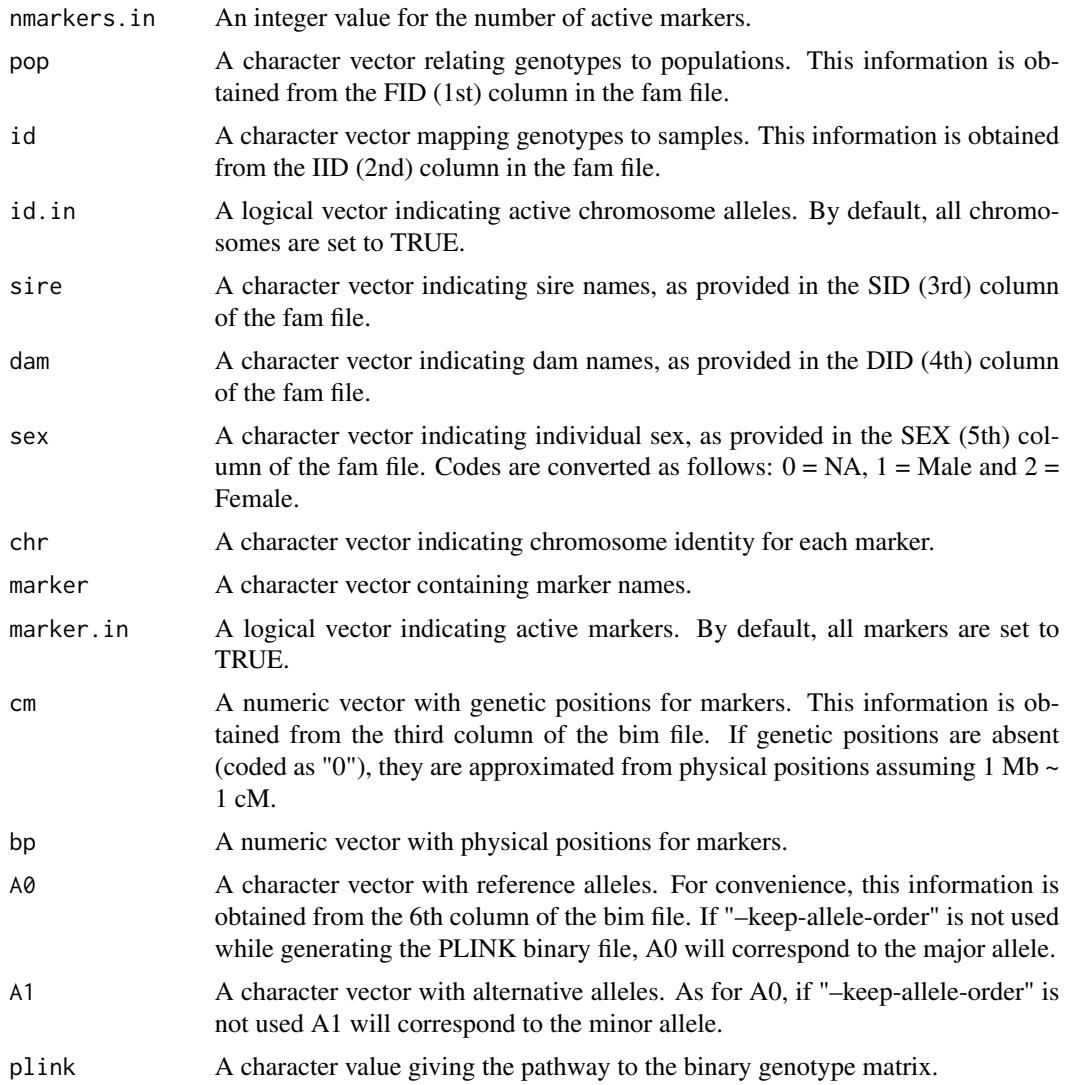

## Author(s)

Yuri Tani Utsunomiya <ytutsunomiya@gmail.com>

```
# #### DO NOT RUN IF NOT NECESSARY ###
#
# # Copy phase data in the current working directory
# exfiles <- ghap.makefile(dataset = "example",
# format = "plink",
# verbose = TRUE)
# file.copy(from = exfiles, to = "./")
#
```
## ghap.makefile 63

```
# ### RUN ###
#
# # Load data using prefix
# plink <- ghap.loadplink("example")
#
# # Load data using file names
# plink <- ghap.loadplink(bed.file = "example.bed",
# bim.file = "example.bim",
# fam.file = "example.fam")
```
ghap.makefile *Create example input files*

## Description

Create example files to test the package.

#### Usage

```
ghap.makefile(dataset = "example",
              format = "phase",
              verbose = TRUE)
```
### Arguments

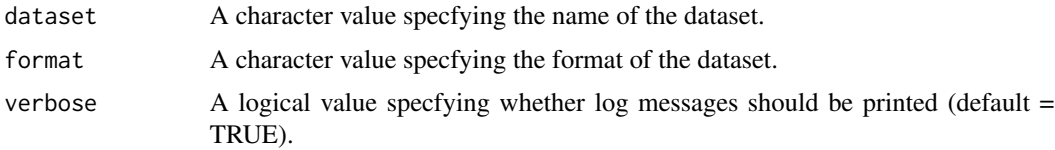

## Details

This function downloads example files to the R temporary directory (requires internet connection). The default dataset comprises the following group of files:

*example.phaseb example.markers example.samples*

For details about the format of these files, see [ghap.compress](#page-26-0). The dataset was simulated using the QMSim v1.10 software and contains 450 individuals genotyped for 15,000 markers. These markers were randomly distributed along 10 chromosomes of 100 Mbp each (i.e., 1,500 markers per chromosome). Two divergent lineages were created, namely 'Pure1' (n = 300) and 'Pure2' (n = 100), and gene flow between these two lineages was allowed to produce low levels of admixture. An additional set of 50 crossbred individuals was also included. The same dataset is available in

the following formats: raw (equal to the phase format, except that the genotype matrix is not compressed), vcf and oxford. By using format = 'meta', metadata including pedigree and phenotypes for the 'Pure1' population can be downloaded. The pedigree contains 700 records, spanning 5 generations. The records in the phenotypes file are unbalanced repeated measurements (1 to 5 records per individual, with an average of 3) of a trait with heritability of 0.4, repeatability of 0.2, and a major QTL located on chromosome 3.

Since version 2.1.0, GHap maintains additional example files in its github repository ([https://](https://github.com/ytutsunomiya/GHap) [github.com/ytutsunomiya/GHap](https://github.com/ytutsunomiya/GHap)). In order to see which files are available, please see [ghap.exfiles](#page-28-0).

# Author(s)

Yuri Tani Utsunomiya <ytutsunomiya@gmail.com> Marco Milanesi <marco.milanesi.mm@gmail.com>

## References

M. Sargolzaei and F. S. Schenkel. QMSim: A large-scale genome simulator for livestock. Bioinformatics. 2009. 25, 680–681.

### Examples

```
# # See list of example files
# exlist <- ghap.exfiles()
# View(exlist)
#
# # Copy example data in phase format
# exfiles <- ghap.makefile()
# file.copy(from = exfiles, to = "./")
#
# # Copy example data in plink format
# exfiles <- ghap.makefile(dataset = "example",
# format = "plink", verbose = TRUE)
# file.copy(from = exfiles, to = "./")
#
# # Copy phenotypes and pedigree data
# exfiles <- ghap.makefile(dataset = "example",
# format = "meta", verbose = TRUE)
# file.copy(from = exfiles, to = "./")
```
ghap.manhattan *Manhattan plot*

### **Description**

Generate a Manhattan plot from a dataframe.

# ghap.manhattan 65

## Usage

```
ghap.manhattan(data, chr, bp, y, colors = NULL, type = "p", pch = 20,
               cex = 1, lwd = 1, ylim = NULL, ylab = "", xlab = "", main = "",
               backcolor = "#F5EFE780", chr.ang = 0, hlines = NULL,
               hcolors = NULL, hlty = 1, hlwd = 1)
```
# Arguments

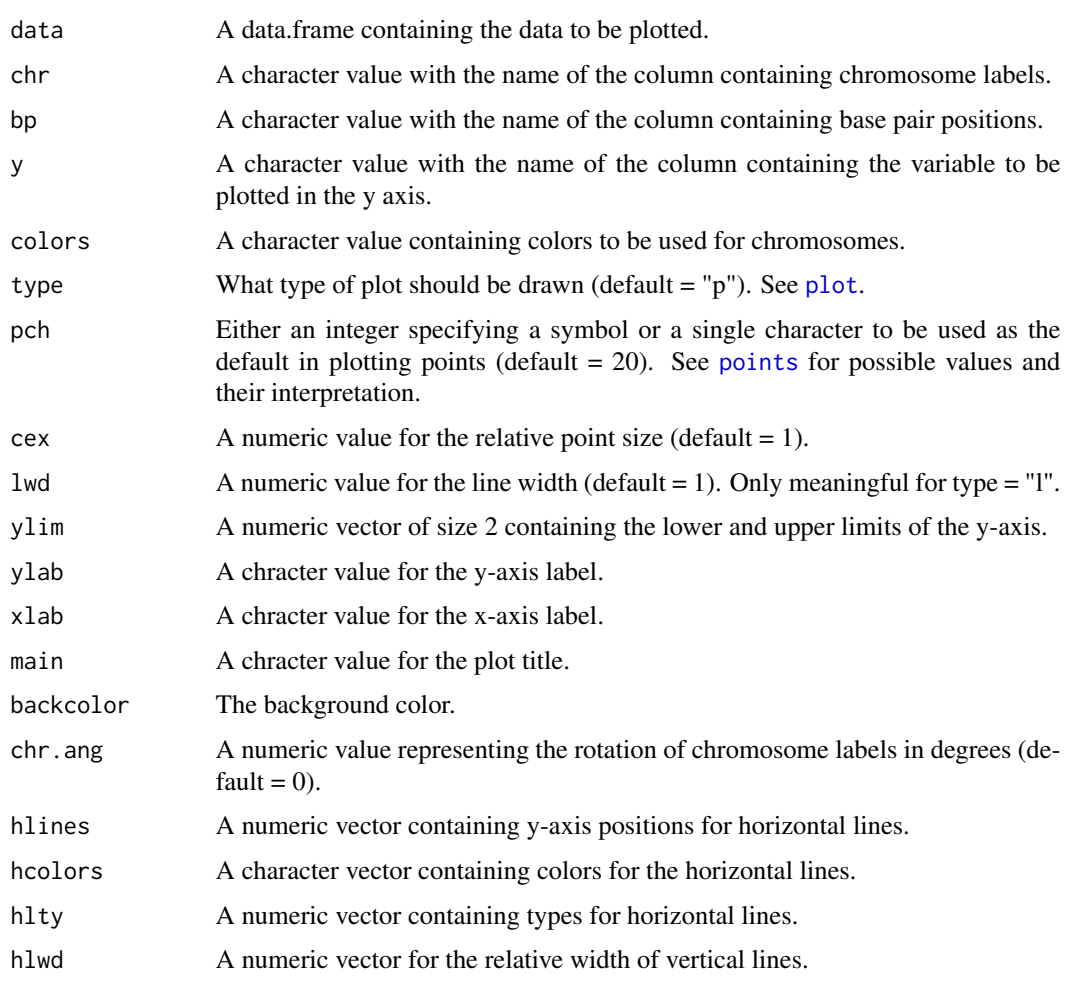

### Details

This function takes a dataframe of genomic positions and generates a Manhattan plot. The chromosome column must be a vector of factors (the order of the chromosomes will be displayed according to the order of the factor levels).

## Author(s)

Yuri Tani Utsunomiya <ytutsunomiya@gmail.com>

## Examples

```
# ### RUN ###
#
# # Generate some data
# set.seed(1988)
# genome <- c(1:22,"X")
# chr <- rep(genome, each = 1000)
# bp \leq rep(1:1000, times = length(genome))
# y \le - abs(rnorm(n = length(bp)))
# y \le -1 - (pnorm(y) - pnorm(-y))# y \leftarrow -\log 10(y)# y[10300:10350] <- sort(runif(n = 51, min = 0, max = 10))
# mydata <- data.frame(chr,bp,y)
# mydata$chr <- factor(x = mydata$chr, levels = genome, labels = genome)
#
# # Minimal plot
# ghap.manhattan(data = mydata, chr = "chr", bp = "bp", y = "y")#
# # Customization example
# ghap.manhattan(data = mydata, chr = "chr", bp = "bp", y = "y",
# main = "Genome-wide association analysis", ylab = "-log10(p)",
# xlab = "Chromosome", chr.ang = 90, backcolor = "white", type = "l",
# hlines = c(6,8), hlty = c(2,3), hcolors = c(1,2), hlwd = c(1,2))
```
ghap.oxford2phase *Convert Oxford data into GHap phase*

## Description

This function takes phased genotype data in Oxford HAPS/SAMPLES format and converts them into the GHap phase format.

### Usage

```
ghap.oxford2phase(input.files = NULL, haps.files = NULL,
                  sample.files = NULL, out.file,
                  ncores = 1, verbose = TRUE)
```
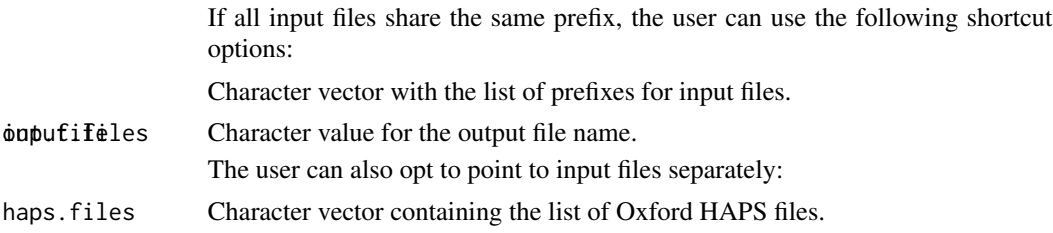

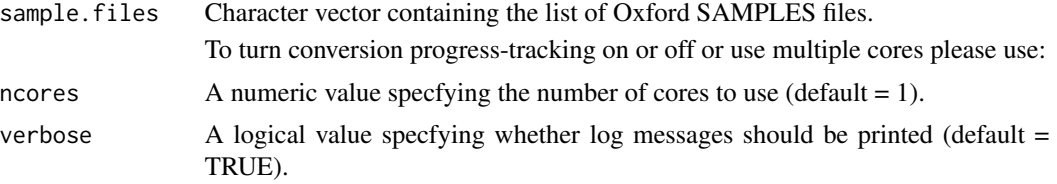

### Details

The Oxford HAPS/SAMPLE format output of widely used phasing software such as SHAPEIT2 (O'Connell et al., 2014) or Eagle (Loh et al., 2106) is here manipulated to obtain the GHap phase format.

### Author(s)

Mario Barbato <mario.barbato@unicatt.it>, Yuri Tani Utsunomiya <ytutsunomiya@gmail.com>

### References

R-R. Loh P-R et al. Reference-based phasing using the Haplotype Reference Consortium panel. Nat Genet. 2016. 48(11):1443-1448. J. O'Connell et al. A general approach for haplotype phasing across the full spectrum of relatedness. PLOS Genet. 2014. 10:e1004234.

## See Also

[ghap.compress](#page-26-0), [ghap.loadphase](#page-58-0), [ghap.fast2phase](#page-28-1), [ghap.vcf2phase](#page-97-0)

```
# #### DO NOT RUN IF NOT NECESSARY ###
#
# # Copy the example data in the current working directory
# exfiles <- ghap.makefile(dataset = "example",
# format = "oxford",
# verbose = TRUE)
# file.copy(from = exfiles, to = "./")
#
# ### RUN ###
#
# # Convert from a single genome-wide file
# ghap.oxford2phase(input.files = "example",
# out.file = "example")
#
# # Convert from a list of chromosome files
# ghap.oxford2phase(input.files = paste0("example_chr",1:10),
# out.file = "example")
#
# # Convert using separate lists for file extensions
# ghap.oxford2phase(haps.files = paste0("example_chr",1:10,".haps"),
# sample.files = paste0("example_chr",1:10,".sample"),
# out.file = "example")
```
# # # A more efficient alternative for \*nix system users # # Note: replace "cat" by "zcat" if files are gzipped # haps.files = paste("example\_chr",1:10,".haps",sep="") # command <- "tail -n+3 example\_chr1.sample | cut -d' ' -f1,2 > example.samples" # system(command) # for(i in 1:10){ # command <- paste("cat", haps.files[i],"| cut -d' ' -f1-5 >> example.markers") # system(command) # command <- paste("cat", haps.files[i],"| cut -d' '-f1-5 --complement >> example.phase") # system(command) # }

ghap.pedcheck *Summary statistics for pedigree*

### Description

This function summarizes pedigree data and calculates inbreeding coefficients and equivalent complete generations.

### Usage

 $ghap.pedcheck(ped, depth.n.f = FALSE)$ 

### Arguments

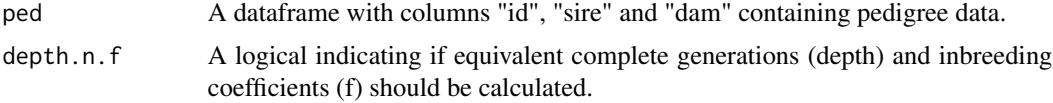

### Value

A list containing two data frames: stats, which includes the pedigree summary; and ped, consisting of the original pedigree. If depth.n.f = TRUE, three columns are added to the ped data frame: gen (generation number), f (inbreding coefficient) and ecg (equivalent complete generations). The generation number and the inbreeding coefficient are computed with the help of the pedigreemm package.

## Author(s)

Yuri Tani Utsunomiya <ytutsunomiya@gmail.com>

### References

A. I. Vazquez. Technical note: An R package for fitting generalized linear mixed models in animal breeding. J. Anim. Sci. 2010. 88, 497-504.

# ghap.phase2plink 69

# Examples

```
# #### DO NOT RUN IF NOT NECESSARY ###
#
# # Copy metadata in the current working directory
# exfiles <- ghap.makefile(dataset = "example",
# format = "meta",
# verbose = TRUE)
# file.copy(from = exfiles, to = "./")
#
# # Load pedigree data
# ped <- read.table(file = "example.pedigree", header=T)
#
# ### RUN ###
#
# # Descriptive statistics for the pedigree
# pedstat <- ghap.pedcheck(ped[,-1])
# print(pedstat$stats)
#
# # Retrieve inbreeding and pedigree depth
# pedstat <- ghap.pedcheck(ped[,-1], depth.n.f = TRUE)
# print(pedstat$ped)
# hist(pedstat$ped$f)
# hist(pedstat$ped$ecg)
```
ghap.phase2plink *Export phase object to PLINK binary*

# Description

This function takes a phase object and converts it to the PLINK binary (bed/bim/fam) format.

### Usage

```
ghap.phase2plink(object, out.file,
                 only.active.samples=TRUE,
                 only.active.markers=TRUE,
                 batchsize=NULL, ncores=1,
                 verbose=TRUE)
```
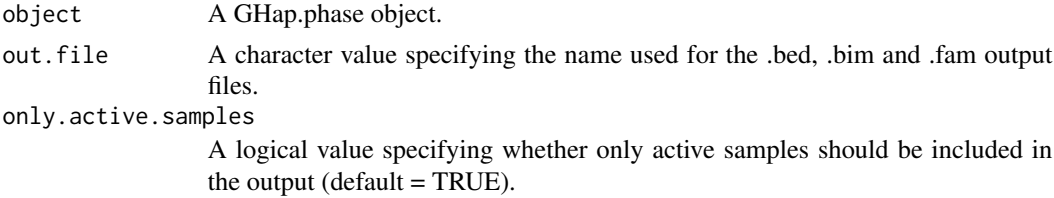

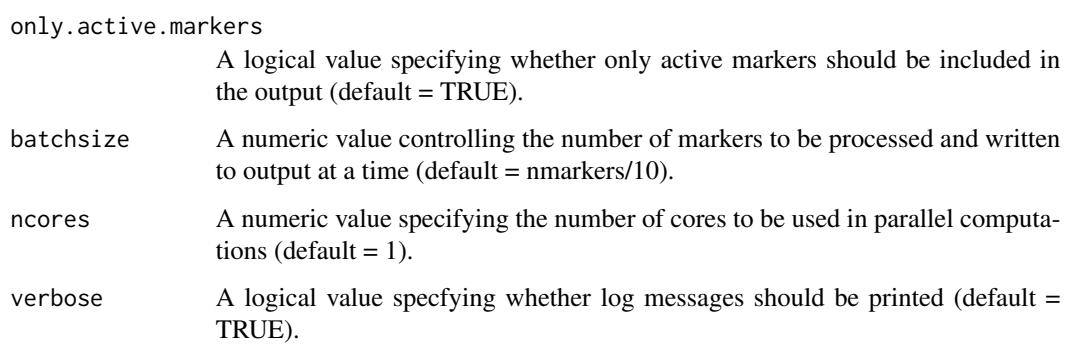

## Details

The returned output is a standard set of PLINK (Purcell et al., 2007; Chang et al., 2015) binary file (bed/bim/fam), meaning that phase information will be lost during conversion.

### Author(s)

Yuri Tani Utsunomiya <ytutsunomiya@gmail.com>

# References

C. C. Chang et al. Second-generation PLINK: rising to the challenge of larger and richer datasets. Gigascience. 2015. 4, 7.

S. Purcell et al. PLINK: a tool set for whole-genome association and population-based linkage analyses. Am. J. Hum. Genet. 2007. 81, 559-575.

```
# #### DO NOT RUN IF NOT NECESSARY ###
#
# # Copy phase data in the current working directory
# exfiles <- ghap.makefile(dataset = "example",
# format = "phase",
# verbose = TRUE)
# file.copy(from = exfiles, to = "./")
#
# # Load data
# phase <- ghap.loadphase("example")
#
# ### RUN ###
#
# # Convert to plink
# ghap.phase2plink(object = phase, out.file = "example")
```
ghap.predictblup *Predict BLUP from reference*

# Description

Prediction of BLUP values in test individuals based on reference individuals.

## Usage

```
ghap.predictblup(refblup, vcp, covmat,
                errormat = NULL,
                errorname = ",
                include.ref = TRUE,
                diagonals = FALSE,
                tol = 1e-12
```
# Arguments

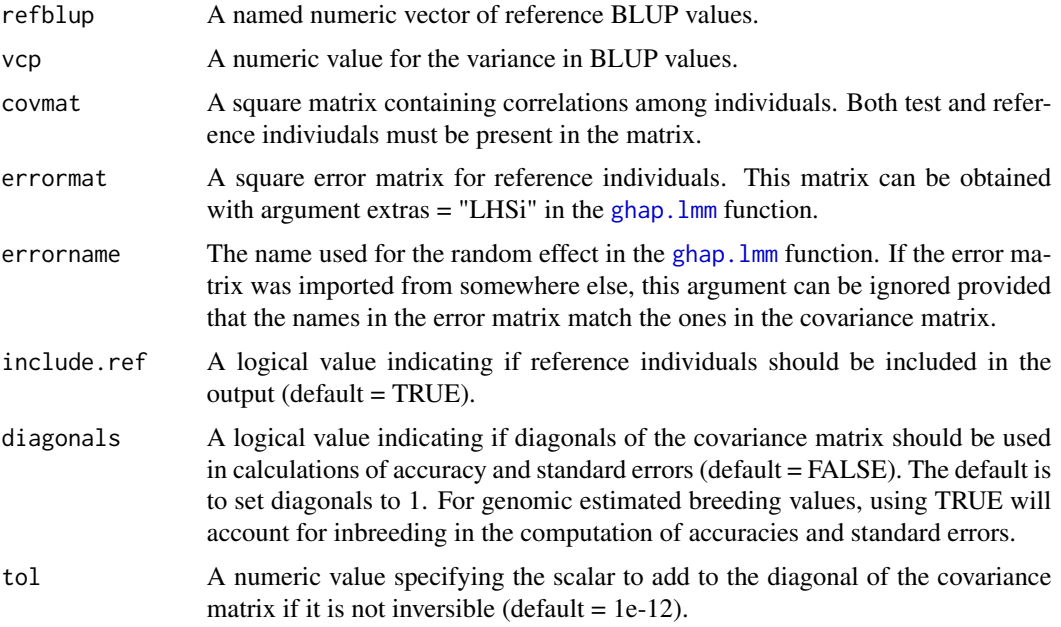

# Value

A data frame with predictions of BLUP values. If an error matrix is provided, standard errors and accuracies are also included.

# Author(s)

Yuri Tani Utsunomiya <ytutsunomiya@gmail.com>

## References

J.F. Taylor. Implementation and accuracy of genomic selection. Aquaculture 2014. 420, S8-S14.

```
# #### DO NOT RUN IF NOT NECESSARY ###
#
# # Copy plink data in the current working directory
# exfiles <- ghap.makefile(dataset = "example",
# format = "plink",
# verbose = TRUE)
# file.copy(from = exfiles, to = "./")
#
# # Copy metadata in the current working directory
# exfiles <- ghap.makefile(dataset = "example",
# format = "meta",
# verbose = TRUE)
# file.copy(from = exfiles, to = "./")
#
# # Load plink data
# plink <- ghap.loadplink("example")
#
# # Load phenotype and pedigree data
# df <- read.table(file = "example.phenotypes", header=T)
#
# ### RUN ###
#
# # Subset individuals from the pure1 population
# pure1 <- plink$id[which(plink$pop == "Pure1")]
# plink <- ghap.subset(object = plink, ids = pure1, variants = plink$marker)
#
# # Subset markers with MAF > 0.05
# freq <- ghap.freq(plink)
# mkr <- names(freq)[which(freq > 0.05)]
# plink <- ghap.subset(object = plink, ids = pure1, variants = mkr)
#
# # Compute genomic relationship matrix
# # Induce sparsity to help with matrix inversion
# K \leq ghap.kinship(plink, sparsity = 0.01)
#
# # Fit mixed model
# df$rep <- df$id
# model <- ghap.lmm(formula = pheno \sim 1 + (1|id) + (1|rep),
# data = df,
\# covmat = list(id = K, rep = NULL),
# extras = "LHSi")
# refblup <- model$random$id$Estimate
# names(refblup) <- rownames(model$random$id)
#
# # Predict blup of reference and test individuals
# blup <- ghap.predictblup(refblup, vcp = model$vcp$Estimate[1],
```
<span id="page-72-1"></span>ghap.profile 73

```
# covmat = as.matrix(K),
# errormat = model$extras$LHSi,
# errorname = "id")
#
# # Compare predictions
# plot(blup$Estimate, model$random$id$Estimate)
# abline(0,1)
```
<span id="page-72-0"></span>ghap.profile *Genomic profile*

### Description

Given a data.frame of user-defined marker or haplotype allele scores, compute individual genomic profiles.

### Usage

```
ghap.profile(object, score, only.active.samples = TRUE,
            batchesize = NULL, nores = 1, venose = TRUE)
```
### Arguments

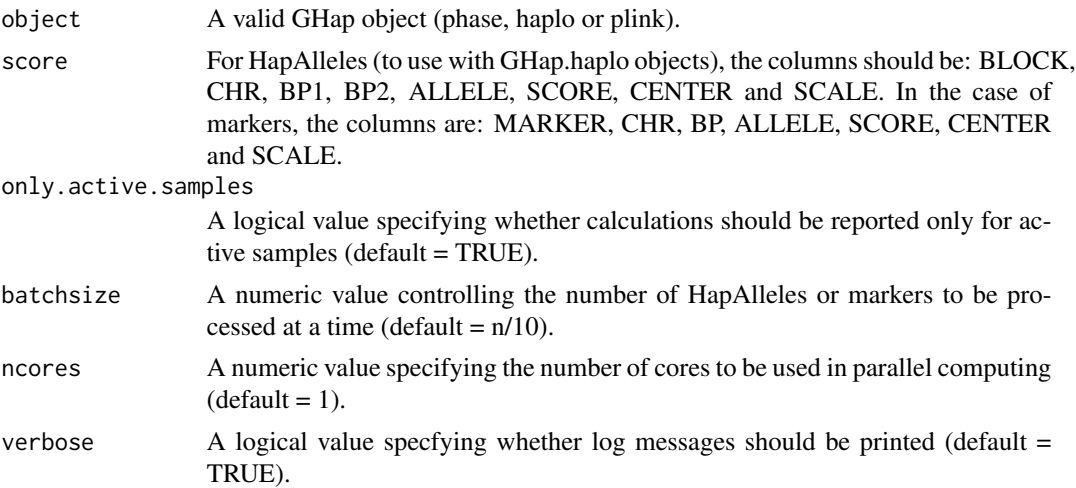

### Details

The profile for each individual is calculated as  $sum(b*(x-c)/s)$ , where x is a vector of number of copies of a reference allele, c is a constant to center the genotypes (taken from the CENTER column of the score dataframe), s is a constant to scale the genotypes (taken from the SCALE column of the score dataframe), and b is a vector of user-defined scores for each reference allele (taken from the SCORE column of the score dataframe). If no centering or scaling is required, the user can set the CENTER and SCALE columns to 0 and 1, respectively. By default, if scores are provided for only a subset of the HapAlleles or markers, the absent scores will be set to zero. If the input genomic data

is a GHap.phase or GHap.plink object, the ALLELE column in the data frame is used as a guide to keep track of the direction of the scores. The default coding in GHap is  $A0/A0 = 0$ ,  $A0/A1 = A1/A0$  $= 1$  and  $A1/A1 = 2$ . For each marker where the declared allele is A0 instead of A1, that coding is flipped to  $A0/A0 = 2$ ,  $A0|A1 = A1|A0 = 1$  and  $A1/A1 = 1$  so the profile is computed in the correct direction. Therefore, the user must be careful regarding the allele order, as well as the centering and scaling for each marker, since profiling is allele-oriented. This function has the same spirit as the profiling routine implemented in the *score* option in PLINK (Purcell et al., 2007; Chang et al., 2015).

### Value

The function returns a data.frame with the following columns:

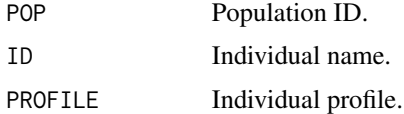

### Author(s)

Yuri Tani Utsunomiya <ytutsunomiya@gmail.com> Marco Milanesi <marco.milanesi.mm@gmail.com>

### References

C. C. Chang et al. Second-generation PLINK: rising to the challenge of larger and richer datasets. Gigascience. 2015. 4, 7.

S. Purcell et al. PLINK: a tool set for whole-genome association and population-based linkage analyses. Am. J. Hum. Genet. 2007. 81, 559-575.

```
# #### DO NOT RUN IF NOT NECESSARY ###
#
# # Copy plink data in the current working directory
# exfiles <- ghap.makefile(dataset = "example",
# format = "plink",
# verbose = TRUE)
# file.copy(from = exfiles, to = "./")
#
# # Copy metadata in the current working directory
# exfiles <- ghap.makefile(dataset = "example",
# format = "meta",
# verbose = TRUE)
# file.copy(from = exfiles, to = "./")
#
# # Load plink data
# plink <- ghap.loadplink("example")
#
# # Load phenotype and pedigree data
```
# <span id="page-74-0"></span>ghap.relfind 75

```
# df <- read.table(file = "example.phenotypes", header=T)
#
# ### RUN ###
#
# # Subset individuals from the pure1 population
# pure1 <- plink$id[which(plink$pop == "Pure1")]
# plink <- ghap.subset(object = plink, ids = pure1, variants = plink$marker)
#
# # Subset markers with MAF > 0.05
# freq <- ghap.freq(plink)
# mkr <- names(freq)[which(freq > 0.05)]
# plink <- ghap.subset(object = plink, ids = pure1, variants = mkr)
#
# # Compute genomic relationship matrix
# # Induce sparsity to help with matrix inversion
# K <- ghap.kinship(plink, sparsity = 0.01)
#
# # Fit mixed model
# df$rep <- df$id
# model <- ghap.lmm(formula = pheno \sim 1 + (1|id) + (1|rep),
# data = df,
# covmat = list(id = K, rep = NULL))
# refblup <- model$random$id$Estimate
# names(refblup) <- rownames(model$random$id)
#
# # Convert blup of individuals into blup of variants
# mkrblup <- ghap.varblup(object = plink,
# gebv = refblup,
# covmat = K)
#
# # Build GEBVs from variant effects and compare predictions
# gebv <- ghap.profile(object = plink, score = mkrblup)
# plot(gebv$SCORE, refblup); abline(0,1)
```
# ghap.relfind *Find relatives in IBD estimates*

### Description

This function infers relationships from IBD sharing.

### Usage

```
ghap.relfind(ibdpairs, v = 50,
            breakclass = FALSE, ncores=1)
```
# Arguments

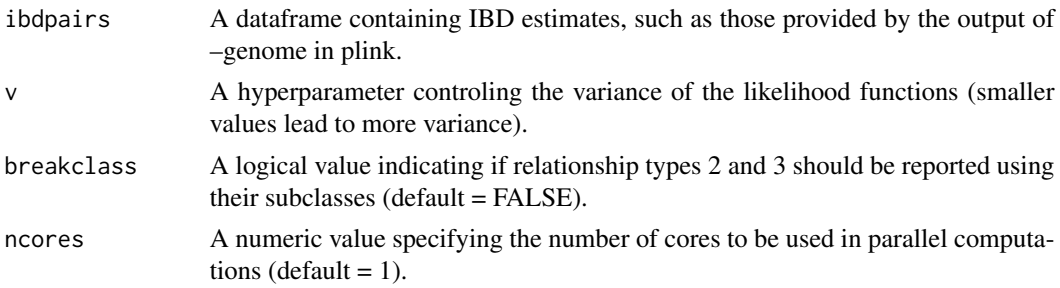

#### Details

The input dataframe must contain columns POP1 (or FID1), ID1 (or IID1), POP2 (or FID2), ID2 (or IID2), Z0, Z1, Z2 and PI\_HAT. Columns Z0, Z1 and Z2 are the IBD sharing estimates representing the proportions of the genome where the two individuals being compared share exactly 0, 1 and 2 alleles identically by descent, respectively. The last column is  $Z_2 + Z_1/2$ , namely the proportion of the genome shared identically by descent.

This function implements a method based on composite likelihood scores to infer relationships based on the values of Z0, Z1, Z2 and PI\_HAT. The predicted values are:

-1 = duplicates or monozygotic twins

- $0 =$  parent-offspring with inbreeding or self-fertilization
- $1 =$  parent-offspring
- $2 = full-sibling$

 $3 =$  other types of relationships

 $4 =$ unrelated

Briefly, for each relationship type, the likelihood of each of the four IBD values is computed from a beta distribution with parameters  $a = m* v$  and  $b = (1-m)*v$ , where m is the expected value according to the relationship type and v is a hyperparameter controling the variance around the expected value  $(detault v = 50)$ . The composite likelihood is computed by summing the log-likelihoods for the four IBD values. The prediction is made by adopting the relationship type with the highest composite likelihood score. Details of the expected values of each relationship type is found in our vignette. This classification strategy is inspired by the method reported by Staples et al. (2014), albeit it is a different method. While Staples and collaborators infer relationships through Gaussian Kernel Density Estimation using only Z0 and Z1 values, our strategy uses the composite score formed by the sum of beta log-likelihoods for all IBD values.

An important detail is that relationship types 2 and 3 are in fact modelled through two and four different composite likelihoods, respectively, which are combined in order to achieve more robust and stable predictions. The user can choose to break down the subclasses via the argument 'breakclass = TRUE'. Reporting the subclasses is not default due to the reduced accuracy in distinguishing them. In addition, other relationship types not implicitly modelled in this version of the package may be confused with one of those subclasses. However, breaking these subclasses down may be useful for users seeking specific relationships in the data, as well as for those willing to perform pedigree simulations. The additional subclasses are:

 $2.1 = \text{full-sibling}$ 

2.2 = full-siblings from a self-fertilized parent (or related parents)

# ghap.relfind 77

3.1 = half-siblings, grandparent-grandchild or avuncular with inbreeding

3.2 = half-siblings, grandparent-grandchild or avuncular

 $3.3 =$  first-cousin or half-avuncular

 $3.4 =$  half-cousin and distant relatives

If the user chooses to run the analysis with 'breakclass = TRUE', beware that other types of cryptic relationships will be misclassified as pertaining to one of those four subclasses.

# Value

The function returns the original dataframe with the extra column 'REL', containing the relationship predictions.

# Author(s)

Yuri Tani Utsunomiya <ytutsunomiya@gmail.com>

# References

C. C. Chang et al. Second-generation PLINK: rising to the challenge of larger and richer datasets. Gigascience. 2015. 4, 7.

J. Staples et al. PRIMUS: Rapid Reconstruction of Pedigrees from Genome-wide Estimates of Identity by Descent. 2014. 95, 553-564.

S. Purcell et al. PLINK: a tool set for whole-genome association and population-based linkage analyses. Am. J. Hum. Genet. 2007. 81, 559-575.

```
# #### DO NOT RUN IF NOT NECESSARY ###
#
# # Copy plink data in the current working directory
# exfiles <- ghap.makefile(dataset = "example",
# format = "plink",
# verbose = TRUE)
# file.copy(from = exfiles, to = "./")
#
# # Copy metadata in the current working directory
# exfiles <- ghap.makefile(dataset = "example",
# format = "meta",
# verbose = TRUE)
# file.copy(from = exfiles, to = "./")
#
# # Load plink data
# plink <- ghap.loadplink("example")
#
# # Load pedigree data
# ped <- read.table(file = "example.pedigree", header=T)
#
# ### RUN ###
```

```
#
# # Subset individuals from the pure1 population
# pure1 <- plink$id[which(plink$pop == "Pure1")]
# plink <- ghap.subset(object = plink, ids = pure1, variants = plink$marker)
#
# # Subset markers with MAF > 0.05
# freq <- ghap.freq(plink)
# mkr <- names(freq)[which(freq > 0.05)]
# plink <- ghap.subset(object = plink, ids = pure1, variants = mkr)
#
# # Compute A1 allele frequencies
# p <- ghap.freq(plink, type = "A1")
#
# # Compute IBD statistics for individual 1
# pairlist <- data.frame(ID1 = pure1[1], ID2 = pure1[-1])
# ibd <- ghap.ibd(object = plink, pairlist = pairlist, freq = p,
# refsize = length(pure1))
#
# # Predict relationships for individual 1
# # 1 = parent-offspring
# # 3 = other types of relationship
# # 4 = unrelated
# rel <- ghap.relfind(ibdpairs = ibd)
# table(rel$REL)
#
# # Confirm with pedigree
# toprel <- rel$ID2[which(rel$REL == 1)]
# ped[which(ped$id %in% toprel & ped$dam == pure1[1]),]
```
ghap.remlci *Confidence intervals for functions of variance components*

# Description

Approximation of standard errors and confidence intervals of arbitrary functions of variance components using a sampling-based method.

### Usage

ghap.remlci(fun,  $vcp$ , ai,  $n = 10000$ ,  $conf. level = 0.95$ , include.samples = FALSE,  $ncores = 1)$ 

### Arguments

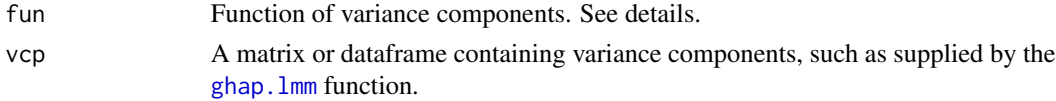

<span id="page-77-0"></span>

# <span id="page-78-0"></span>ghap.remlci 79

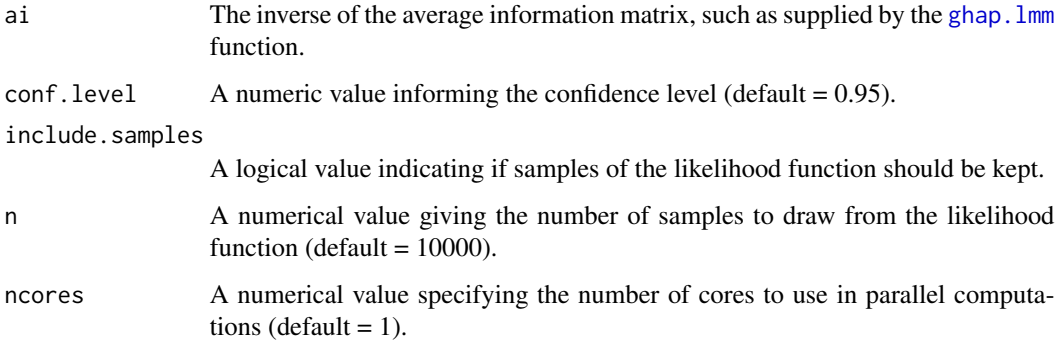

### Details

The function implements the method of Meyer  $\&$  Houle (2013) to approximate standard errors and confidence intervals of arbitrary functions of variance components. The method consists in assuming that REML estimates of variance components asymptotically follow a multivariate normal distribution with mean equals to the REML estimates themselves and covariance matrix equals the inverse of the average information matrix. Following that assumption, samples are drawn from that distribution and the user-defined function is applied to the samples. Standard errors are obtained as the standard deviation of the resulting vector, and confidence intervals are derived from vector quantiles.

The user must provide a function of variance components to the fun argument. The function has to be set assuming that the components are stored in a vector named x. For example, if variance components come from an animal model and the user wishes to obtain standard errors and confidence intervals for the heritability, simply use fun = function(x){x[1]/sum(x)}.

#### Value

The returned object is a list with the following items:

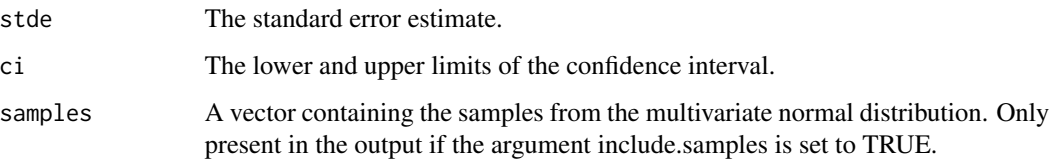

#### Author(s)

Yuri Tani Utsunomiya <ytutsunomiya@gmail.com>

# References

K. Meyer, D. Houle. Sampling based approximation of confidence intervals for functions of genetic covariance matrices. Proc. Assoc. Adv. Anim. Breed. 2013. 20, 523–527

J. Jensen et al. Residual maximum likelihood estimation of (Co)variance components in multivariate mixed linear models using average information. J. Ind. Soc. Ag. Statistics 1997. 49, 215-236.

```
# #### DO NOT RUN IF NOT NECESSARY ###
#
# # Copy plink data in the current working directory
# exfiles <- ghap.makefile(dataset = "example",
                         format = "plink",# verbose = TRUE)
# file.copy(from = exfiles, to = "./")
#
# # Copy metadata in the current working directory
# exfiles <- ghap.makefile(dataset = "example",
# format = "meta",
# verbose = TRUE)
# file.copy(from = exfiles, to = "./")
#
# # Load plink data
# plink <- ghap.loadplink("example")
#
# # Load phenotype and pedigree data
# df <- read.table(file = "example.phenotypes", header=T)
#
# ### RUN ###
#
# # Subset individuals from the pure1 population
# pure1 <- plink$id[which(plink$pop == "Pure1")]
# plink <- ghap.subset(object = plink, ids = pure1, variants = plink$marker)
#
# # Subset markers with MAF > 0.05
# freq <- ghap.freq(plink)
# mkr <- names(freq)[which(freq > 0.05)]
# plink <- ghap.subset(object = plink, ids = pure1, variants = mkr)
#
# # Compute genomic relationship matrix
# # Induce sparsity to help with matrix inversion
# K <- ghap.kinship(plink, sparsity = 0.01)
#
# # Fit mixed model
# df$rep <- df$id
# model <- ghap.lmm(formula = pheno \sim 1 + (1|id) + (1|rep),
# data = df,
# covmat = list(id = K, rep = NULL))
#
# # Compute confidence interval for heritability
# h2 <- model$vcp$Estimate[1]/sum(model$vcp$Estimate)
# h2ci \leq ghap.remlci(fun = function(x){x[1]/sum(x)},
# vcp = model$vcp, ai = model$AI)
# print(h2)
# print(h2ci)
```
<span id="page-80-0"></span>

# Description

Map haplotype segments that are likely identical-by-descent.

# Usage

```
ghap.roh(object, minroh = 1e+6, method = "hmm", freq = NULL,
         genpos = NULL, inbcoef = NULL, error = 0.25/100,only.active.samples = TRUE, only.active.markers = TRUE,
         ncores = 1, verbose = TRUE)
```
# Arguments

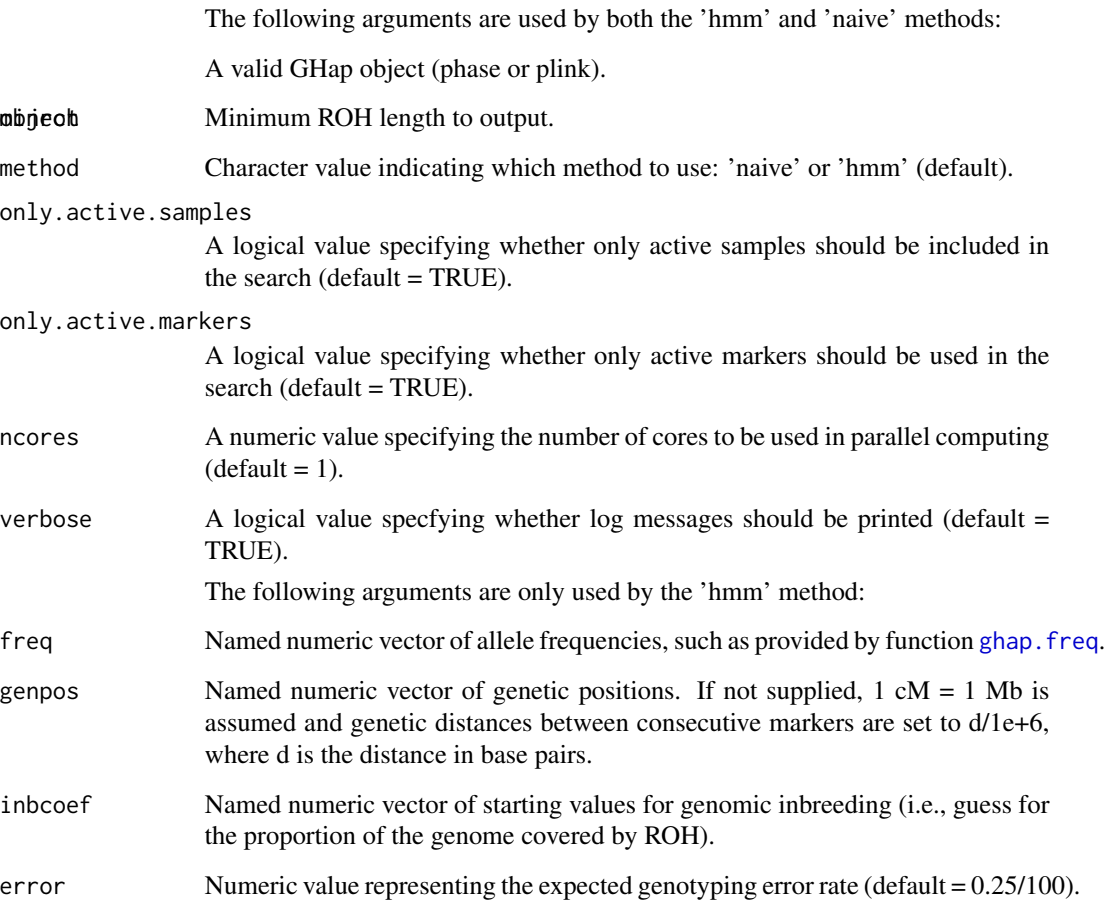

### <span id="page-81-0"></span>Details

This function searchs for runs of homozygosity (ROH) via two different methods:

The 'naive' method simply finds streches of homozygous genotypes in the observed haplotypes that are larger then a user-definied minimum size (default is 1 Mbp). The 'hmm' method uses a Hidden Markov Model that takes genotyping error and recombination into account while detecting ROHs. The 'hmm' model in GHap is similar to the ones described by Narasimhan et al (2016) and Druet & Gautier (2017), differing slightly in model fitting and definition of transition and emission probabilities (details are covered in our vignette).

The 'hmm' method requires allele frequencies for each marker, as well as starting values for the expected proportion of the genome covered by ROH (genomic inbreeding) for each individual. Estimates of allele frequencies can be either based on a reference or estimated from the data with the [ghap.freq](#page-30-0) function. Starting values for genomic inbreeding can be obtained by running the function with the 'naive' method first and then computing starting values with [ghap.froh](#page-31-0) (see the examples). A genetic map with positions in cM can be provided by the user via the genpos argument. If genetic positions are not provided,  $1 \text{ cM} = 1 \text{ Mb}$  is assumed.

# Value

The function returns a dataframe with the following columns:

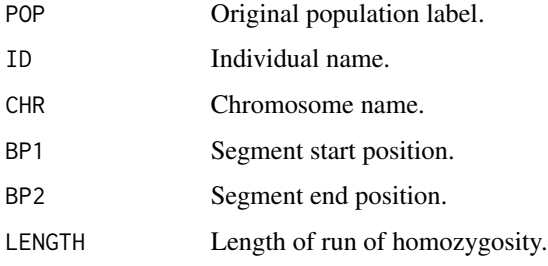

### Author(s)

Yuri Tani Utsunomiya <ytutsunomiya@gmail.com>

### References

V. Narasimhan et al. BCFtools/RoH: a hidden Markov model approach for detecting autozygosity from next-generation sequencing data. Bioinformatics. 2016. 32:1749-1751.

T. Druet & M. Gautier. A model-based approach to characterize individual inbreeding at both global and local genomic scales. Molecular Ecology. 2017. 26:5820-5841.

# See Also

[ghap.freq](#page-30-0), [ghap.froh](#page-31-0)

# <span id="page-82-0"></span>ghap.simadmix 83

## Examples

```
# #### DO NOT RUN IF NOT NECESSARY ###
#
# # Copy plink data in the current working directory
# exfiles <- ghap.makefile(dataset = "example",
                         format = "plink",# verbose = TRUE)
# file.copy(from = exfiles, to = "./")
#
# # Load plink data
# plink <- ghap.loadplink("example")
#
# ### RUN ###
#
# # Subset pure1 population
# pure1 <- plink$id[which(plink$pop == "Pure1")]
# plink <- ghap.subset(object = plink, ids = pure1, variants = plink$marker)
#
# # ROH via the 'naive' method
# roh1 <- ghap.roh(plink, method = "naive")
# froh1 <- ghap.froh(plink, roh1)
#
# # ROH via the 'hmm' method
# freq <- ghap.freq(plink, type = 'A1')
# inbcoef <- froh1$FROH1; names(inbcoef) <- froh1$ID
# roh2 <- ghap.roh(plink, method = "hmm", freq = freq,
# inbcoef = inbcoef)
# froh2 <- ghap.froh(plink, roh2)
#
# # Method 'hmm' using Fhat3 as starting values
# inbcoef <- ibc$Fhat3; names(inbcoef) <- ibc$ID
# inbcoef[which(inbcoef < 0)] <- 0.01
# roh3 <- ghap.roh(plink, method = "hmm", freq = freq,
# inbcoef = inbcoef)
# froh3 <- ghap.froh(plink, roh3)
```
ghap.simadmix *Simulate individuals from specified admixture proportions*

# Description

Generation of simulated haplotypes based on a list of user-defined ancestral populations.

#### Usage

```
ghap.simadmix(object, n.individuals,
              n.generations, ancestors,
```

```
proportions = NULL,
alpha = NULL,out.file,
only.active.markers = TRUE,
ncores = 1, verbose = TRUE)
```
# Arguments

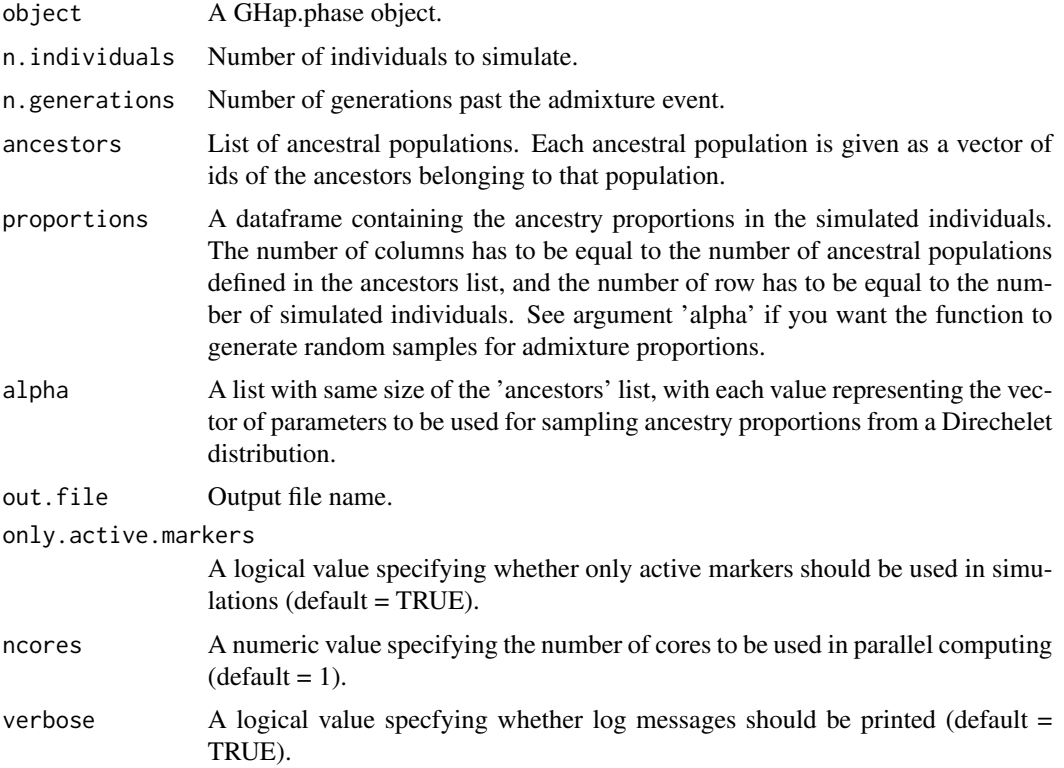

### Details

Given a list of ancestral populations, this function simulates haplotypes of individuals descending from admixture among these populations after a defined number of generations. The ancestry proportions can be sampled from a Direchelet distribution with a vector of parameters alpha. For example, if three ancestral populations are considered and the parameters are set as alpha = list(pop1  $= 1$ , pop2 = 1, pop3 = 1), the resulting simulated individuals will have a highly diverse configuration of ancestry proportions. On the other hand, by setting alpha = list(pop1 = 0, pop2 = 1, pop3 = 0) for example, all individuals will descend entirely from population 2 without admixture. The user can play with these values to fine tune the desired sampling distribution. Alternatively, exact proportions for each simulated individual can be set through the 'proportions' argument by providing a dataframe containing the desired ancestry values.

### Value

The function outputs the following files:

- .samples: space-delimited file without header containing two columns: Population and ID of simulated individuals (numbered from 1 to n). The first column is filled with "SIM".
- .markers: space-delimited file without header containing five columns: Chromosome, Marker, Position (in bp), Reference Allele (A0) and Alternative Allele (A1).
- .phase: space-delimited file without header containing the phased genotype matrix of the simulated progeny. The dimension of the matrix is *m x 2n*, where *m* is the number of markers and *n* is the number of simulated individuals (i.e., two columns per individual, representing the two phased chromosome alleles).
- .proportions: space-delimited file with header containing the following columns: Population, ID and K columns of ancestry proportions, one for each ancestral population.
- .haplotypes: space-delimited file with header containing ancestry tracks with the following columns: Population, ID, haplotype number, chromosome name, starting position, ending position, track size and ancestry of the segment.

The user can then treat these files as a regular GHap input, or use them to build the Oxford HAPS/SAMPLES format for analysis with other software. The simulated data can be useful in the evaluation of accuracy of different algorithms designed for admixture analysis, as well as of other methods in the field of population genomics.

### Author(s)

Yuri Tani Utsunomiya <ytutsunomiya@gmail.com>

```
# # Copy the example data in the current working directory
# exfiles <- ghap.makefile(dataset = "example",
# format = "phase",
# verbose = TRUE)
# file.copy(from = exfiles, to = "./")
#
# # Load phase data
# phase <- ghap.loadphase("example")
#
# # Make vectors of ancestors
# pure1 <- unique(phase$id[which(phase$pop == "Pure1")])
# pure2 <- unique(phase$id[which(phase$pop == "Pure2")])
#
# # Simulate proportions
# ngroup <- 30
# pop1 <- c(rep(1, times = ngroup), # purebred from population 1
# runif(n = ngroup, min = 0.1, max = 0.9), # admixed individuals
# rep(0, times = ngroup)) # purebred from population 2
# pop2 <- 1-pop1
# prop <- data.frame(pop1,pop2)
#
# # Simulate individuals
# set.seed(1988)
# ghap.simadmix(object = phase, n.individuals = nrow(prop),
```

```
# n.generations = 10,
# ancestors = list(pop1 = pure1, pop2 = pure2),
# proportions = prop, out.file = "sim")
# ghap.compress(input.file = "sim", out.file = "sim")
# sim <- ghap.loadphase("sim")
#
# # Unsupervised analysis with K = 2
# prototypes <- ghap.anctrain(object = sim, K = 2)
# hapadmix <- ghap.anctest(object = sim,
# prototypes = prototypes,
# test = unique(sim$id))
# anctracks <- ghap.ancsmooth(object = sim, admix = hapadmix)
#
# # Load simulated ancestry proportions
# ancsim <- NULL
# ancsim$proportions2 <- read.table(file = "sim.proportions", header=T)
# ancsim$haplotypes <- read.table(file = "sim.haplotypes", header=T)
#
# # Compare estimates with real values
# # Obs: the original populations had introgression from each other
# # Admixture seen in the estimates of purebreds reflect that introgression
# ghap.ancplot(ancsmooth = ancsim)
# ghap.ancplot(ancsmooth = anctracks)
# cor(anctracks$proportions2$K1, ancsim$proportions2$pop1)
# ghap.karyoplot(ancsmooth = ancsim, ids = sim$id[66])
# ghap.karyoplot(ancsmooth = anctracks, ids = sim$id[66])
```
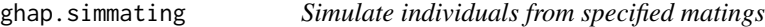

### Description

Generation of simulated haplotypes based on in silico matings.

### Usage

```
ghap.simmating(object, n.individuals = 1,parent1 = NULL, parent2 = NULL,
               model = "proportional", out.file,
               only.active.markers = TRUE,
               ncores = 1, verbose = TRUE)
```
### Arguments

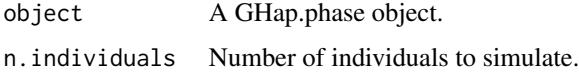

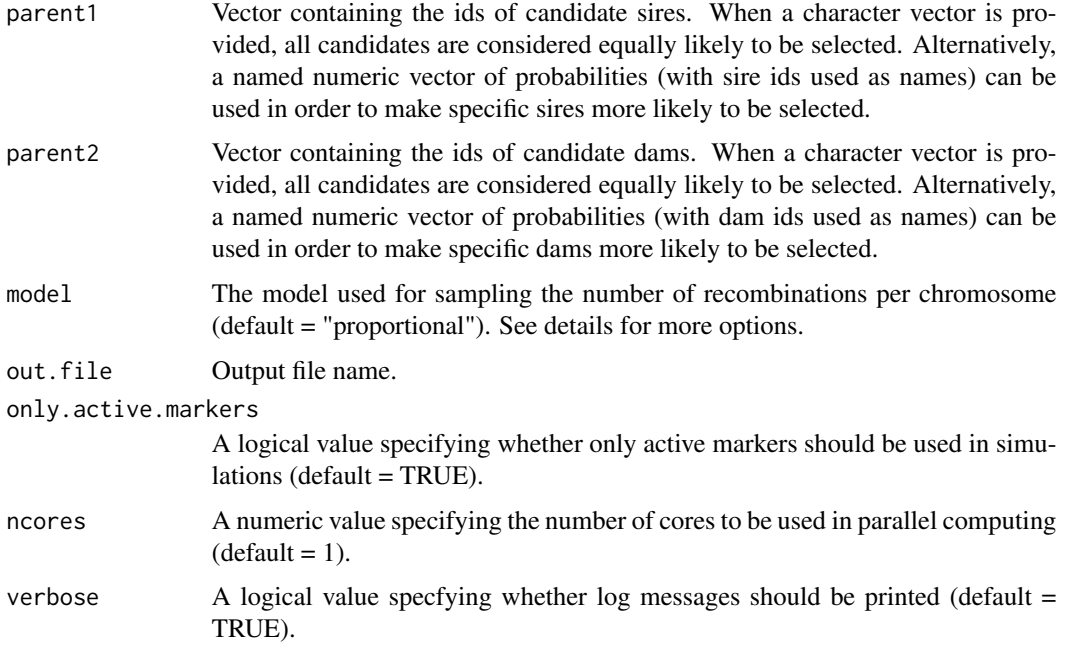

### Details

Given a list of candidate parents, this function samples sire i with probability  $p_i$  and dam j with probability  $p_i$  (these probabilities should be provided by the user, otherwise matings will occur at random). Once sire and dam are sampled, gametes are simulated by creating recombinant parental haplotypes. The progeny is then obtained by uniting the simulated gametes.

The default model ("proportional") assumes that the number of recombinations per meiosis across all chromosomes follows a Poisson distribution with mean equal to nchr (the number of chromosome pairs), such that the number of recombinations for a given chromosome is sampled from a Poisson distribution with mean prop\*nchr, where prop is the proportion of the genome size covered by that chromosome. Therefore, this option takes chromosome size in consideration while sampling the number of recombination events. In option "uniform", the number of recombinations is sampled from a Poisson distribution with mean 1 for each chromosome instead. Alternatively, the model argument can also take a named vector of chromosome-specific recombination rates in cM/Mb. In this option, the number of recombinations for a given chromosome is sampled from a Poisson distribution with mean chrsize\*chrrate/100, where chrsize is the size of the chromosome in Mb and chrrate is the recombination rate in cM/Mb. A last option is offered where the model argument is a named vector of marker-specific recombination rates in cM/Mb. The number of recombinations for a given chromosome is also sampled from a Poisson distribution with mean chrsize\*chrrate/100, but with chrrate calculated as the average across markers within the same chromosome. In this model, instead of placing the recombination breakpoint randomly within a chromosome for each gamete, marker-specific recombination rates are taken into account, making regions in the chromosome with higher recombination rates more susceptible to breaks.

### Value

The function outputs the following files:

- .samples: space-delimited file without header containing two columns: Population and ID of simulated individuals (numbered from 1 to n). The first column is filled with "SIM".
- .markers: space-delimited file without header containing five columns: Chromosome, Marker, Position (in bp), Reference Allele (A0) and Alternative Allele (A1).
- .phase: space-delimited file without header containing the phased genotype matrix of the simulated progeny. The dimension of the matrix is *m x 2n*, where *m* is the number of markers and *n* is the number of simulated individuals (i.e., two columns per individual, representing the two phased chromosome alleles).
- .pedrigree: space-delimited file without header containing three columns: individual number, sire ID and dam ID.

The user can then treat these files as a regular GHap input, or use them to build the Oxford HAPS/SAMPLES format for analysis with other software. The simulated data can be useful in the evaluation of mating plans, since the in silico progeny can help in the characterization of the expected distribution of genomic inbreeding coefficients, ancestry proportions and EBVs in the progeny. Since the function does not check for sex differences between parents, the user can perform simulations of self-fertilization (relevant for plant breeders) and same sex matings.

#### Author(s)

Yuri Tani Utsunomiya <ytutsunomiya@gmail.com>

```
# #### DO NOT RUN IF NOT NECESSARY ###
#
# # Copy the example data in the current working directory
# exfiles <- ghap.makefile(dataset = "example",
# format = "phase",
# verbose = TRUE)
# file.copy(from = exfiles, to = "./")
#
# # Load phase data
# phase <- ghap.loadphase("example")
#
# ### RUN ###
#
# # Simulation using only two specific parents
# parent1 <- phase$id[1]
# parent2 <- phase$id[3]
# ghap.simmating(phase, n.individuals = 100,
# parent1 = parent1, parent2 = parent2,
# out.file = "sim1", ncores = 1)
#
# # Simulation using candidates with unequal probabilities
# parent1 <- c(0.5, 0.25, 0.25)# names(parent1) <- phase$id[c(1,3,5)]
# parent2 <- c(0.7,0.2,0.1)
# names(parent2) <- phase$id[c(7,9,11)]
```
<span id="page-88-0"></span>ghap.simpheno 89

```
# ghap.simmating(phase, n.individuals = 100,
# parent1 = parent1, parent2 = parent2,
# out.file = "sim2", ncores = 1)
```
ghap.simpheno *Quantitative trait simulation using real genotype data*

# Description

Simulates phenotypes from a quantitative trait with arbitrary variant-specific heritabilities.

# Usage

```
ghap.simpheno(object, h2, r2 = 0, nrep = 1,
              balanced = TRUE, seed = NULL,
              only.active.samples = TRUE,
              ncores = 1, verbose = TRUE)
```
# Arguments

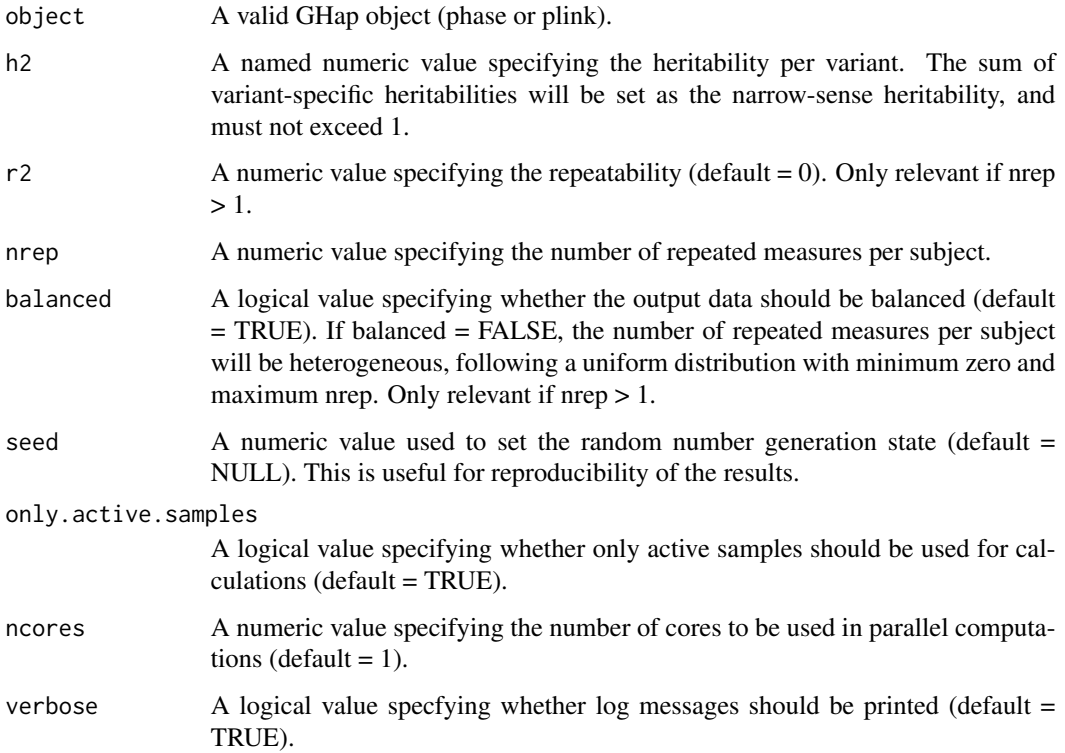

# Details

The simulation considers the model:

$$
\mathbf{y} = \mathbf{Z} \mathbf{u} + \mathbf{Z} \mathbf{p} + \mathbf{e}
$$

where  $\bf{u}$  is a vector of breeding values,  $\bf{p}$  is a vector of permanent environmental effects,  $\bf{Z}$  is an incidence matrix mapping y to u and p, and e is the vector of residuals. True breeding values are computed from the sum of causal variant effects specified in the 'h2' argument. Both the residual and permanent environmental effects are sampled from normal distributions.

# Value

The function returns a data frame with items:

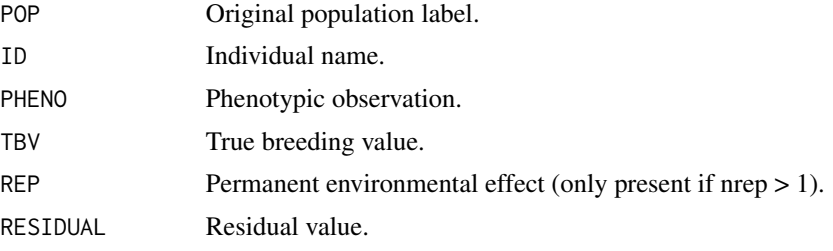

# Author(s)

Yuri Tani Utsunomiya <ytutsunomiya@gmail.com>

```
# #### DO NOT RUN IF NOT NECESSARY ###
#
# # Copy the example data in the current working directory
# exfiles <- ghap.makefile(dataset = "example",
# format = "phase",
# verbose = TRUE)
# file.copy(from = exfiles, to = "./")
#
# # Load phase data
# phase <- ghap.loadphase("example")
#
# ### RUN ###
#
# # Subset Pure1 population
# pure1 <- unique(phase$id[which(phase$pop == "Pure1")])
# phase <- ghap.subset(object = phase, ids = pure1,
# variants = phase$marker)
# freq <- ghap.freq(object = phase, type = "maf")
#
# # Heritability = 0.3
# # Number of QTLs = 1000
```
<span id="page-90-0"></span>ghap.slice 91

```
# # Major QTLS = 0# # Records per id = 1
# nqtl <- 1000
# h2 <- 0.3
# mkr <- sample(names(freq[which(freq > 0.05)]), size = nqtl)
# eff \le runif(n = nqtl, min = 0, max = 1)
# eff <- h2*eff/sum(eff)
# names(eff) <- mkr
# df1 <- ghap.simpheno(object = phase, h2 = eff)
#
# # Heritability = 0.5
# # Number of QTLs = 100
# # Major QTLS = 1# # Records per id = 5 (balanced)
# # Repeatability = 0.2
# nqtl <- 100
# h2 <- 0.4
# r2 < -0.2# reps <- 5
# mkr <- sample(names(freq[which(freq > 0.05)]), size = nqtl)
# eff \le runif(n = nqtl, min = 0, max = 1)
# eff <- h2*eff/sum(eff)
# eff[which(eff == min(eff))] <- 0.1
# names(eff) <- mkr
# df2 <- ghap.simpheno(object = phase, h2 = eff,
# r2 = r2, nrep = reps)
#
# # Heritability = 0.5# # Number of QTLs = 100
# # Major QTLs = 1
# # Records per id = 5 (unbalanced)
# # Repeatability = 0.2
# nqtl <- 100
# h2 <- 0.4
# r2 < -0.2# reps <- 5
# mkr <- sample(names(freq[which(freq > 0.05)]), size = nqtl)
# eff \le runif(n = nqtl, min = 0, max = 1)
# eff <- h2*eff/sum(eff)
# eff[which(eff == min(eff))] <- 0.1
# names(eff) <- mkr
# df3 <- ghap.simpheno(object = phase, h2 = eff, r2 = r2,
# nrep = reps, balanced = FALSE)
```
# Description

This function parses a binary PLINK, phased or HapGenotypes matrix and returns the slice as an R matrix.

# Usage

```
ghap.slice(object, ids, variants, index=FALSE,
           transposed=FALSE, sparse=TRUE,
           unphase=FALSE, impute=FALSE,
           ncores=1, verbose=TRUE)
```
# Arguments

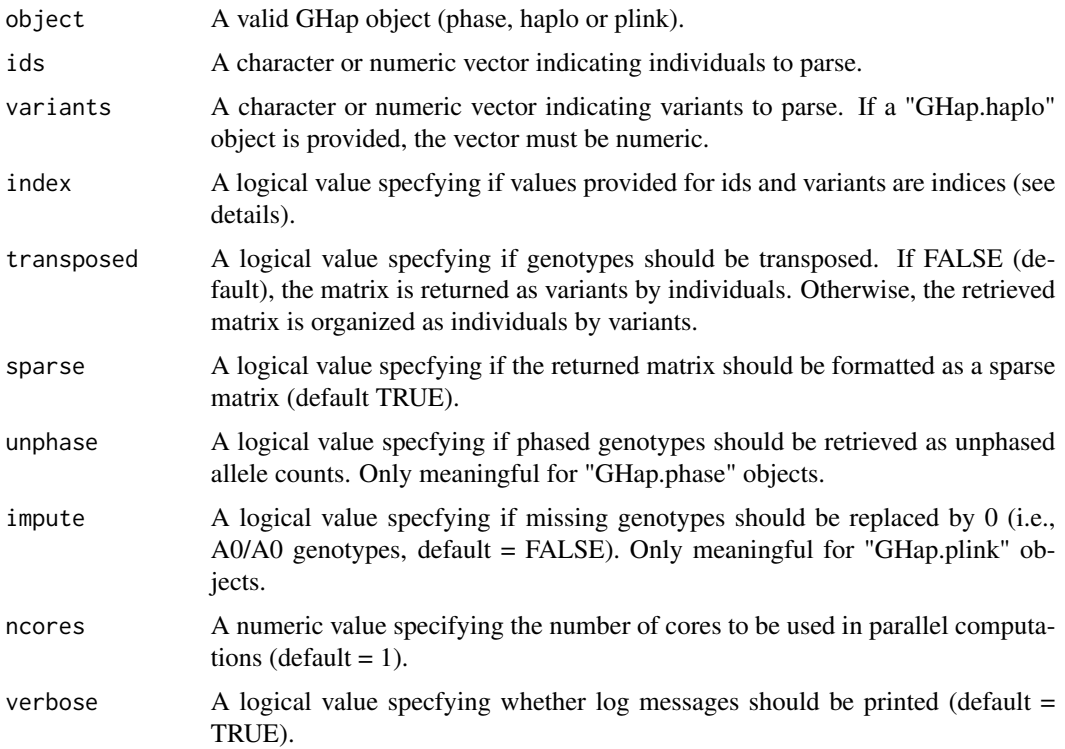

# Details

This function parses the binary input file and returns an R matrix with the requested list of variants (markers or alleles) and individuals. The argument index allows the user to specify individuals either by name (index = FALSE) or by indices as stored in the GHap object (index = TRUE). In the case of "GHap.haplo" objects, HapAlleles can only by parsed via indices.

### Value

An R matrix with variants in rows and individuals in columns (this is inverted if transposed = TRUE).

# <span id="page-92-0"></span>ghap.subset 93

### Author(s)

Yuri Tani Utsunomiya <ytutsunomiya@gmail.com>

### Examples

```
# #### DO NOT RUN IF NOT NECESSARY ###
#
# # Copy phase data in the current working directory
# exfiles <- ghap.makefile(dataset = "example",
                         format = "phase",# verbose = TRUE)
# file.copy(from = exfiles, to = "./")
#
# # Load data
# phase <- ghap.loadphase("example")
#
# ### RUN ###
#
# # Select random individuals and markers
# ind \leq sample(x = unique(phase$id), size = 5)
# mkr <- sample(x = phase$marker, size = 10)
#
# # Generate slice of the data
# ghap.slice(object = phase, ids = ind, variants = mkr)
#
# # Import as unphased data
# ghap.slice(object = phase, ids = ind, variants = mkr,
# unphase = TRUE)
#
# # Return transposed matrix
# ghap.slice(object = phase, ids = ind, variants = mkr,
# unphase = TRUE, transposed = TRUE)
#
# # Display data as non-sparse matrix
# ghap.slice(object = phase, ids = ind, variants = mkr,
# unphase = TRUE, transposed = TRUE,
# sparse = FALSE)
```
ghap.subset *Subset GHap objects*

### Description

This function takes a list of variants and individuals and subsets a GHap object.

#### Usage

```
ghap.subset(object, ids, variants,
           index=FALSE, verbose=TRUE)
```
### Arguments

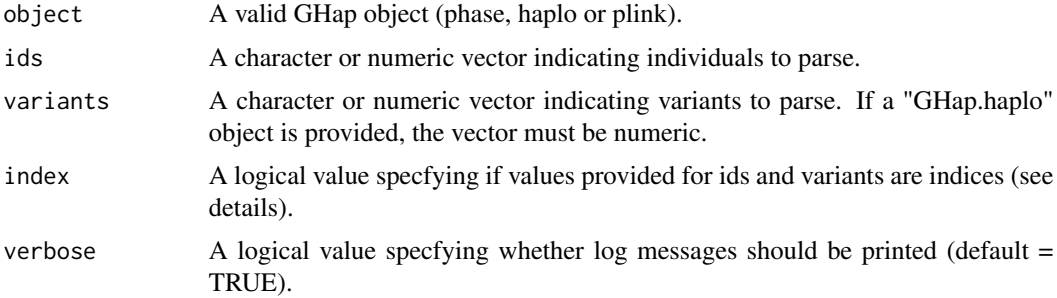

# Details

This function sets to FALSE (i.e., inactivates) all individuals and variants not included in the provided arguments. This procedure avoids expensive subsetting operations by simply flagging which variants and individuals should be used in downstream analyses. The argument index allows the user to specify individuals either by name (index = FALSE) or by indices as stored in the GHap object (index = TRUE). In the case of "GHap.haplo" objects, HapAlleles can only by parsed via indices.

# Value

A GHap object of the same type as the one used in the object argument.

### Author(s)

Yuri Tani Utsunomiya <ytutsunomiya@gmail.com>

```
# #### DO NOT RUN IF NOT NECESSARY ###
#
# # Copy phase data in the current working directory
# exfiles <- ghap.makefile(dataset = "example",
# format = "phase",
# verbose = TRUE)
# file.copy(from = exfiles, to = "./")
#
# # Load data
# phase <- ghap.loadphase("example")
#
# ### RUN ###
#
# # Subset individuals from population 'Pure1'
# pure1 <- unique(phase$id[which(phase$pop == "Pure1")])
# phase <- ghap.subset(object = phase, ids = pure1,
# variants = phase$marker)
#
# # Calculate allele frequencies for population 'Pure1'
```
# <span id="page-94-0"></span>ghap.varblup 95

```
# freq <- ghap.freq(phase, type = 'maf')
#
# # Subset markers with MAF > 0.05 in population 'Pure1'
# mkr <- names(freq)[which(freq > 0.05)]
# phase <- ghap.subset(object = phase, ids = pure1,
# variants = mkr)
```
# ghap.varblup *Convert BLUP of individuals into BLUP of variants*

# Description

Given genomic estimated breeding values (GEBVs), compute Best Linear Unbiased Predictor (BLUP) solutions for variant effects.

### Usage

```
ghap.varblup(object, gebv, covmat, type = 1,
             only.active.variants = TRUE,
            weights = NULL, tol = 1e-12,
             vcp = NULL, errormat = NULL,
             errorname = "", nlambda = 1000,
             ncores = 1, verbose = TRUE)
```
# Arguments

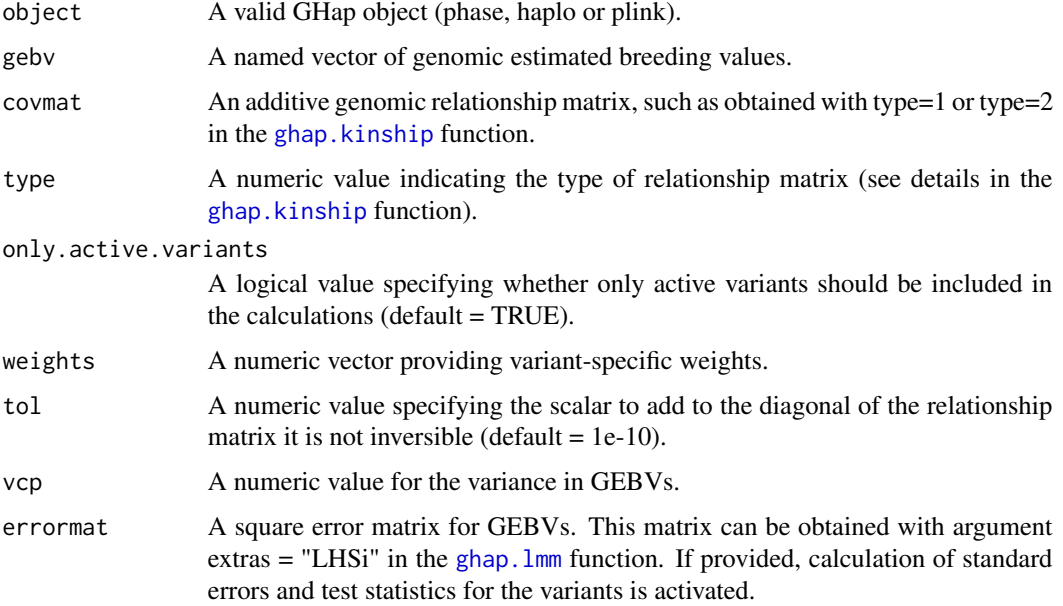

<span id="page-95-0"></span>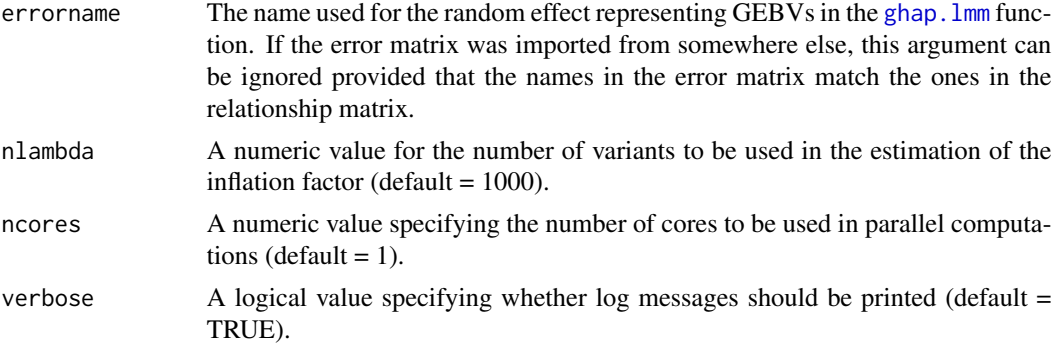

### Details

The function uses the equation:

 $\hat{\mathbf{a}} = q\mathbf{D}\mathbf{M}^T\mathbf{K}^{-1}\hat{\mathbf{u}}$ 

where M is the *n* x *m* matrix of genotypes, where *n* is the number of individuals and *m* is the number of variants (i.e, markers or HapAlleles),  $\mathbf{D} = diag(d_i)$  with  $d_i$  being the weight of variant *i* (default  $d_i = 1$ , q is the inverse weighted sum of variances in the columns of M, K is the additive genomic relationship matrix and  $\hat{u}$  is the vector of GEBVs.

# Value

The function returns a data frame with results from the genome-wide conversion of BLUP of individuals into BLUP of variants. If a GHap.haplo object is used, the first columns of the data frame will be:

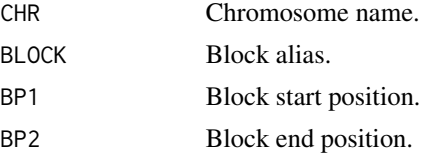

For GHap.phase and GHap.plink objects, the first columns will be:

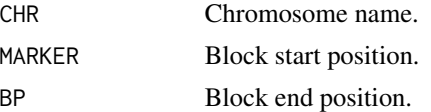

The remaining columns of the data frame will be equal for any class of GHap objects:

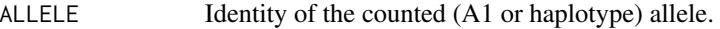

- FREQ Frequency of the allele.
- SCORE Estimated BLUP of the allele.
- VAR Variance in allele-specific breeding values.
- pVAR Proportion of variance explained by the allele.

# <span id="page-96-0"></span>ghap.varblup 97

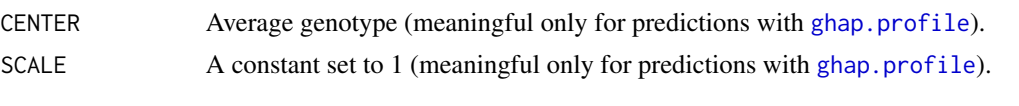

If an error matrix for GEBVs is provided through the 'errormat' argument, the following additional columns are included in the data frame:

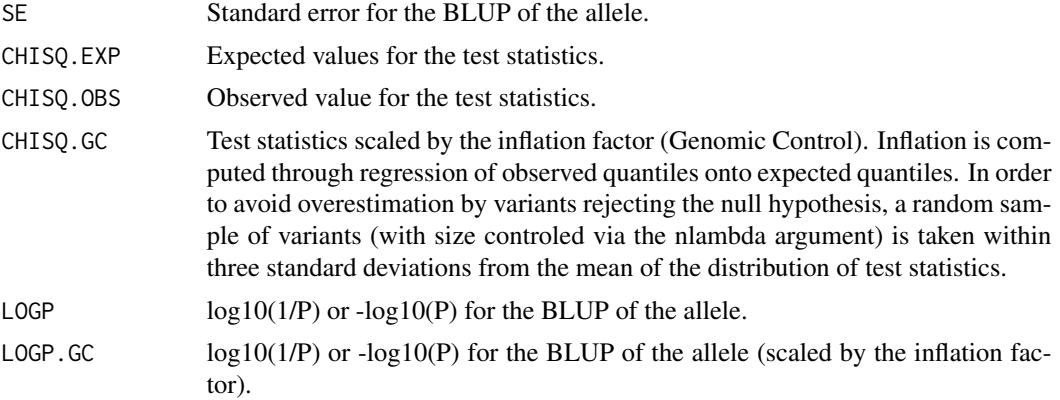

### Author(s)

Yuri Tani Utsunomiya <ytutsunomiya@gmail.com>

### References

I. Stranden and D.J. Garrick. Technical note: derivation of equivalent computing algorithms for genomic predictions and reliabilities of animal merit. J Dairy Sci. 2009. 92:2971-2975.

J.L.G. Duarte et al. Rapid screening for phenotype-genotype associations by linear transformations of genomic evaluations. BMC Bioinformatics. 2014, 15:246.

```
# #### DO NOT RUN IF NOT NECESSARY ###
#
# # Copy plink data in the current working directory
# exfiles <- ghap.makefile(dataset = "example",
# format = "plink",
# verbose = TRUE)
# file.copy(from = exfiles, to = "./")
#
# # Copy metadata in the current working directory
# exfiles <- ghap.makefile(dataset = "example",
# format = "meta",
# verbose = TRUE)
# file.copy(from = exfiles, to = "./")
#
# # Load plink data
# plink <- ghap.loadplink("example")
#
```

```
# # Load phenotype and pedigree data
# df <- read.table(file = "example.phenotypes", header=T)
#
# ### RUN ###
#
# # Subset individuals from the pure1 population
# pure1 <- plink$id[which(plink$pop == "Pure1")]
# plink <- ghap.subset(object = plink, ids = pure1, variants = plink$marker)
#
# # Subset markers with MAF > 0.05
# freq <- ghap.freq(plink)
# mkr <- names(freq)[which(freq > 0.05)]
# plink <- ghap.subset(object = plink, ids = pure1, variants = mkr)
#
# # Compute genomic relationship matrix
# # Induce sparsity to help with matrix inversion
# K <- ghap.kinship(plink, sparsity = 0.01)
#
# # Fit mixed model
# df$rep <- df$id
# model <- ghap.lmm(formula = pheno \sim 1 + (1|id) + (1|rep),
# data = df,
# covmat = list(id = K, rep = NULL),
# extras = "LHSi")
# refblup <- model$random$id$Estimate
# names(refblup) <- rownames(model$random$id)
#
# # Convert blup of individuals into blup of variants
# mkrblup <- ghap.varblup(object = plink, gebv = refblup,
# covmat = K, vcp = model$vcp$Estimate[1],
# errormat = model$extras$LHSi, errorname = "id")
#
# # Build GEBVs from variant effects and compare predictions
# gebv <- ghap.profile(object = plink, score = mkrblup)
# plot(gebv$SCORE, refblup); abline(0,1)
#
# # Compare variant solutions with regular GWAS
# gwas <- ghap.assoc(object = plink,
# formula = pheno \sim 1 + (1|i d) + (1|r e p),
# data = df,
\# covmat = list(id = K, rep = NULL))
# ghap.manhattan(data = gwas, chr = "CHR", bp = "BP", y = "LOGP")
# ghap.manhattan(data = mkrblup, chr = "CHR", bp = "BP", y = "LOGP")
# plot(mkrblup$LOGP, gwas$LOGP); abline(0,1)
```
<span id="page-97-0"></span>

# ghap.vcf2phase 99

### **Description**

This function takes phased genotype data in the Variant Call Format (VCF) and converts them into the GHap phase format.

### Usage

```
ghap.vcf2phase(input.files = NULL, vcf.files = NULL,
               sample.files = NULL, out.file,
               ncores = 1, verbose = TRUE)
```
#### Arguments

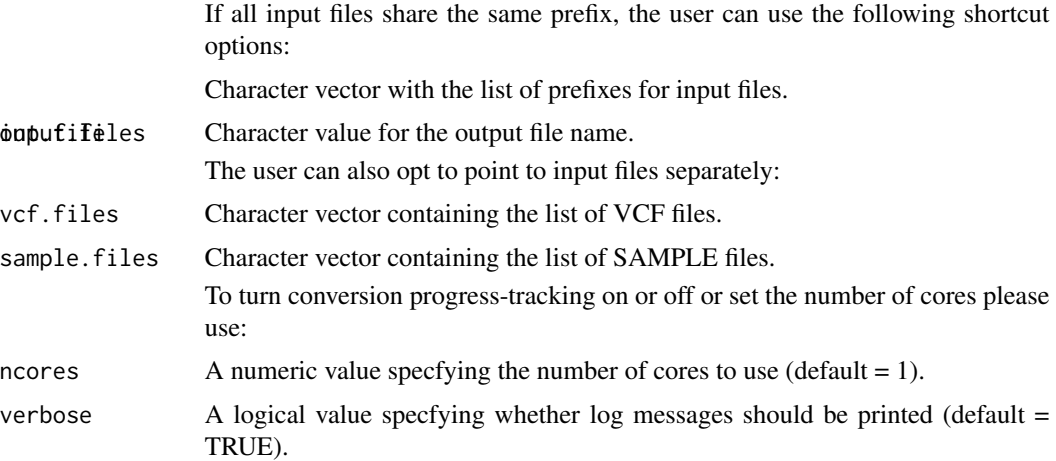

#### Details

The Variant Call Format (VCF) - as described in https://github.com/samtools/hts-specs - is here manipulated to obtain the GHap phase format. Important: the function does not apply filters to the data, except for skipping multi-allelic variants. Should variants be filtered, the user is advised to pre-process the VCF files with third-party software (such as BCFTools). The FORMAT field should also follow the "GT:..." specification, with genotypes placed first in each sample column. Finally, all genotypes should be phased and take one of the following values: "0|0", "0|1", "1|0" or "1|1". Warning: this function is not optimized for very large datasets.

### Author(s)

Yuri Tani Utsunomiya <ytutsunomiya@gmail.com>

#### References

H. Li et al. The Sequence alignment/map (SAM) format and SAMtools. Bioinformatics. 2009. 25:2078-2079.

H. Li. A statistical framework for SNP calling, mutation discovery, association mapping and population genetical parameter estimation from sequencing data. Bioinformatics. 2011. 27(21):2987- 2993.

# See Also

[ghap.compress](#page-26-0), [ghap.loadphase](#page-58-0), [ghap.fast2phase](#page-28-0), [ghap.oxford2phase](#page-65-0)

```
# #### DO NOT RUN IF NOT NECESSARY ###
#
# # Copy the example data in the current working directory
# exfiles <- ghap.makefile(dataset = "example",
# format = "vcf",
# verbose = TRUE)
# file.copy(from = exfiles, to = "./")
#
# ### RUN ###
#
# # Convert from a single genome-wide file
# ghap.vcf2phase(input.files = "example",
# out.file = "example")
#
# # Convert from a list of chromosome files
# ghap.vcf2phase(input.files = paste0("example_chr",1:10),
# out.file = "example")
#
# # Convert using separate lists for file extensions
# ghap.vcf2phase(vcf.files = paste0("example_chr",1:10,".vcf"),
# sample.files = paste0("example_chr",1:10,".sample"),
# out.file = "example")
```
<span id="page-99-0"></span>

# Index

ghap.anc2plink, [3](#page-2-0) ghap.ancmark, [5,](#page-4-0) *[8](#page-7-0)*, *[11](#page-10-0)*, *[14](#page-13-0)*, *[16](#page-15-0)*, *[19](#page-18-0)*, *[50](#page-49-0)* ghap.ancplot, [7,](#page-6-0) *[11](#page-10-0)*, *[14](#page-13-0)*, *[16](#page-15-0)*, *[19](#page-18-0)*, *[50](#page-49-0)* ghap.ancsmooth, *[3](#page-2-0)*, *[5](#page-4-0)[–8](#page-7-0)*, [9,](#page-8-0) *[14](#page-13-0)*, *[16](#page-15-0)*, *[19](#page-18-0)*, *[49,](#page-48-0) [50](#page-49-0)* ghap.ancsvm, *[9](#page-8-0)[–11](#page-10-0)*, [12,](#page-11-0) *[50](#page-49-0)* ghap.anctest, *[9,](#page-8-0) [10](#page-9-0)*, [15,](#page-14-0) *[19](#page-18-0)*, *[50](#page-49-0)* ghap.anctrain, *[11](#page-10-0)*, *[15,](#page-14-0) [16](#page-15-0)*, [17,](#page-16-0) *[50](#page-49-0)* ghap.assoc, [20](#page-19-0) ghap.blockgen, *[12](#page-11-0)*, *[15](#page-14-0)*, [24,](#page-23-0) *[40](#page-39-0)* ghap.blockstats, [25,](#page-24-0) *[34](#page-33-0)* ghap.compress, [27,](#page-26-1) *[30](#page-29-0)*, *[59](#page-58-1)*, *[63](#page-62-0)*, *[67](#page-66-0)*, *[100](#page-99-0)* ghap.exfiles, [29,](#page-28-1) *[64](#page-63-0)* ghap.fast2phase, [29,](#page-28-1) *[67](#page-66-0)*, *[100](#page-99-0)* ghap.freq, [31,](#page-30-1) *[81,](#page-80-0) [82](#page-81-0)* ghap.froh, [32,](#page-31-1) *[82](#page-81-0)* ghap.fst, [34](#page-33-0) ghap.getHinv, [36](#page-35-0) ghap.hap2plink, [38](#page-37-0) ghap.haplotyping, *[39](#page-38-0)*, [40,](#page-39-0) *[57,](#page-56-0) [58](#page-57-0)* ghap.hapstats, *[25](#page-24-0)*, [42](#page-41-0) ghap.ibd, [44](#page-43-0) ghap.inbcoef, [47](#page-46-0) ghap.karyoplot, [49](#page-48-0) ghap.kinship, *[37](#page-36-0)*, [51,](#page-50-1) *[95](#page-94-0)* ghap.lmm, *[21](#page-20-0)*, [54,](#page-53-1) *[71](#page-70-0)*, *[78,](#page-77-0) [79](#page-78-0)*, *[95,](#page-94-0) [96](#page-95-0)* ghap.loadhaplo, [56](#page-55-0) ghap.loadphase, *[30](#page-29-0)*, [59,](#page-58-1) *[67](#page-66-0)*, *[100](#page-99-0)* ghap.loadplink, [61](#page-60-0) ghap.makefile, *[29](#page-28-1)*, [63](#page-62-0) ghap.manhattan, [64](#page-63-0) ghap.oxford2phase, *[30](#page-29-0)*, [66,](#page-65-1) *[100](#page-99-0)* ghap.pedcheck, [68](#page-67-0) ghap.phase2plink, [69](#page-68-0) ghap.predictblup, [71](#page-70-0) ghap.profile, [73,](#page-72-1) *[97](#page-96-0)* ghap.relfind, [75](#page-74-0) ghap.remlci, [78](#page-77-0) ghap.roh, *[32,](#page-31-1) [33](#page-32-0)*, [81](#page-80-0) ghap.simadmix, [83](#page-82-0)

ghap.simmating, [86](#page-85-0) ghap.simpheno, [89](#page-88-0) ghap.slice, [91](#page-90-0) ghap.subset, [93](#page-92-0) ghap.varblup, [95](#page-94-0) ghap.vcf2phase, *[30](#page-29-0)*, *[67](#page-66-0)*, [98](#page-97-0)

plot, *[65](#page-64-0)* points, *[65](#page-64-0)*

svm, *[14](#page-13-0)*